الجمهورية الجزائرية الديمقراطيـة الشعبيــة République algérienne démocratique et populaire وزارة التـعليــم العالـي والبحــث العلمــــي Ministère de l'enseignement supérieur et de la recherche scientifique جامعة عين تموشنت بلحاج بوشعيب Université -Ain-Temouchent- Belhadj Bouchaib Faculté des Sciences et de la Technologie Département d'Electrotechnique

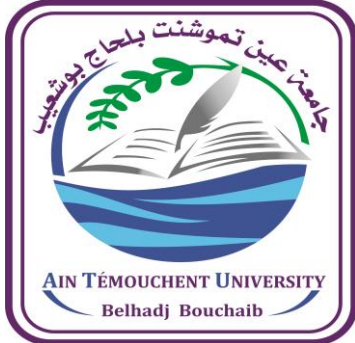

Projet de fin d'études Pour l'obtention du diplôme de Master en : Domaine : SCIENCES ET DE LA TECHNOLOGIE Filière : Electrotechnique Spécialité : Commandes Electriques Thème

*Commande directe des puissances (DPC) appliquée sur une Génératrice à double alimentation connectée avec turbine éolienne*

## Présentés par :

Mr. Banjar Abah Moussa Mr.NUVUNGA Celso Estevão

## Devant le jury composé de :

Pr. YOUNES Mohammed………Pr…….. UAT.B.B (Ain Temouchent) Président Dr.MENDEZ Kheira…………..MCA…….UAT.B.B (Ain Temouchent ) Examinateur Dr. ZEGAI Mohammed Lamine..MCB…UAT.B.B (Ain Temouchent ) Encadrant

Année universitaire 2021/2022

Nos remerciements s'adressent en premier lieu à Dieu le tout puissant pour la volonté, la santé et la patience qu'il nous a donnés durant toutes ces longues années. Nous tenons à adresser nos vifs remerciements pour sa collaboration son soutien moral, à notre encadreur Dr: Zegai Med Lamine, pour nous avoir suivis durant la préparation de ce travail et pour son aide si précieuse, ses nombreux conseils et suggestions ainsi que sa rigueur.Nos remerciements vont a l'endroit aussi de tous les enseignants qui ont contribué à notre formation et à tous les membres du jury qui ont accepté de juger notre travail.En fin, nous tenons à exprimer toutes nos reconnaissances et notre gratitude à toutes les personnes qui nous ont aidés et encouragés dans les moments pénibles et qui nous ont donnés la force et la volonté de continuer et de réaliser ce modeste travail.

*.*

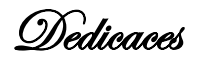

 Je dédie ce modeste travail: A la fleur de ma vie…ma très chère mère en témoignage de ma profonde et ma grande reconnaissance pour sa tendresse, sa patience, ses sacrifices ses conseils et qui a cru en moi tout au long de ma vie. Mon honorable et très cher père qui a sacrifié sa vie pour qu'on puisse se retrouver à ce niveau et qui m'a été source de réussite.

A mes frères et mes sœurs.

A Toute ma famille.

A tous mes amis intimes.

A Toute la promotion 2022 d'électrotechnique, option commandes electriques.

**BANJAR ABAH Moussa**

Parfois le chemin de la réussite est tellement glissant de telle manière qu'il nous fait penser que c'est impossible de le parcourir, mais le secret de succès est de ne jamais lâcher ;

Au nom de Dieu le tout puissant et Miséricordieux, que je dédie ce travail à ma famille, tout ceux qui d'une manière inconditionnelle ont leur confiance en moi, spécialement à ma grande mere qui <sup>m</sup>'a enseigné que la « difficulté ne signifie pas l'impossibilité », à mes oncles qui <sup>m</sup>'ont toujours encourage, à mon fils que <sup>c</sup>'est la raison de ma persévérance, à mes vrais amis que m'en toujours assisté dans tous les circonstances, à mon encadrer qui gentiment il m'accompagner dans ce parcours ;

**NUVUNGA Celso Estevão**

#### Resumée :

Dans ce travail, on s'est interessé à la commande DPC qui est une commande directe des puissances, et qui consiste à contrôler directement les puissances actives et réactives.

L'utilisation d'une DPC a pour but l'élimination de bloc de modulation et les boucles internes en les remplaçant par un tableau de commutation dont les entrées sont les erreurs entre les valeurs de référence et les mesures. Le non besoin d'utiliser des blocs de modulation est dû par le fait que les états de commutation sont choisis directement par un tableau de commutation. Ces innovations ont suscité en nous l'intérêt à l'étude, modélisation et commande d'un système de conversion d'énergie éolienne à base d'une génératrice asynchrone à double alimentation.

**Mots clés : énergie éolienne, Turbine éolienne, MADA, GADA, DPC.**

#### **Abstract:**

In this work, we approach the DPC control which is a direct power control, and consists in directly controlling the active and reactive powers.

The purpose of using a DPC is to eliminate modulation blocks and internal loops by replacing them with a switching table whose inputs are the errors between the reference values and the measurements. The need not to use modulation blocks is due to the fact that the switching states are chosen directly by a switching table. These innovations have aroused in us the interest in the study, modeling and control of a wind energy conversion system based on a double-fed asynchronous generator.

**Keywords: Wind power, wind energy conversion, wind turbine, MADA, GADA, DPC.**

## Sommaire

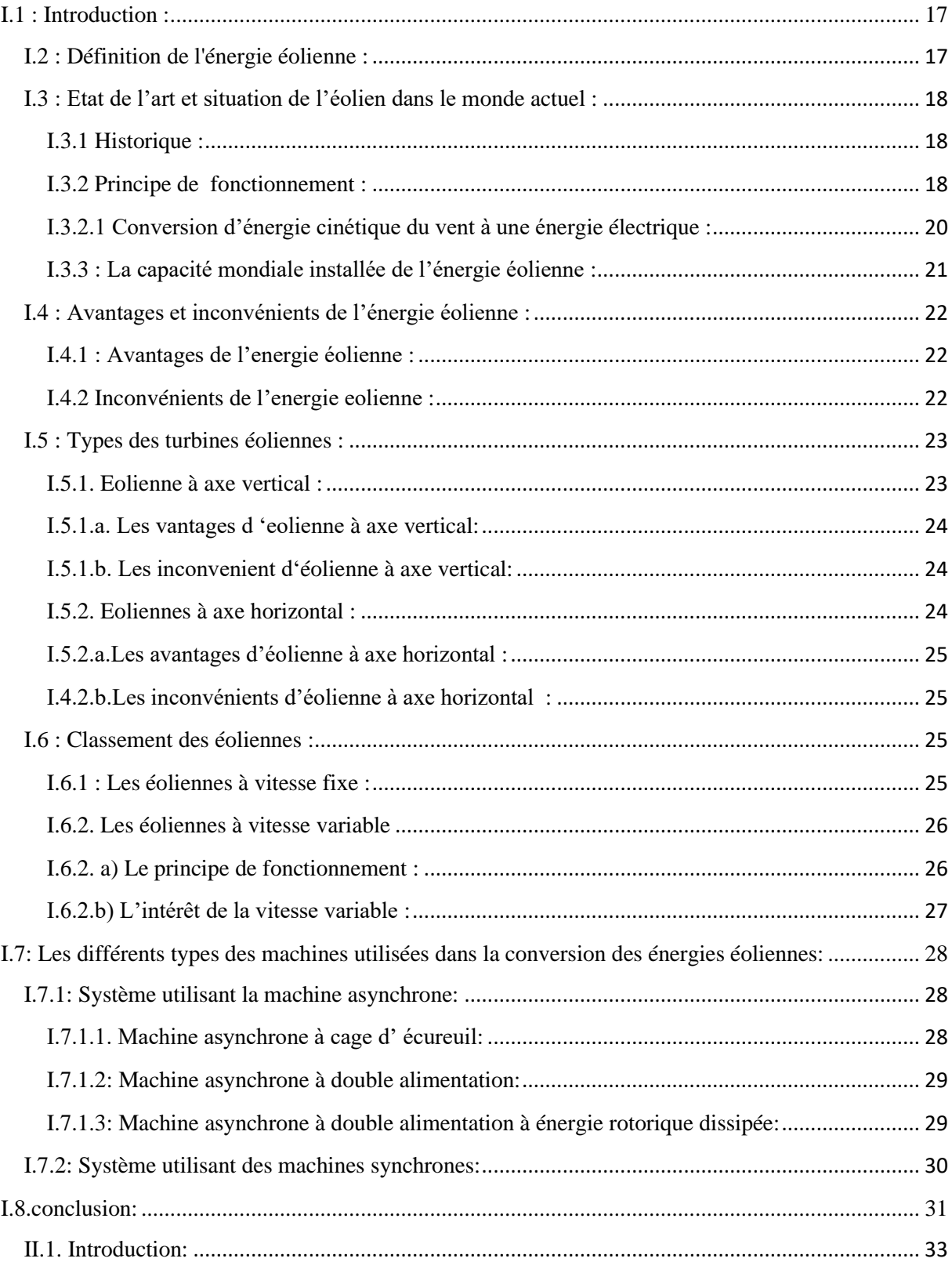

# Sommaire

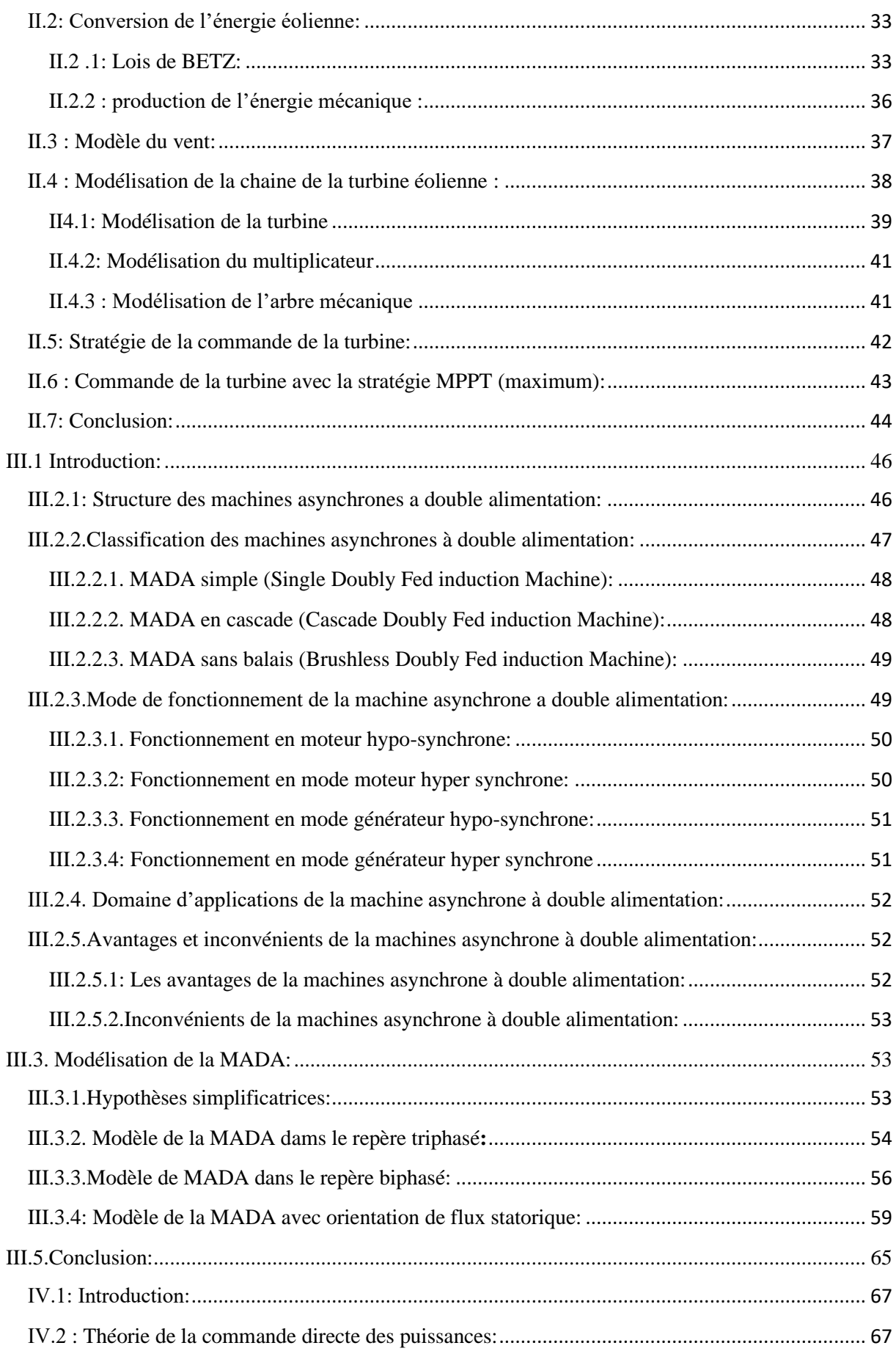

# Sommaire

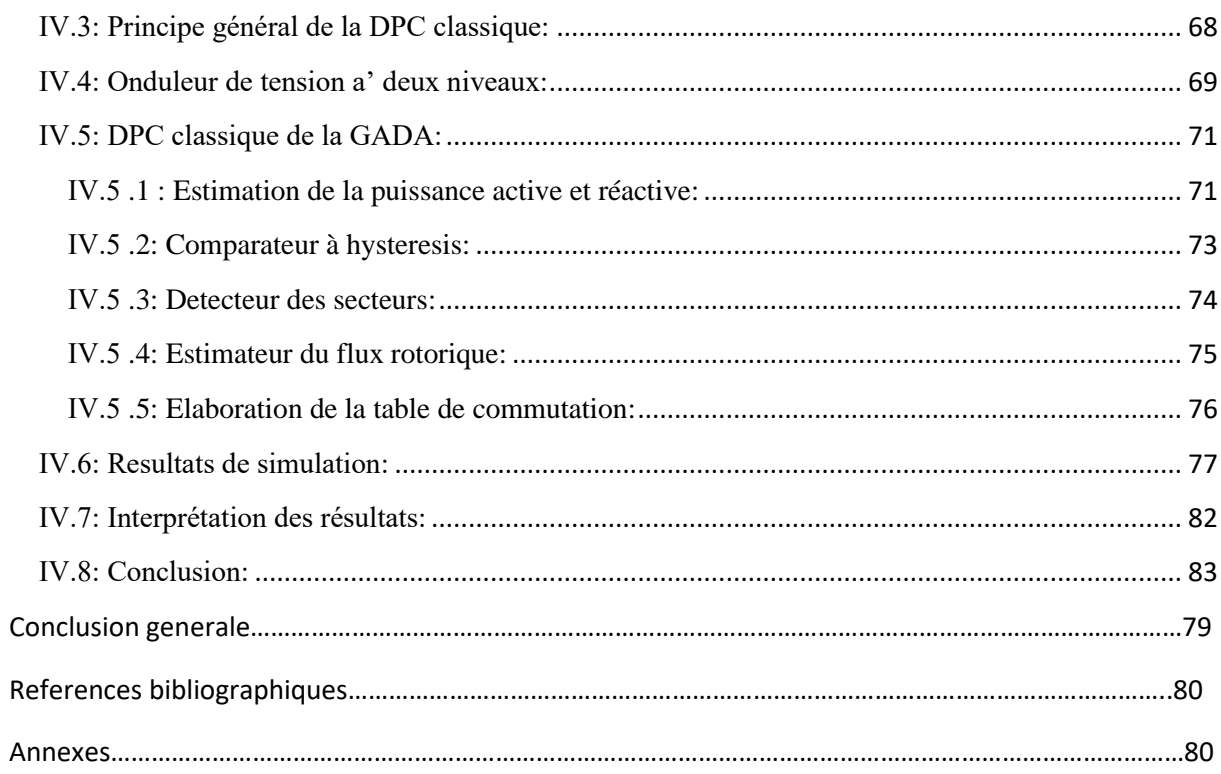

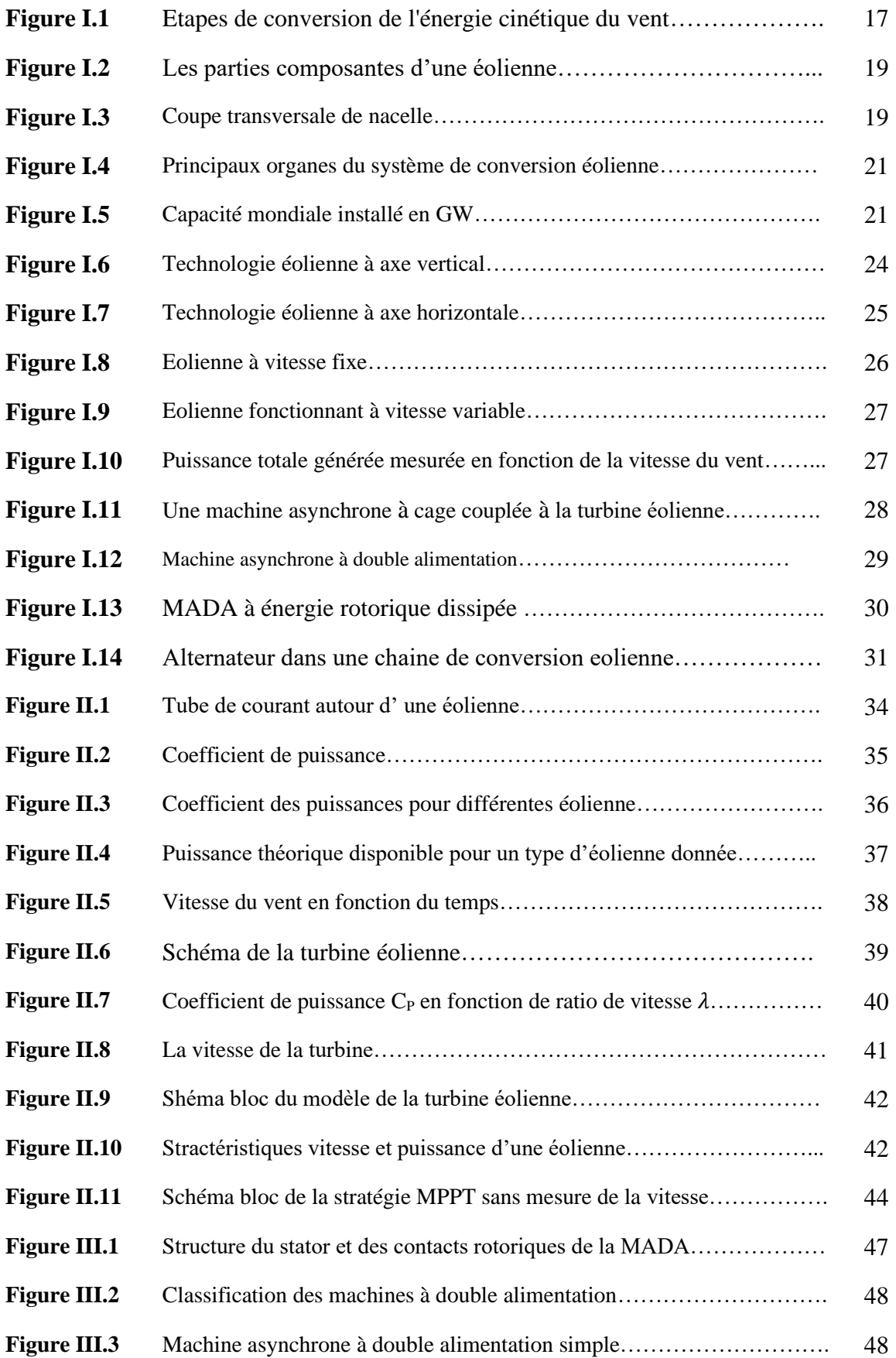

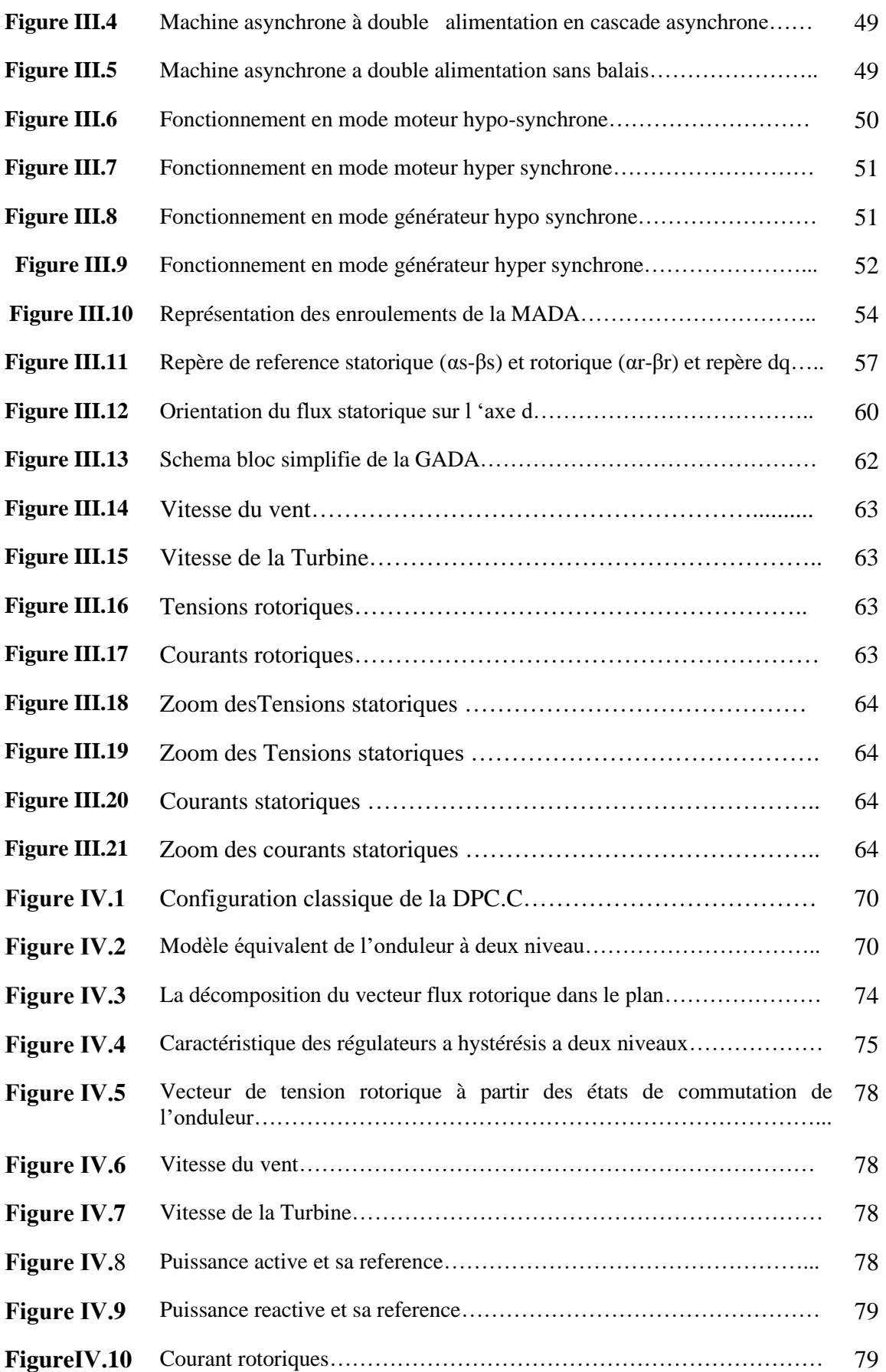

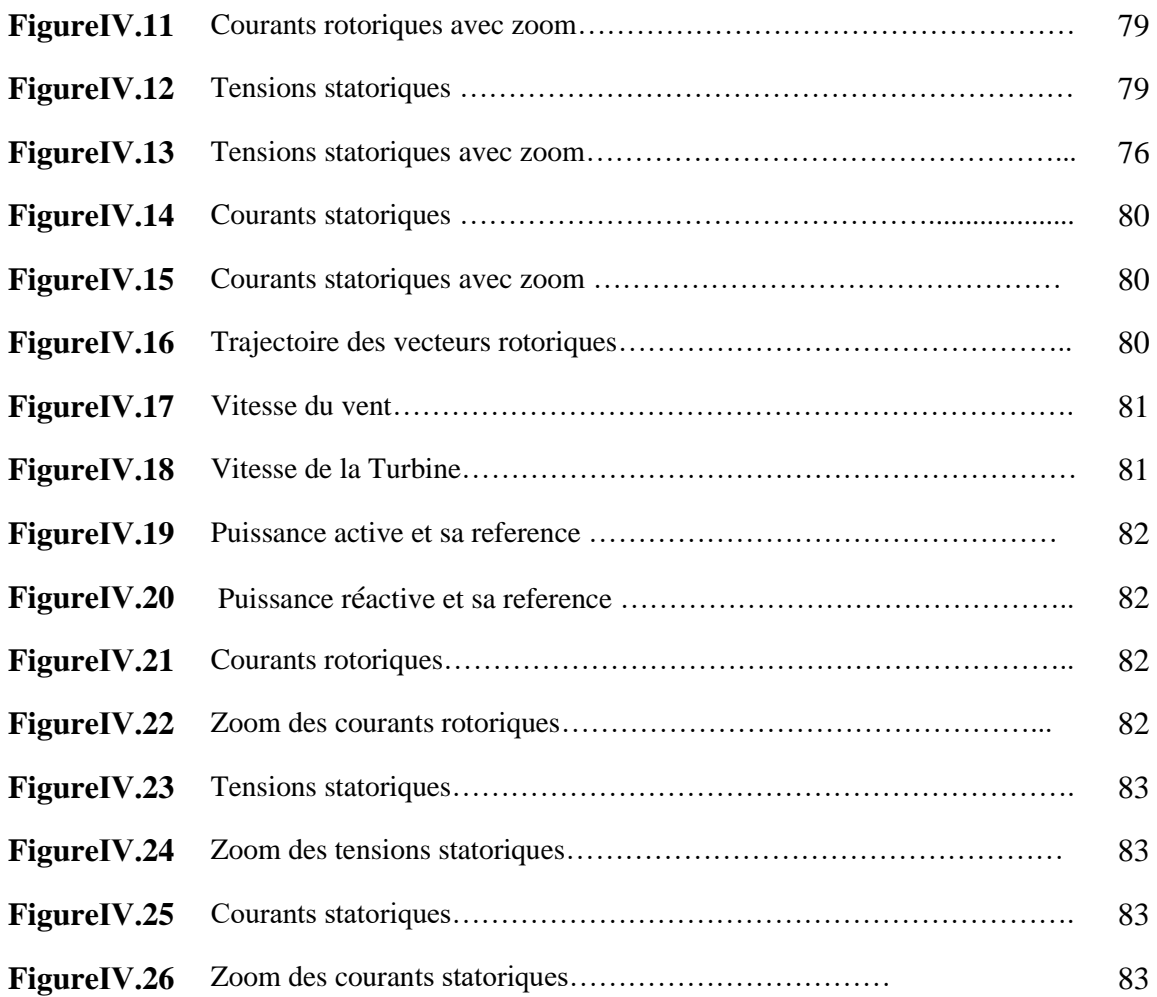

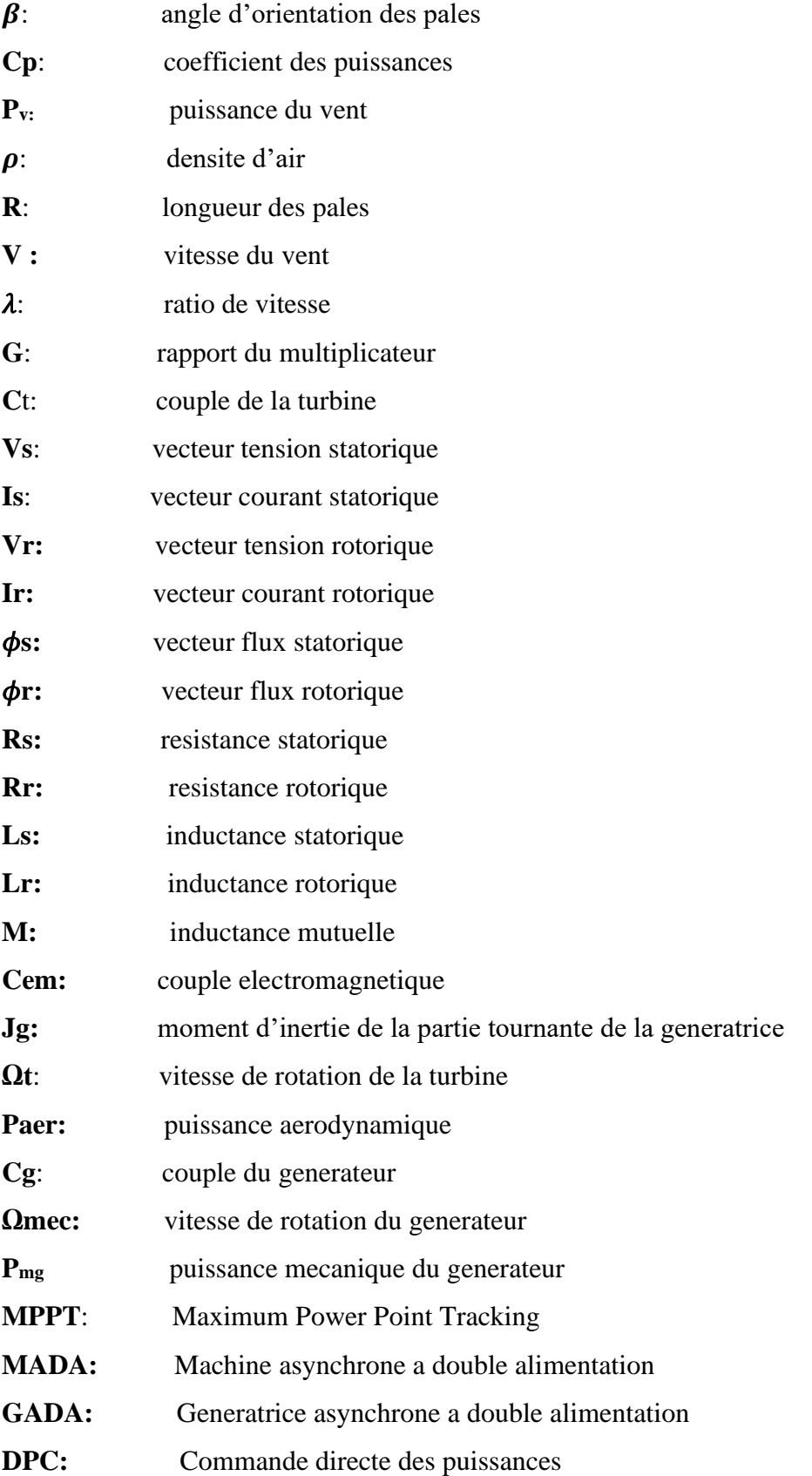

# Introduction Générale

 $D_{\text{ans}}$  ce monde actuel sans électricité, la vie quotidienne serait difficilement envisageable.

Il est donc nécessaire de savoir la produire de manière efficace et continue. Pour répondre à la conssommation croissante d'électricité, il a fallu construire des centrales électriques capables de produire de l'électricité en grand quantité,vu que la consommation énergétique mondiale ne cesse d'augmenter.Et la grande partie de cette énergie consommable provient des combustibles fossiles (pétrole, gaz naturel, charbon,…..etc.) dont l'utilisation massive peut conduire à l'épuisement de ces réserves et menace réellement l'environnement. Face à cette menace que s'est manifestée principalement à travers la pollution et le réchauffement global de la terre par effet de serre, les chercheurs sont poussés à trouver des moyens de production d'énergie moins polluants.

Dans ces conditions, le développement durable des énergies renouvelables suscitent aujourd'hui l'intérêt de plusieurs équipes de recherches. Parmi ces sources d'énergies renouvelables, l'énergie éolienne est celle qui a le potentiel énergétique le plus important après l'énergie hydraulique. Ainsi, le développement des éoliennes représente un grand investissement dans le domaine de la recherche technologique. Ces systèmes qui produisent de l'énergie électrique à partir du vent peuvent constituer une alternative technologique et économique aux différentes sources d'énergie épuisables**[17].**

Une grande partie des éoliennes installées de nos jours sont équipées des génératrices asynchrones à double alimentation « GADA ». Cette génératrice permet une production d'électricité à vitesse variable, ceci permet alors de mieux exploiter les ressources éoliennes pour différentes conditions de vents. Ces éoliennes sont aussi équipées d'hélices à angle de décalage de pale variable pour s'adapter aux conditions du vent. L'ensemble de l'éolienne est contrôlé de manière à maximiser la puissance produite en recherchant le point de fonctionnement à puissance maximale communément appelée MPPT [30].

Dans ce cadre, l'objectif principal de notre travail est d'étudier la commande directe des puissances (DPC), appliquée sur une génératrice à double alimentation connectée à une turbine éolienne, dont cette commande, consiste à pallier les inconvénients de la commande vectorielle. Le but était d'éliminer le bloc de modulation et les boucles internes en les remplaçant par un tableau de commutation dont les entrées sont les erreurs entre les valeurs de référence et les valeurs estimees.

#### **Introduction générale**

La première application développée était le contrôle d'une machine électrique et la structure de contrôle était connue sous le nom de Contrôle Direct de Couple (Direct Torque Control, DTC en anglais). Dans ce cas, on contrôle le flux statorique et le couple électromagnétique de la machine sans aucun bloc de modulation **[31].** Ensuite, une technique similaire appelée Contrôle Direct de Puissance (en anglais Direct Power Control, DPC) était développée pour une application de contrôle des redresseurs connectés au réseau (génératrice dans notre cas). Dans ce cas, les grandeurs contrôlées sont les puissances active et réactive instantanées **[32].**

Ce mémoire sera structuré en quatre chapitres. Premièrement dans le premier chapitre, on traitera des généralités sur l'énergie éolienne, partons des notions fondamentales, d'où nous apportons une approche générale, l'état de l'Art, ainsi que le principe de fonctionnement d'une éolienne. Il s'agit d'une étude assez claire et bien résumée du système éolien et des différentes structures existantes (les éoliennes à vitesse fixe et à vitesse variable et leur constitution). On aborde les différents types des turbines éoliennes, leurs avantages et inconvénient, etc.

Pour le deuxième chapitre, on aura une étude et modélisation de la turbine éolienne**,** d'où nous verrons comment la conversion d'énergie éolienn**e** se déroule et on va présenter aussi production de l'énergie mécanique ainsi que le modèle du vent.

Le troisième chapitre est consacré à la machine asynchrone à double alimentations, dont la description générale de la machine asynchrone à double alimentation sera présentée ainsi que sa modélisation dans le repère de Park lié au champ tournant, ce dernier nous permet d'obtenir une transformation virtuelle de la machine triphasée en machine biphasée équivalente, ce qui nous permettra de réduire la complexité des systèmes.

Le quatrième chapitre est consacré à l'étude de la DPC qui est une stratégie de commande, d'où le but est de contrôler directement la puissance active et réactive de la GADA à travers des convertisseurs à deux niveaux, leurs états de commutation sont sélectionnés à partir d'une table de commutation. Cette dernière est alimentée par des comparateurs à hystérésis dont les entrées sont les erreurs instantanées obtenues de la différence entre la valeur de référence et estimée de la puissance active et réactive ce qui représente la DPC classique. Les résultats de simulations sur Matlab Simulink seront présentés.

Finalement, une conclusion générale synthétisera les points les plus marquants et nous envisagerons d'avantage d'autres perspectives.

# CHAPITRE I :

Etat de l'art sur l'énergie éolienne

### <span id="page-16-0"></span>**I.1 : Introduction :**

Les éoliennes sont en tout point positif pour la société et l'environnement ; moins de pollution, pas de gaz à effet de serre, pas des déchets toxiques ou radioactifs notamment! Cependant, si l'on remonte à son origine, on peut voir que cette forme d'énergie durable, efficace sur le long terme a malheureusement souffert au début du XXème siècle de l'essor de l'énergie fossile **[1 ].**

Dans ce chapitre, nous présentons des notions générales sur l'énergie éolienne, puis l'évolution des éoliennes durant les dernières décennies. Des statistiques sont données montrant l'évolution de la production et la consommation de l'énergie éolienne dans le monde, ainsi que les différents générateurs utilisés dans les systèmes éoliens. Ce chapitre fera l'objet d' une conclusion à la fin.

### <span id="page-16-1"></span>**I.2 : Définition de l'énergie éolienne :**

Un aérogénérateur, plus communément appelé éolienne, est un dispositif qui transforme une partie de l'énergie cinétique du vent en énergie mécanique disponible sur un arbre de transmission puis en énergie électrique par l'intermédiaire d'une génératrice **[2].** Voir figure $(I.1)$ 

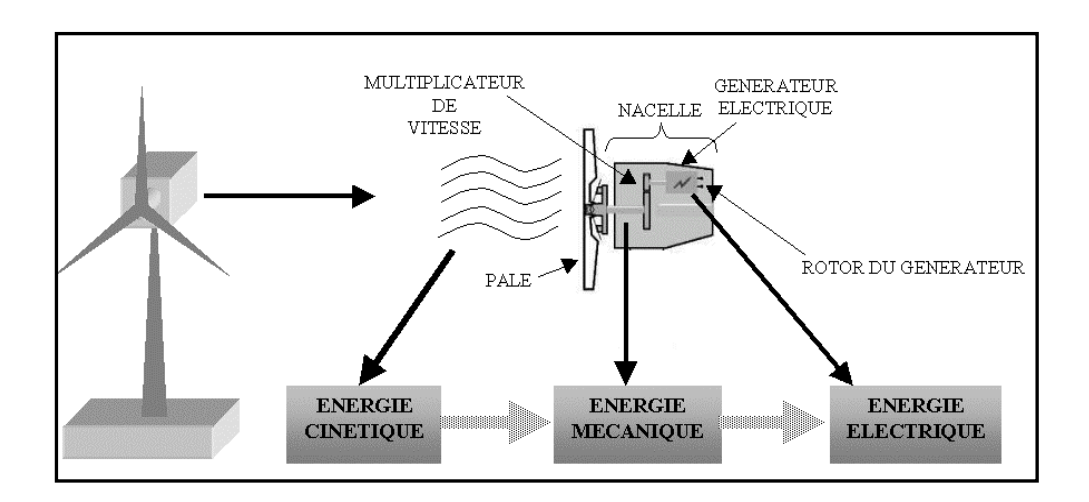

**Figure I.1** : Etapes de conversion de l'énergie cinétique du vent **[34].** 

#### <span id="page-17-0"></span>**I.3 : Etat de l'art et situation de l'éolien dans le monde actuel** :

#### <span id="page-17-1"></span>**I.3.1 Historique :**

L'énergie éolienne utilise la force du vent pour produire de l'électricité. Le nom éolien a pour origine le dieu Grec Eole, dieu du vent dans la mythologie grecque. Utiliser le vent comme source d'énergie n'est pas une idée récente, il y'a longtemps déjà, les Perses irriguaient leurs cultures grâce à des moulins à vent. Ce concept a été ramené en Occident après les croisades. En Europe, le vent fut essentiellement utilise pour moudre le blé en farine**[4].**

La première éolienne produisant de l'électricité fut construite aux Etats Unit en 1887 par l'industriel Charles Brush. En 1956, le Danois Johannes Juulcrée la première éolienne produisant du courant alternatif. Cette éolienne, nomme éolienne de gedser, a inspiré les éoliennes actuelles. En1890, La première éolienne dite « industrielle » permettant de générer de l'électricité est mise au point par le Danois Poul La Cour, permettant de fabriquer de l'hydrogène par électrolyse de l'eau. Dans les années suivantes, il crée l'éolienne Lykkegard, dont il vend soixante-douze exemplaires en 1908**[4].**

**1891** : l'inventeur danois Poul La Cour conçoit plusieurs éoliennes expérimentales et mène des recherches en soufflerie. Il découvre que des turbines à rotation rapide composées d'un nombre moins grand de pales génèrent davantage d'électricité que des turbines plus lentes composées de nombreuses pales. Il met au point les premières éoliennes conçues à partir des principes modernes de l'aérodynamique. D'une puissance 25 kW grâce à des rotors à quatre pales elles affichent une plus grande efficacité. À la fin de la Première Guerre mondiale, l'utilisation de ces machines était largement répandue au Danemark. Cette éolienne expérimentale existe toujours à Askov **[4].**

**1920** L'inventeur français Georges J.M. Darrieus développe le concept d'un rotor à [axe](https://eolienne.f4jr.org/projet_eolien/conception#les_aeromoteurs_a_axe_vertical)  [vertical](https://eolienne.f4jr.org/projet_eolien/conception#les_aeromoteurs_a_axe_vertical) : [éoliennes Darrieus](https://eolienne.f4jr.org/projet_eolien/conception#les_aeromoteurs_darrieus_ingenieur_francais) **[3].**

**1920** Albert Betz poursuit des recherches sur la physique et l'aérodynamique des éoliennes, Il formule la loi qui porte son nom, selon laquelle l'énergie cinétique du vent peut être exploitée au maximum à 59,3%. Sa théorie sur le façonnage des ailes est encore appliquée de nos jours **[3].**

#### <span id="page-17-2"></span>**I.3.2 Principe de fonctionnement :**

Le principe d'une éolienne est de produire de l'électricité à partir de la force de vent. Une éolienne se compose de trois parties majeures : le mat, nacelle et les pales **[4].**

La figure(I.2) ci dessous représente des parties qui composent une éolienne.

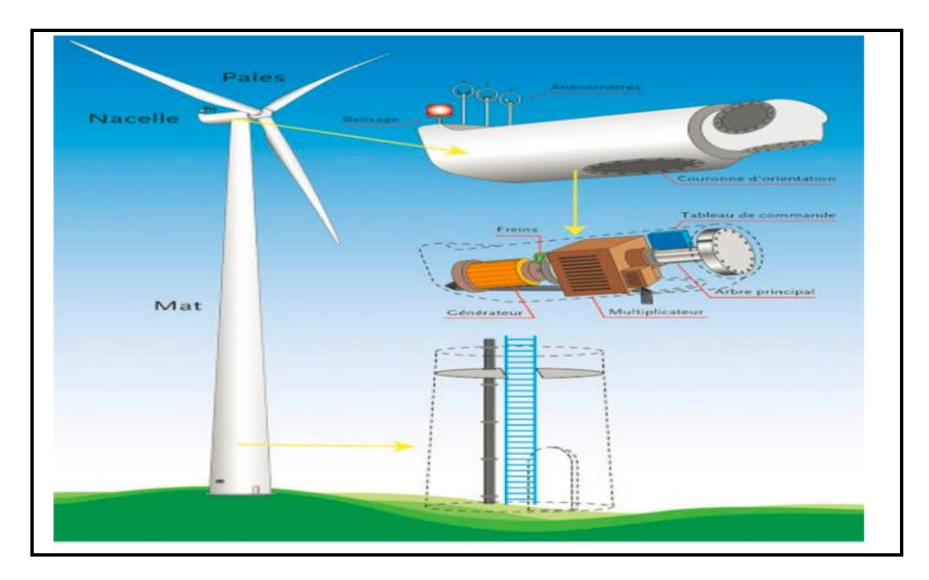

**FigureI.2 :** les parties composantes d' une éolienne **[5]**

La nacelle contient le générateur qui permet de produire le courant, le frein qui permet de bloquer l'hélice lorsque la vitesse du vent est trop faible ou trop élevée, ainsi qu'un mécanisme permettant d'orienter la nacelle et les pales face au vent **[4].** Ainsi, un système d'énergie à trois étages permet de démultiplier la vitesse et d'atteindre une vitesse de rotation de 1500 tours/min dans le générateur **[4].**

La figure (I.3) ci-dessous réprésente la Coupe transversale de la nacelle en 3D d'une éolienne N131 - 3MW - 165m avec l'annotation des differentes parties qui la constituent.

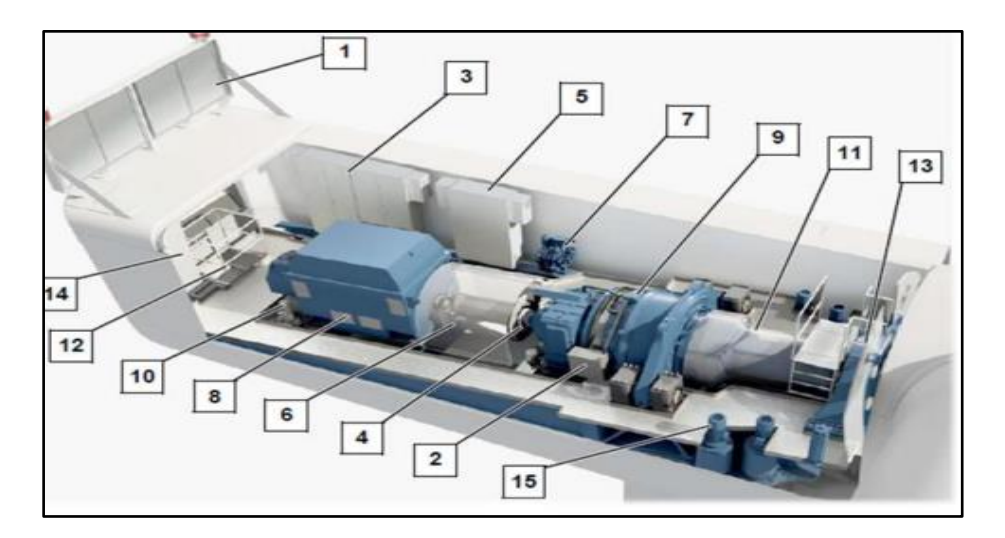

**FigureI.3** : Coupe transversale de la nacelle **[5]**

- $\geq 1$ . Echangeur thermique
- ➢ 2. Refroidisseur d'huile d'engrenage
- ➢ 3. Armoire électrique 1
- $\geq 4$ . Frein du rotor
- ➢ 5. Armoire électrique 2
- ➢ 6. Couplage
- ➢ 7. Unité hydraulique
- ➢ 8. Générateur
- $\geq 9$ . Boîte de vitesse
- ➢ 10. Refroidissement pompe à eau
- $\geq 11$ . Arbre du rotor
- $\geq 12$ . Trappe pour la grue de bord
- ➢ 13. Roulement du rotor
- ➢ 14. Armoire électrique 3
- ➢ 15. Palier d'orientation

Les pales des éoliennes sont de dimensions variables. Ainsi, le courant produit par une installation dépend de la taille de ses pales et de la vitesse du vent. Pour obtenir une vitesse de rotation constante, le pas des pales c'est à dire leur inclinaison, est modifié automatiquement en fonction de la vitesse du vent. Lorsque l'éolienne est arrêtée, les pales sont inclinées à 90*°* (position drapeau). Si le vent dépasse une vitesse de 2 m/s elles s'inclinent à 20*°* et l'éolienne se met en mouvement (position de démarrage). Quand la vitesse de rotation est supérieureà 15 tr/min, les pales s'inclinent en position régulateur. L'éolienne est alors arrêtée **[4].**

La vitesse minimale de fonctionnement est de 2m/s et la vitesse maximale est de 25m/s**[4].**

#### <span id="page-19-0"></span>**I.3.2.1 Conversion d'énergie cinétique du vent à une énergie électrique :**

La conversion de l'énergie du vent à une énergie mécanique se fait au niveau de la turbine, ainsi que la partie de la conversion de l'énergie mécanique à une énergie électrique est faite par le générateur,voir figure (I.4)**[7].**

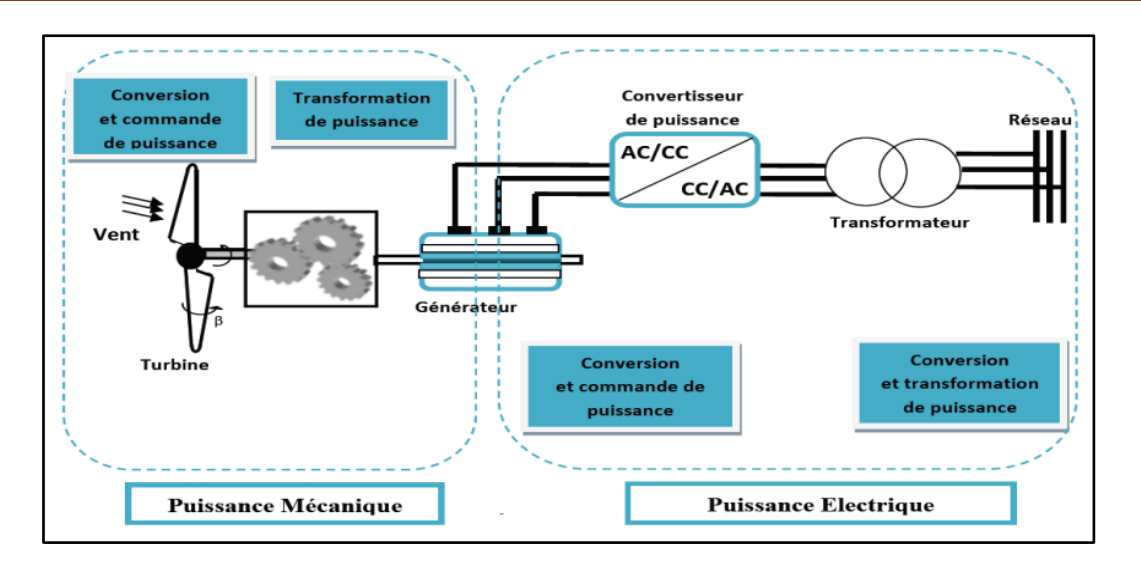

**Figure.I.4** : Principaux organes du système de conversion éolienne **[7].**

#### <span id="page-20-0"></span>**I.3.3 : La capacité mondiale installée de l'énergie éolienne :**

En 2019, près de 60,4 GW de capacités éoliennes ont été installées dans le monde, soit 19% de plus qu'en 2018 (50,7 GW). Il s'agit de la deuxième meilleure année de développement dans l'histoire de la filièreaprès l'année 2015. Au total, la puissance installée du parc éolien mondial atteignait 651 GW à fin 2019. Selon le GWEC (Global Wind Energy Council), le parc éolien mondial a généré 1 390 TWh en 2019. Cette production équivaudrait ainsi à près de 5,8% de la consommation annuelle d'électricité dans le monde **[8].**

Les facteurs de charges moyens des parcs éoliens au niveau mondial sont estimés par le GWEC à 23% pour les installations terrestres et à 40% pour celles implantées en mer **[8].**

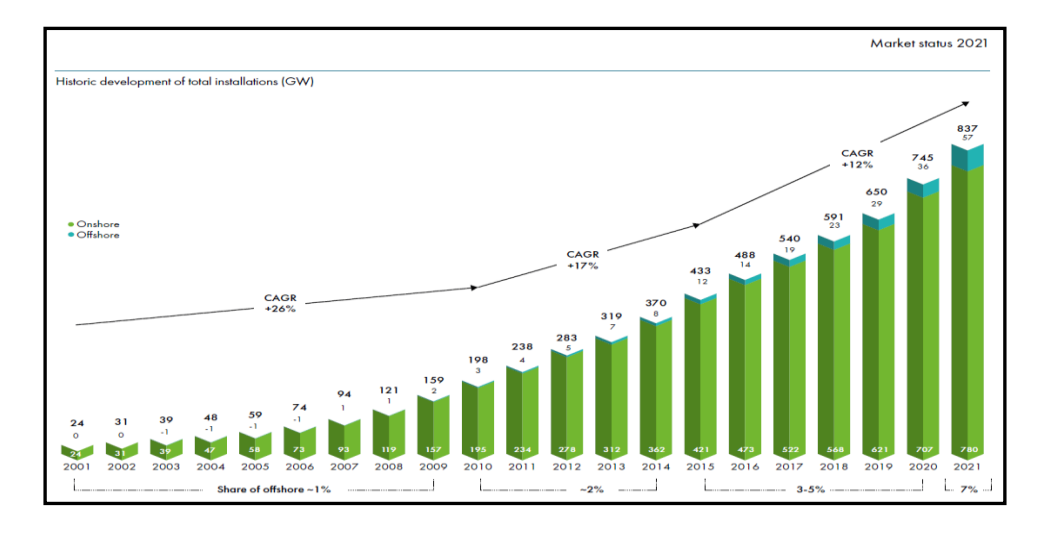

**FigureI.5** : Capacité mondiale installée en GW.

L'expansion de l'énergie éolienne a presque doublé en 2020 par rapport à 2019 (111 GW contre 58). La Chine s'est dotée de 72 GW de capacités nouvelles et les ÉtatsUnis d'Amérique de 14 GW. Dix autres pays ont augmenté leur capacité de production d'énergie de source éolienne de plus de 1 GW en 2020 **[8].**

En 2021, d'après le GWEC, la capacité mondiale éolienne installée pourrait atteindre 817 GW, soit 61% de plus qu'en 2016 **[8].**

#### <span id="page-21-0"></span>**I.4 : Avantages et inconvénients de l'énergie éolienne :**

L'énergie éolienne a des avantages propres permettant sa croissance et son évolution entre les autres sources d'énergie, ce qui va lui donner un rôle important dans l'avenir à condition d'éviter l'impact créé par ses inconvénients cités ci-après **[10] :**

#### <span id="page-21-1"></span>**I.4.1 : Avantages de l'energie éolienne :**

L'énergie éolienne est avant tout une énergie qui respecte l'environnement :

- $\cdot$  L'exploitation d'énergie éolienne ne produit pas directement de CO<sub>2</sub>
- ❖ L'énergie éolienne n'est pas non plus une énergie à risque comme l'est l'énergie nucléaire et ne produit évidemment pas de déchets radioactifs dont on connaît la durée de vie **[10].**
- ❖ C'est une source d'énergie locale qui répond aux besoins locaux en énergie. Ainsi les pertes en lignes dues aux longs transports d'énergie sont moindres. Cette source d'énergie peut de plus stimuler l'économie locale, notamment dans les zones rurales **[10].**
- ❖ C'est l'énergie la moins chère entre les énergies renouvelables **[10].**
- ❖ Cette source d'énergie est également très intéressante pour les pays en voie de développement. Elle répond au besoin urgent d'énergie qu'ont ces pays pour se développer. L'installation d'un parc ou d'une turbine éolienne est relativement simple. Le coût d'investissement nécessaire est faible par rapport à des énergies plus traditionnelles. Enfin, ce type d'énergie est facilement intégré dans un système électrique existant déjà **[10].**
- ❖ L'énergie éolienne crée plus d'emplois par unité d'électricité produite que n'importe quelle source d'énergie traditionnelle **[10].**
- ❖ Bon marché : elle peut concurrencer le nucléaire, le charbon et le gaz lorsque les règles du jeu sont équitables **[11].**

#### <span id="page-21-2"></span>**I.4.2 Inconvénients de l'energie eolienne :**

L'énergie éolienne possède aussi des désavantages qu'il faut citer :

- ❖ Le bruit : il a nettement diminué, notamment le bruit mécanique qui a pratiquement disparu grâce aux progrès réalisés au niveau du multiplicateur. Le bruit aérodynamique quant à lui est lié à la vitesse de rotation du rotor, et celle -ci doit donc être limitée **[10].**
- ❖ L'impact sur les oiseaux : certaines études montrent que ceux-ci évitent les aérogénérateurs. D'autres études disent que les sites éoliens ne doivent pas être implantés sur les parcours migratoires des oiseaux, afin que ceux-ci ne se fassent pas attraper par les aéroturbines **[10].**
- ❖ Le coût de l'énergie éolienne par rapport aux sources d'énergie classiques : bien qu'en terme de coût, l'éolien puissant sur les meilleurs sites, c'est à dire là où il y a le plus de vent, est entrain de concurrencer la plupart des sources d'énergie classique, son coût reste encore plus élevé que celui des sources classiques sur les sites moins ventés **[10].**

#### <span id="page-22-0"></span>**I.5 : Types des turbines éoliennes :**

Il existe deux principaux types d'éoliennes qui se défèrent essentiellement dans leur organe capteur d'énergie à savoir l'aéroturbine. En effet, selon la disposition de la turbine par rapport au sol on obtient une éolienne à axe vertical ou à axe horizontal **[9].**

#### <span id="page-22-1"></span>**I.5.1. Eolienne à axe vertical :**

Ils ont été les premières structures développées pour produire de l'électricité. De nombreuses variantes technologies ont été testées dont seulement deux structures sont parvenues au stade de l'industrialisation, le rotor de Savonius et le rotor de Darrieux **[9].**Ce type d éolienne est présenté dans la figure (I.6) suivante :

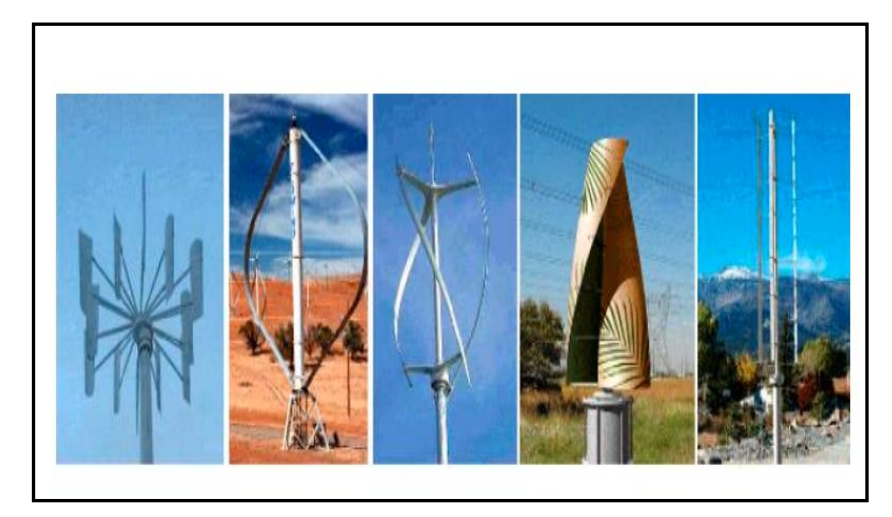

**Figure I.6** : Technologie éolienne à axe vertical **[34]**

 A nos jours, ce type d'éolienne est plutôt marginal et son utilisation est beaucoup moins rependue. Elles présentent des avantages et des inconvénients que nous pouvons citer comme suit **[9].**

#### <span id="page-23-0"></span>**I.5.1.a. Les vantages d 'eolienne à axe vertical:**

- ❖ La conception verticale offre l'avantage de mettre le multiplicateur, la génératrice et les appareils de commande directement au sol **[9]** ;
- ❖ Son axe vertical possède une symétrie de révolution ce qui permet de fonctionner quel que soit la direction du vent sans avoir à orienter le rotor **[9]** ;
- ❖ Sa conception est simple, robuste et nécessite peu d'entretien **[9]** ;

#### <span id="page-23-1"></span>**I.5.1.b. Les inconvenient d'éolienne à axe vertical:**

- ❖ Elles sont moins performantes que celles à axe horizontal **[9]** ;
- ❖ La conception verticale de ce type d'éolienne impose qu'elle fonctionne avec un vent proche du sol, donc moins fort car freiné par le relief **[9]** ;
- ❖ Leur implantation au sol exige l'utilisation des tirants qui doivent passer au-dessus des pales, donc occupe une surface plus importante que l'éolienne à tour **[9]** ;

#### <span id="page-23-2"></span>**I.5.2. Eoliennes à axe horizontal :**

Ce sont les éoliennes actuellement les plus répandues sans doute à cause de leurs avantages remarquables, elles comportent généralement des hélices à deux ou trois pales face ou sous le vent **[9].**Ci dessous une la figure(I.7) représentante cette éolienne :

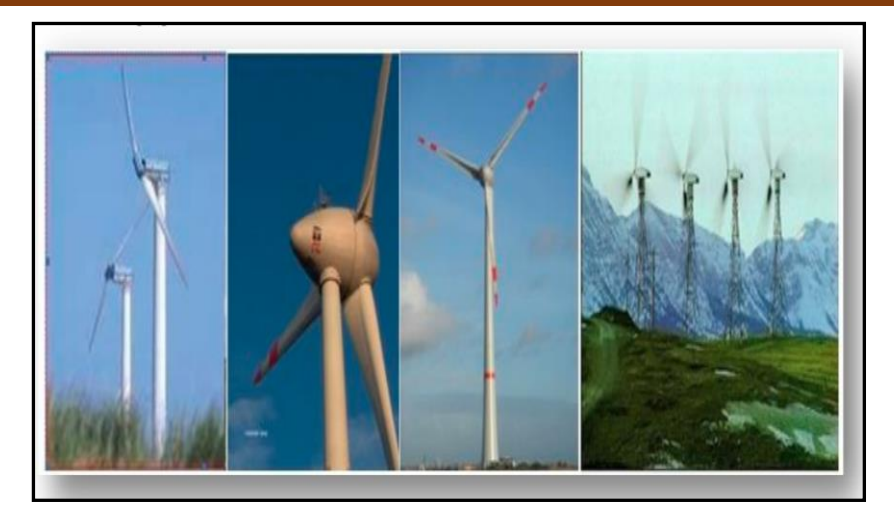

**Figure I.7** : Technologie éolienne à axe horizontal **[34]**

#### <span id="page-24-0"></span>**I.5.2.a.Les avantages d'éolienne à axe horizontal :**

- ❖ Une très faible emprise au sol par rapport aux éoliennes à axe vertical**.[9]**
- ❖ Cette structure capte le vent en hauteur, donc plus fort et plus régulier qu'au voisinage du sol**.[9]**
- ❖ Le générateur et les appareils de commande sont dans la nacelle au sommet de la tour. Ainsi, il n'est pas nécessaire de rajouter un local pour l'appareillage**.[9]**

#### <span id="page-24-1"></span> **I.4.2.b.Les inconvénients d'éolienne à axe horizontal :**

- ❖ Coût de construction très élevé **[9]** ;
- ❖ L'appareillage se trouve au sommet de la tour ce qui gêne l'intervention en cas d'incident. Malgré ses inconvénients, cette structure est la plus utilisée de nos jours. Cependant, les structures à axe vertical son encore utilisé pour la production d'électricité dans les zones isolées. Elles sont de faible puissance destinées à des utilisations permanentes comme la charge des batteries par exemple **[12]** ;

Dans le reste de notre étude nous nous intéressons à la structure la plus répondue et la plus efficace à savoir celle à axe horizontal et à trois pales à pas variable (variable pitch) **[12].**

### <span id="page-24-2"></span>**I.6 : Classement des éoliennes :**

Il existe essentiellement deux technologies des éoliennes, celle dont la vitesse est constante et celle dont la vitesse est variable. La partie suivante décrit d'une manière assez générale le fonctionnement de ces deux procédés.

#### <span id="page-24-3"></span>**I.6.1 : Les éoliennes à vitesse fixe :**

Les éoliennes à vitesse fixe sont les premières à avoir été développées. Dans cette technologie, la génératrice est directement couplée au réseau. Sa vitesse mécanique est alors imposée par la fréquence du réseau et par le nombre de paires de pôles de la génératrice. La technologie inhérente aux éoliennes à vitesse fixe est bien maîtrisée. En effet, c'est une technologie qui a fait preuve d'une simplicité d'implantation, une fiabilité et un faible coût**[13].**

Cela permet une installation rapide de centaines de KW de génération éolienneLa configuration à vitesse fixe peut être représentée d'une manière simplifiée par le schéma de la Figure I.9 suivant.

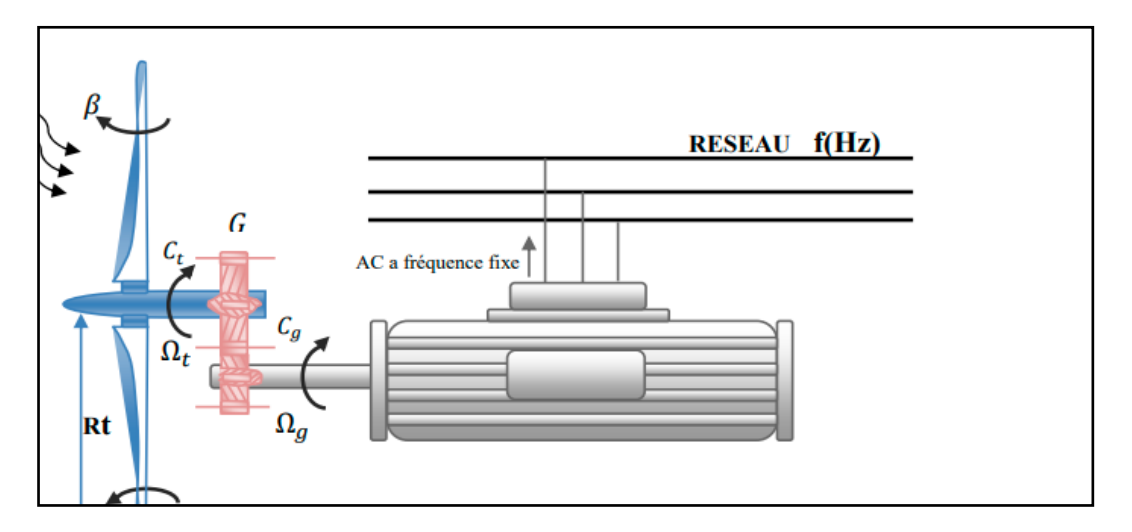

**Figure I.8 :** Eolienne à vitesse fixe **[33]**

### <span id="page-25-0"></span>**I.6.2. Les éoliennes à vitesse variable**

#### <span id="page-25-1"></span>**I.6.2. a) Le principe de fonctionnement :**

La configuration de figure (I.9), est basée sur une machine asynchrone à double alimentation et à rotor bobiné. La vitesse variable est réalisée par l'intermédiaire des convertisseurs de puissance, situés au circuit rotorique **[13].**

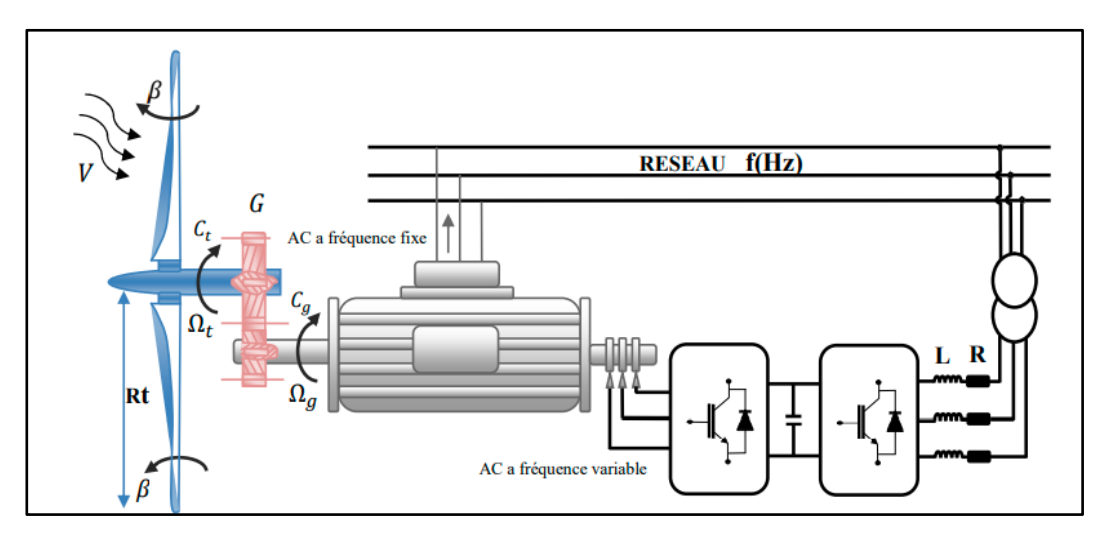

**Figure I.9** : Eolienne fonctionnant à vitesse variable **[33]**

#### <span id="page-26-0"></span>**I.6.2.b) L'intérêt de la vitesse variable :**

La caractéristique générale de la puissance convertie par une turbine éolienne en fonction de sa vitesse est représentée sur la figure suivante Figure (I.10) :

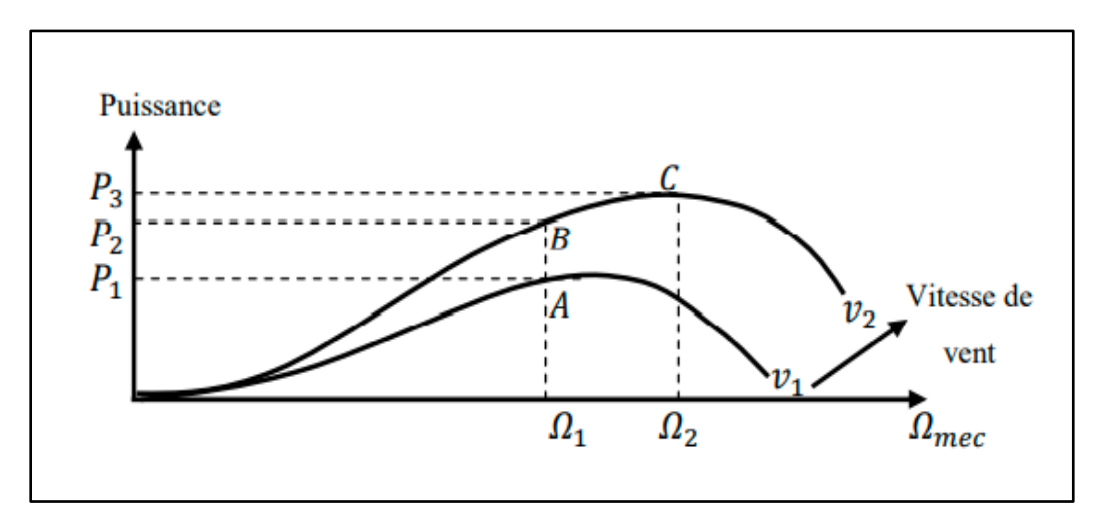

**Figure I.10** : Puissance totale générée mesurée en fonction de la vitesse du vent **[33].**

Pour une vitesse de vent V<sub>1</sub> et une vitesse mécanique de la génératrice  $\Omega$ 1 ; on obtient une puissance nominale P1 (point A) **[13].**

Si la vitesse du vent passe de  $V_1$  à  $V_2$ , et que la vitesse de génératrice reste inchangée (cas d'une éolienne à vitesse fixe), la puissance P2 se trouve sur la 2ème caractéristique (point B). La puissance maximale se trouve ailleurs sur cette caractéristique (point C**)[13].**

Si on désire extraire la puissance maximale, il est nécessaire de fixer la vitesse de la génératrice à une vitesse supérieure Ω2. Il faut donc rendre la vitesse mécanique variable en fonction de la vitesse du vent pour extraire le maximum de la puissance générée **[13].**

Les techniques d'extraction maximale de puissance consistent à ajuster le couple électromagnétique de la génératrice pour fixer la vitesse à une valeur de référence (Ωréf) calculée pour maximiser la puissance extraite **[13].**

# <span id="page-27-0"></span>**I.7: Les differentes types des machines utilisées dans la conversion des énergies éoliennes:**

#### <span id="page-27-1"></span>**I.7.1: Système utilisant la machine asynchrone:**

#### <span id="page-27-2"></span>**I.7.1.1. Machine asynchrone à cage d' écureuil:**

Contrairement aux autres moyens traditionnels de production d'énergie électrique où l'alternateur synchrone est largement utilisé, c'est la génératrice asynchrone à cage d'écureuil qui équipe actuellement une grande partie des éoliennes installées dans le monde. La plupart des applications utilisant la machine asynchrone sont destinées à un fonctionnement en moteur (cela représente d'ailleurs un tiers de la consommation mondiale d'électricité), mais cette machine est tout à fait réversible et ses qualités de robustesse et de faible coût ainsi que l'absence de balais-collecteurs ou de contacts glissants sur des bagues la rendent tout à fait appropriée pour l'utilisation dans les conditions parfois extrêmes que présente l'énergie éolienne **[2].**ci dessous exemple d une machine asynchrone à cage d ecureuil utilisée dans la conversion de l énergie eolienne,voir figure(I.11).

Les générateurs électriques asynchrones sont simples de fabrication et moins coûteux. Ils sont standardisés, fabriqués en série et à grande échelle de puissances. Ils nécessitent peu d'entretien et ont un taux de défaillance très peu élevé **[14].** 

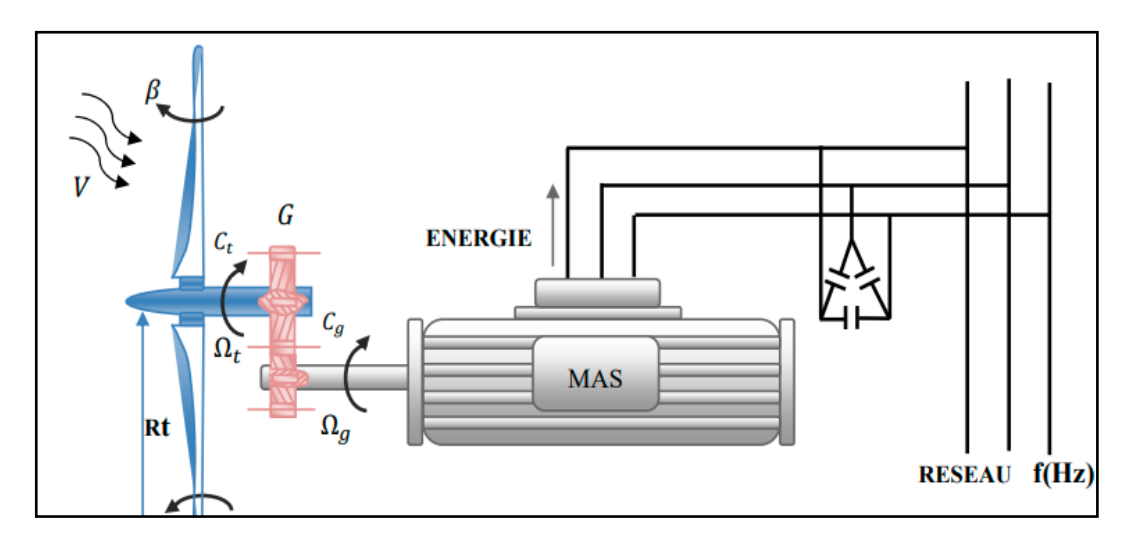

**Figure I. 11** : une machine asynchrone à cage couplée à la turbine éolienne**[33]**

#### <span id="page-28-0"></span>**I.7.1.2: Machine asynchrone à double alimentation:**

Pour cette machine, le rotor est bobiné et comporte des enroulements triphasés couplés en étoile associés à des bagues collectrices qui permettent d'alimenter ses enroulements. Le stator est identique à celui d'une machine asynchrone à cage.On connecte toujours le stator au réseau mais ici au lieu de court-circuiter les enroulements rotoriques, on les alimente en alternatif à fréquence variable à partir du réseau via un onduleur de taille réduit **[15]** comme le montre la figure (I.12) ci-dessous:

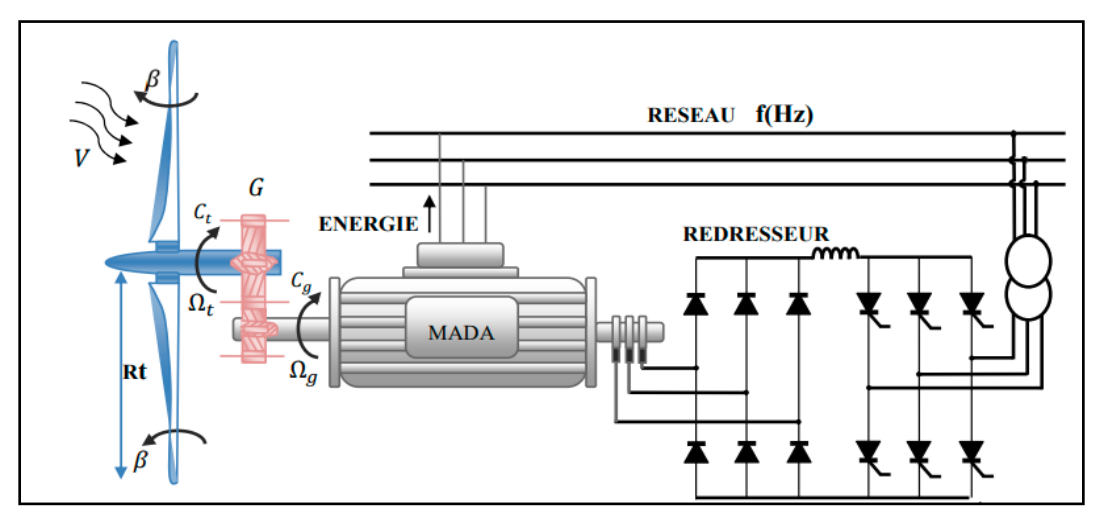

**FigureI.12:** Machine asynchrone à double alimentation **[33].**

#### <span id="page-28-1"></span>**I.7.1.3: Machine asynchrone à double alimentation à énergie rotorique dissipée:**

Le stator est connecté directement au réseau et le rotor est connecté à un redresseur. Une charge résistive est alors placée en sortie du redresseur par l'intermédiaire d'un hacheur à IGBT ou GTO . Le contrôle de l'IGBT permet de faire varier l'énergie dissipée par le bobinage rotoriques et de fonctionner à vitesse variable en restant dans la partie stable de la caractéristique couple/vitesse de la machine asynchrone. Le glissement est ainsi modifié en fonction de la vitesse de rotation du moteur **[16].**

Cette configuration à vitesse variable est représentée sur la figure (I.13) ci dessous:

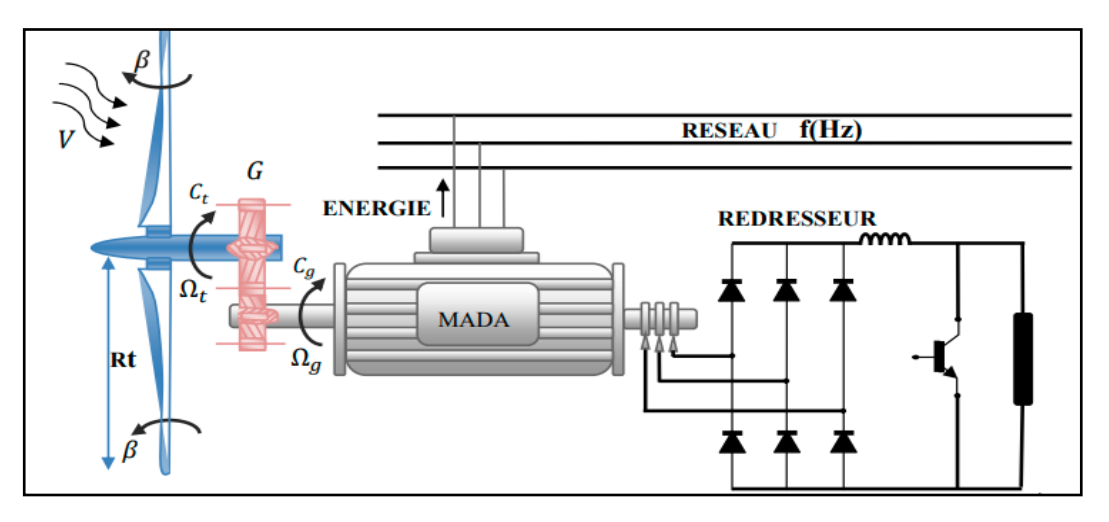

**Figure I.13**: MADA à énergie rotorique dissipée **[33]**

#### <span id="page-29-0"></span>**I.7.2: Système utilisant des machines synchrones:**

C'est une machine de conception plus simple que la machine à courant continu. Son stator comporte des enroulements induits monophasés ou triphasés et son rotor porte un inducteur bobiné ou à aimants permanents. Ici il n'y a plus de système balais collecteur. L'alimentation de l'inducteur se fait par une petite génératrice inversée en bout d'arbre. La tension statorique est proportionnelle au courant d'excitation et à la vitesse de l'éolienne, la fréquence de la tension de sortie dépend aussi de la vitesse de rotation. Une connexion directe au réseau n'est pas envisageable car l'éolienne devrait fonctionner toujours à la vitesse de synchronisme. C' est pour cela que l'on redresse la tension statorique avec un pont de diodes ou de thyristors pour obtenir une tension continue que l'on met en forme par la suite. Ces machines sont largement répandues pour la production d'électricité et sont bien adaptées à la production éolienne **[15].**

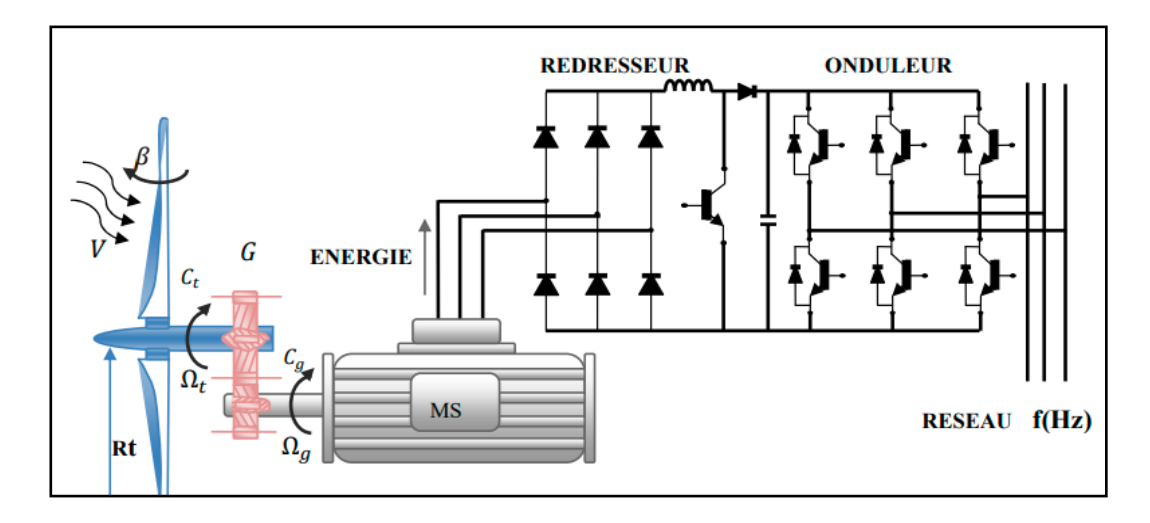

**Figure I.14**: Alternateur dans une chaine de conversion éolienne **[33]**

#### <span id="page-30-0"></span> **I.8.conclusion:**

Eu égard de tout ce qui precède, dans ce chapitre I nous avons pu arriver à presenter d'une manière générale l' énergie éolienne à savoir sa description, son historique, les types d' énergie éolienne, les types des machines utilisées dans la conversion de cette énergie ainsi que sa repartion dans le monde.Cette partie montre aussi que l' énergie éolienne est l' une des énergies renouvellables la plus utilisée sur l'échelle mondiale de par sa gratuité et sa simplicité. Ainsi notre travail consistera dans le prochain chapitre qui suivra sur l'étude et la modélisation de la turbine éolienne.

# CHAPITRE II:

# Etude et modélisation de la turbine éolienne

#### <span id="page-32-0"></span>**II.1. Introduction:**

La modélisation de la chaîne de conversion éolienne est une étape primordiale dans la compréhension du système éolien. Dans ce chapitre, on s'intéressera essentiellement à la modélisation de la turbine éolienne basée sur la génératrice asynchrone à double alimentation qui reste la machine la plus utilisée dans les systèmes éoliens à vitesse variable. Cette modélisation permet en premier lieu de comprendre le comportement dynamique et l'interaction électromécanique de la génératrice avec la turbine **[16]**. Des simulations sur matlab simulink en suivront pour l'extraction des grandeurs constitutive de cette turbine.

#### <span id="page-32-1"></span>**II.2: Conversion de l'énergie éolienne:**

#### <span id="page-32-2"></span>**II.2 .1: Lois de BETZ:**

Considérons le système éolien à axe horizontal représenté sur la Figure II.1 sur lequel on a représenté la vitesse du vent V1 en amont de l'aérogénérateur et la vitesse V2 en aval. En supposant que la vitesse du vent traversant le rotor est égale à la moyenne entre la vitesse du vent non perturbé à l'avant de l'éolienne V1 et la vitesse du vent après passage à travers le rotor soit : $\frac{V1+V2}{2}$  $\frac{2+\nu^2}{2}$ , la masse d'air en mouvement de densité  $\rho$  traversant la surface S des pales en une seconde est **[2]** :

$$
m = \frac{\rho s (V1 + V2)}{2} \tag{II.1}
$$

La puissance P<sub>m</sub> alors extraite s'exprime par la moitié du produit de la masse et de la diminution de la vitesse du vent (seconde loi de Newton) **[2]** :

$$
p_m = \frac{m(v_1^2 - v_2^2)}{2} \tag{II.2}
$$

$$
P_m = \frac{\rho S (V1 + V2)(V1^2 - V2^2)}{4}
$$
 (II.3)

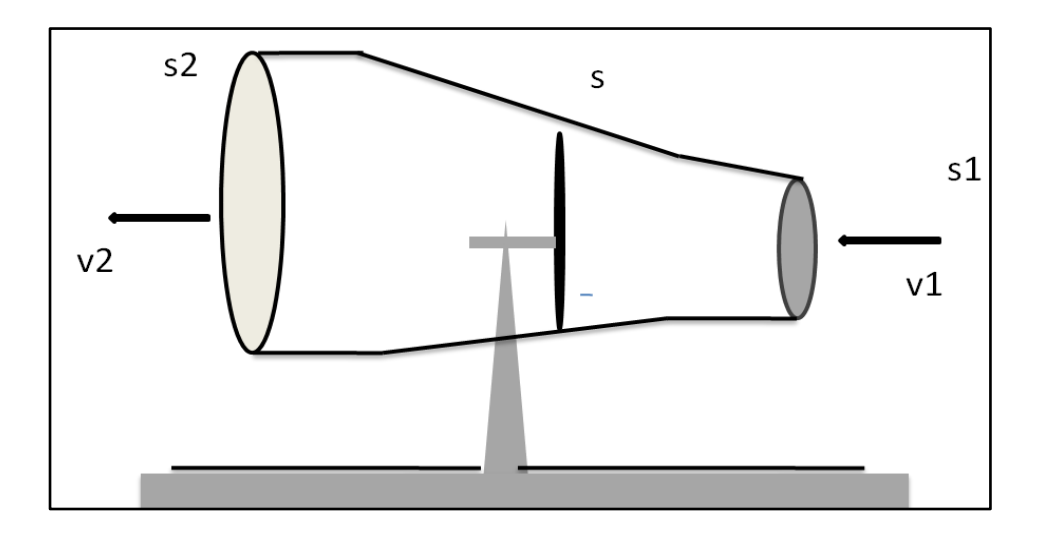

**Figure II.1**: Tube de courant autour d'une éolienne

Un vent théoriquement non perturbé traverserait cette même surface S sans diminution de vitesse, soit à la vitesse V1, la puissance Pmt correspondante serait alors **[2]:**

$$
P_{mt} = \frac{\rho S V 1^3}{2} \tag{II.4}
$$

Le ratio entre la puissance extraite du vent et la puissance totale théoriquement disponible est alors :

$$
\frac{P_m}{P_{mt}} = \frac{\left(1 + \left(\frac{V_1}{V_2}\right)\right)\left(1 - \left(\frac{V_1}{V_2}\right)^2\right)}{2} = C_p \tag{II.5}
$$

Si on représente la caractéristique correspondante à l'équation ci-dessous (Figure II.2), on s'aperçoit que le ratio Pm/Pmt appelé aussi coefficient de puissance Cp présente un maxima de 16/27 soit 0,59. C'est cette limite théorique appelée limite de Betz qui fixe la puissance maximale extractible pour une vitesse de vent donnée. Cette limite n'est en réalité jamais atteinte et chaque éolienne est définie par son propre coefficient de puissance exprimé en fonction de la vitesse relative λ représentant le rapport entre la vitesse de l'extrémité des pales de l'éolienne et la vitesse du vent **[2].**

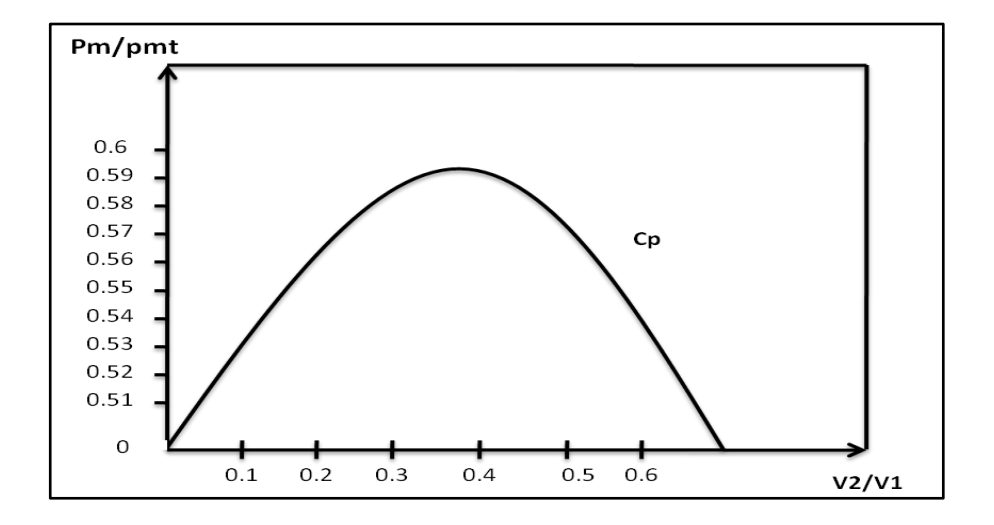

**Figure II.2**: Coefficient de puissance

Les éoliennes à marche lente sont munies d'un grand nombre de pales (entre 20 et 40), leur inertie importante impose en général une limitation du diamètre à environ 8 m. Leur coefficient de puissance (Figure II.3) atteint rapidement sa valeur maximale lors de la montée en vitesse mais décroît également rapidement par la suite. Les éoliennes à marche rapide sont beaucoup plus répandues et pratiquement toutes dédiées à la production d'énergie électrique**[2].**

Elles possèdent généralement entre 1 et 3 pales fixes ou orientables pour contrôler la vitesse de rotation. Les pales peuvent atteindre des longueurs de 60 m pour des éoliennes de plusieurs mégawatts. Les éoliennes tripales sont les plus répandues car elles représentent un compromis entre les vibrations causées par la rotation et le coût de l'aérogénérateur. De plus, leur coefficient de puissance (Figure II.3) atteint des valeurs élevées et décroît lentement lorsque la vitesse augmente. Elles fonctionnent rarement au dessous d'une vitesse de vent de 3 m/s **[2].**

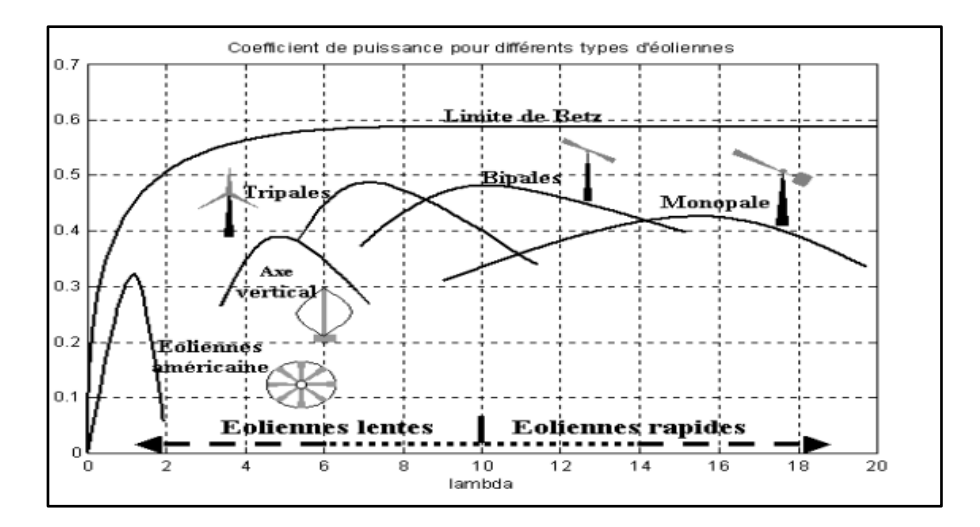

**Figure II.3**: Coefficient de puissance pour différentes éoliennes **[2].**

#### <span id="page-35-0"></span>**II.2.2: production de l'énergie mécanique:**

En combinant les équations (II.1), (II.4) et (II.5), la puissance mécanique Pm disponible Sur l'arbre d'un aérogénérateur s'exprime ainsi:

$$
p_m = \frac{P_m}{P_{mt}} P_{mt} = c_p \cdot p_{mt} = \frac{1}{2} c_p (\lambda) \rho \pi R^2 V_1^3
$$
 (II.6)  
Avec $\lambda = \frac{\Omega_1 R}{V_1}$  (II.7)

 $\Omega_1$  : est la vitesse de rotation avant le multiplicateur et R : rayon de l'aérogénérateur.

Compte tenu du rapport du multiplicateur de vitesse G, la puissance mécanique  $P_{mg}$  disponible sur l'arbre du générateur électrique s'exprime par **[16]** :

$$
P_{mg} = \frac{1}{2} c_p \left(\frac{\Omega_2 R}{G V_1}\right) \rho \pi R^2 V_1^3 \tag{II.8}
$$

Avec  $\Omega_2$ : vitesse de rotation après multiplicateur

Cette relation permet d'établir un ensemble de caractéristiques donnant la puissance disponible en fonction de la vitesse de rotation du générateur pour différentes vitesses de vent, **[16]**, Voir lafigure (II.4) ci-dessous:
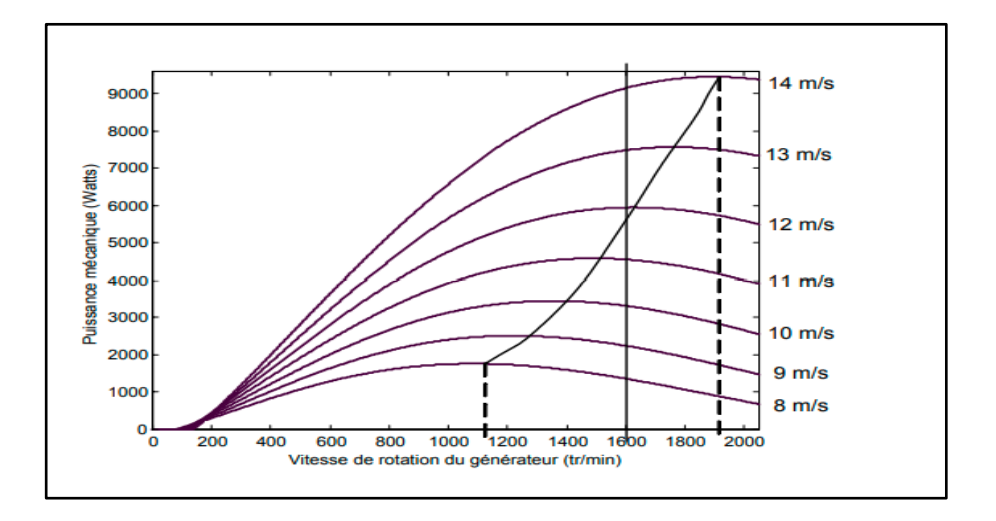

**Figure II.4:** Puissances théoriques disponibles pour un type d'éolienne donnée **[19].**

À partir de ces caractéristiques, il apparaît clairement que si le générateur est entraîné à une vitesse fixe les maxima théoriques des courbes de puissance ne seraient pas exploités. Pour cela, et afin de pouvoir optimiser le point de fonctionnement en termes de puissance extraite, il y a lieu de pouvoir ajuster la vitesse de rotation de l'arbre de la génératrice en fonction de la vitesse du vent **[19].**

# **II.3 : Modèle du vent:**

Le vent est le vecteur énergétique d'entrée d'une chaîne éolienne, déterminant pour le calcul de la production de l'électricité, donc pour la rentabilité. Les propriétés dynamiques du vent sont capitales pour l'étude de l'ensemble du système de conversion d'énergie car la puissance éolienne, dans les conditions optimales, est au cube de la vitesse du vent **[16]**.

Dans la figure suivante on a la simulation du profil du vent sous matlab simulink

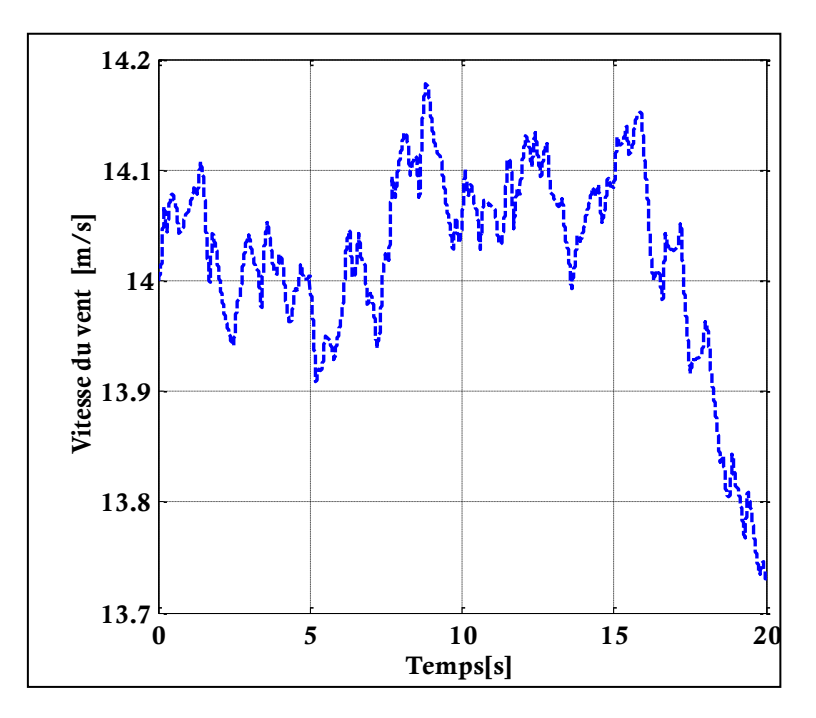

**Figure II.5:** Vitesse du vent en fonction du temps**.**

#### **II.4 : Modélisation de la chaine de la turbine éolienne :**

L'éolienne capte l'énergie cinétique du vent et la convertit en un couple qui fait tourner les pales du rotor. Trois facteurs déterminent le rapport entre l'énergie du vent et l'énergie mécanique récupérée par le rotor: la densité de l'air, la surface balayée par le rotor et la vitesse du vent. La densité de l'air et la vitesse du vent sont des paramètres climatologiques qui dépendent du site **[19].**

Le dispositif, qui est étudié ici, est constitué d'une turbine éolienne comprenant des pales de longueur R entraînant un générateur à travers un multiplicateur de vitesse V de gain G , comme le montre la figure(II.5):

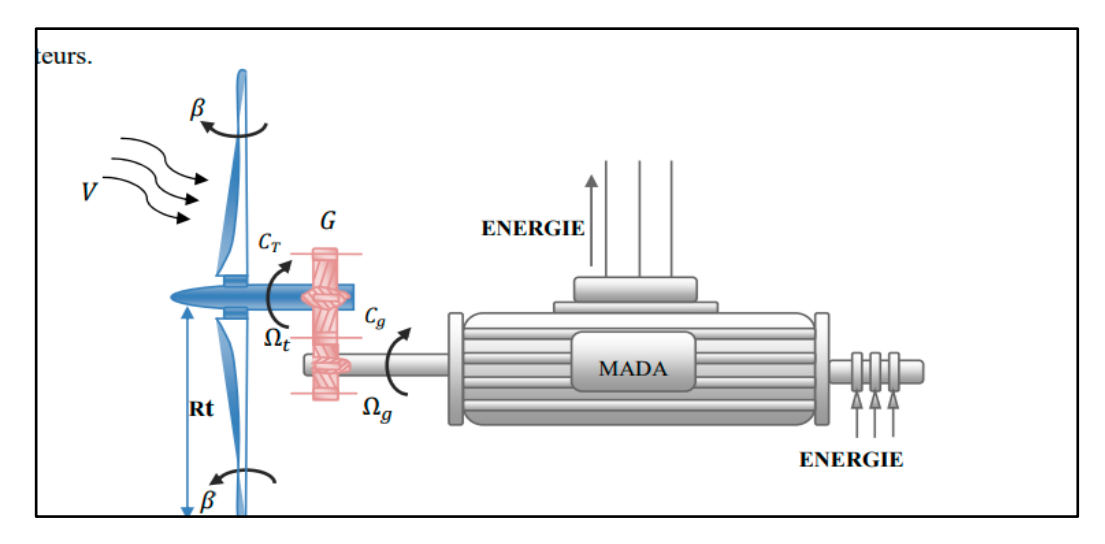

 **Figure II.6:** Schéma de la turbine éolienne **[33].**

#### **II4.1: Modélisation de la turbine**

La puissance du vent ou la puissance éolienne est définie de la manière suivante:

$$
P_v = \frac{1}{2} \rho S_w V^3 \tag{II.9}
$$

Ou  $\rho$  est la densité de l'air  $(\rho=1.22 \text{kg/m}^3)$ ,

 $S_w = \pi R^2$ : représente surface circulaire balayée par la turbine, ou le rayon R est la longueur des pâles, V est la vitesse du vent.

La puissance aérodynamique, qui est convertie par une turbine du vent, Paer dépend du coefficient de puissance Cp. Elle est donnée par **[19].**

$$
P_{aer} = \frac{1}{2} C_p (\lambda, \beta) \rho \pi R^2 V^3 \tag{II.10}
$$

La turbine éolienne peut seulement convertir juste un certain pourcentage de la puissance capturée du vent **[19]**

On représente ce pourcentage par CP  $(\lambda, \beta)$ , qui est exprimé en fonction de la ratio de vitesse  $\lambda$ , et l'angle d'orientation des pales  $\beta$  [19].

Le coefficient de puissance Cp représente le rendement aérodynamique de la turbine éolienne. Il dépend de la caractéristique de la turbine **[19].**

Il peut être décrit comme suit **[19]:**

$$
C_p(\lambda, \beta) = 0.5176 \left(\frac{116}{\lambda_i} - 0.4\beta - 5\right) exp\left(\frac{-21}{\lambda_i}\right) + 0.0068\lambda
$$
 (II.11)

$$
A \text{vec } \frac{1}{\lambda_i} = \frac{1}{\lambda + 0.08\beta} - \frac{0.035}{\beta^3 + 1} \tag{II.12}
$$

La figure II.7 représente la variation de ce coefficient (C p) en fonction du ratio de vitesse  $\lambda$ et de l'angle de l'orientation de pale  $\beta$ .

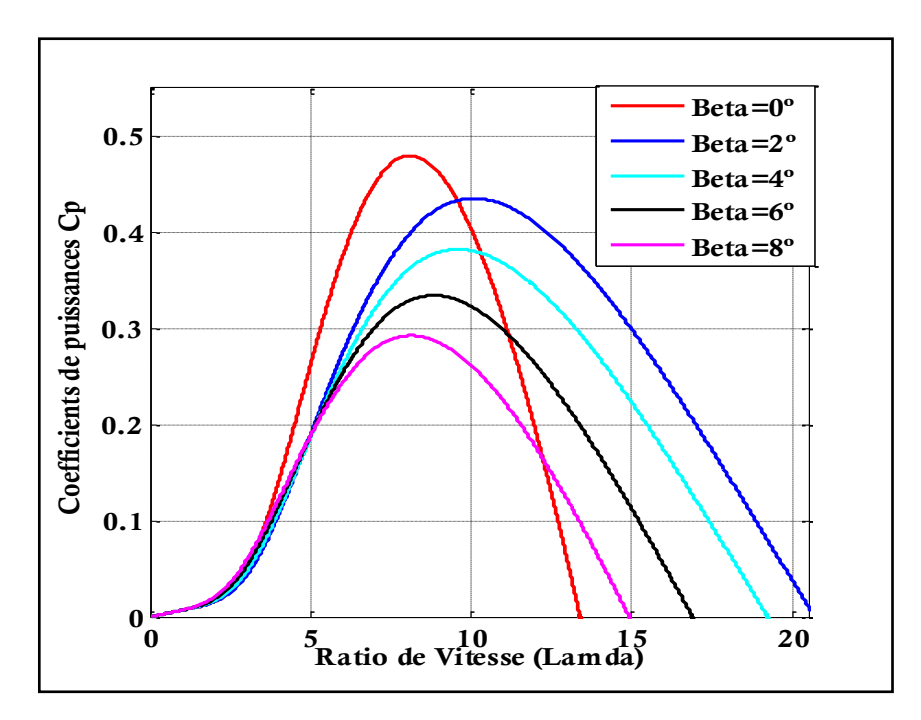

**Figure II.7**: Coefficients de puissance C<sub>P</sub> en fonction de ratio de vitesse  $\lambda$ .

Le couple de la turbine est le rapport de la puissance aérodynamique à la vitesse de rotation de la turbine  $Ω_t$ :

$$
C_t = \frac{P_{aer}}{\Omega t} \tag{II.13}
$$

Le ratio de vitesse  $\lambda$  est défini comme le rapport entre la vitesse linéaire des pales (la vitesse de rotation de la turbine) et la vitesse du vent **[19].**

$$
\lambda = \frac{\Omega_t R}{V} \tag{II.14}
$$

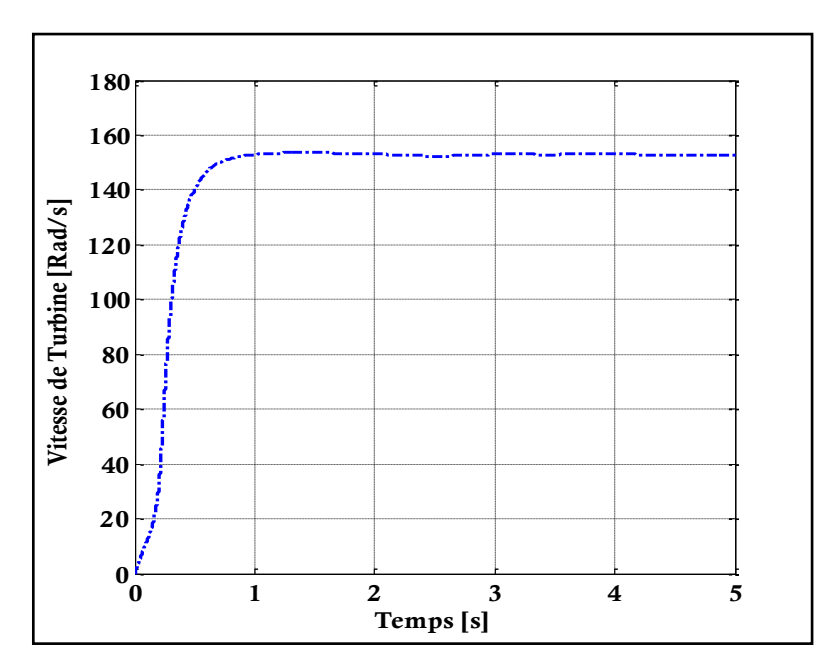

**Figure II.8:** La vitesse de la turbine.

#### **II.4.2: Modélisation du multiplicateur**

La turbine est normalement couplée à l'axe du générateur par un multiplicateur dont le gain de vitesse G est choisi afin de placer la vitesse d'axe du générateur dans une marge de vitesse désirée. En négligeant les pertes de transmission, le couple et la vitesse de la turbine se sont rapportés au côté du générateur par **[19].**

$$
C_g = \frac{c_t}{G} \tag{II.15}
$$

$$
\Omega_{mec} = \frac{\Omega_t}{G} \tag{II.16}
$$

Cg: représente le couple du générateur et Ωmec est la vitesse de rotation du générateur.

#### **II.4.3 : Modélisation de l'arbre mécanique**

L'arbre est composé d'une masse correspondant à l'inertie du rotor de la turbine supportant les pales, le moyeu et une petite inertie représentant le rotor du générateur**.** Dans le modèle mécanique proposé, l'inertie totale J est celle du générateur J<sub>g</sub> et l inertie de la turbine J<sub>t</sub> ramenée au rotor **[19], où**:

$$
J = J_g + J_t G^2 \tag{II.17}
$$

$$
C_m = J \frac{d\Omega}{dt} \tag{II.18}
$$

$$
C_m = C_g - C_{em} - C_{vis} \tag{II.19}
$$

Le couple issu du frottement est modélisé par le coefficient de frottement visqueux f.

$$
C_{vis} = f \Omega_{mec} \tag{II.20}
$$

On remplace (II.28) et (II.30) dans (II.29) on aura:

$$
C_g - C_{em} = J \frac{d\Omega_{mec}}{dt} + f \Omega_{mec}
$$
 (II.21)

Cem représente le couple électromagnétique de la MADA.

Dans la figure II.7 ci-dessous un schéma bloc de la turbine éolienne sous Matlab/ simulink:

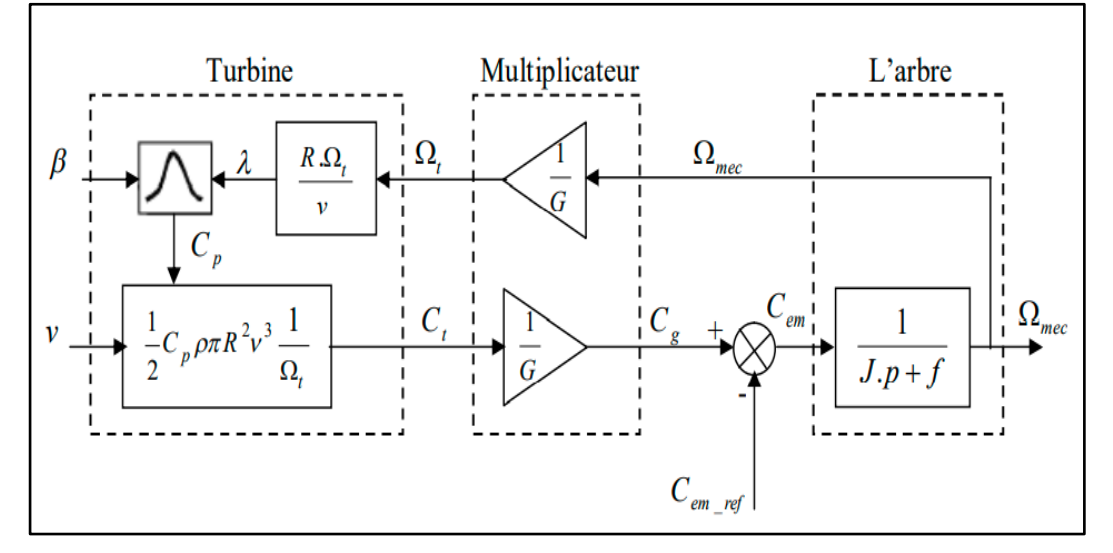

**Figure II.9** : Schéma bloc du modèle de la turbine éolienne**[19]**

# **II.5: Stratégie de la commande de la turbine:**

Dans la figure II.8 suivante on constate 4 zones principales de fonctionnement:

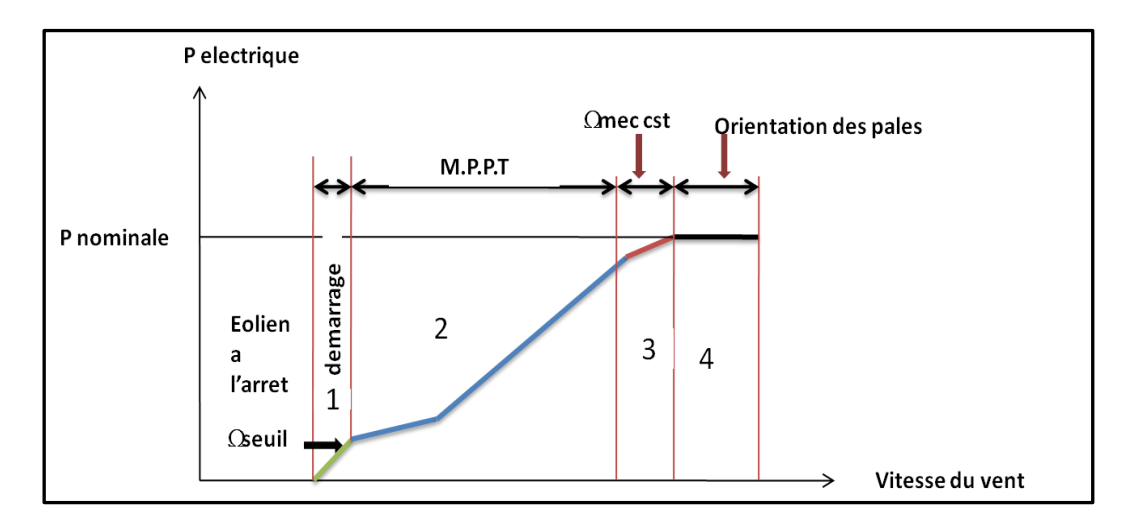

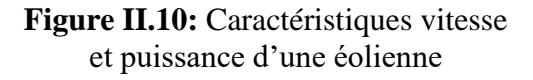

42

Z**one1**: C'est la zone de démarrage de la machine, elle démarre lorsque la vitesse mécanique atteint une valeur minimale. (C'est la vitesse mécanique de la génératrice pour laquelle l'éolienne a démarré) **[16]**

**Zone2**: Lorsque la vitesse de la génératrice atteint une valeur seuil, un algorithme de commande permettant l'extraction de la puissance maximale MPPT (Maximum Power Point Tracking). Pour extraire le maximum de puissance, l'angle de la pale est maintenu constant à sa valeur minimale afin d'obtenir un Cp maximal. Dans cette zone, la vitesse mécanique varie et peut atteindre une valeur proche de la vitesse nominale, la puissance électrique augmente rapidement **[16]**

**Zone3**: Dans cette zone l'éolienne fonctionne à vitesse constante, et la puissance de la génératrice atteint des valeurs plus importantes, jusqu'à 90% de la puissance nominale P<sub>nom</sub>.

**Zone4**: Arrivée à la puissance nominale P<sub>nom</sub>, une limitation de la puissance générée est effectuée à l'aide d'un système d'orientation des pales. (Angle de calage), c'est le «Pitch Control **»[16].**

#### **II.6 : Commande de la turbine avec la stratégie MPPT (maximum):**

Le système de contrôle le plus répandu des éoliennes traditionnelles directement connectées au réseau électrique de distribution, est basé principalement sur la technique d'extraction du maximum de puissance (MPPT), et ce sans supervision centralisée **[19].**

Celles-ci doivent se déconnecter du réseau électrique lorsqu'un défaut survient sur ce dernier. Par conséquent, elles n'offrent aucune capacité de réglage quant à leur production et ne peuvent en aucun cas contribuer aux services système. Nous présenterons dans cette section la stratégie de commande MPPT sans mesure de vitesse du vent **[19].**

Pour extraire la puissance maximum générée, nous devons fixer le ratio de vitesse optimal et le coefficient de puissance maximum C  $p_{max}$ , la mesure de la vitesse du vent est  $\lambda$ optim difficile, une estimation de sa valeur pouvons être obtenus **[19]**

$$
V_{est} = \frac{R.\Omega_t}{\lambda_{optim}}\tag{II.22}
$$

La puissance aérodynamique de référence est donnée comme suit:

$$
p_{aer-}ref = \frac{1}{2}C_{p-} \text{ max} \cdot \rho \cdot S_w \cdot V_{est}^3
$$
  
 Ou  $S_w = \pi R^2$  (II.23)

Le couple électromagnétique peut s'exprimer comme suit:

$$
C_{em} - ref = \frac{p_{aer} - ref}{\Omega_t} = \frac{1}{2}C_p - \max. \rho \cdot \pi \cdot \frac{R^5 \cdot \Omega_t^2}{\lambda_{optim}^3}
$$
 (II.24)

Ci-dessous la figure II.11 correspondant au schéma bloc de la stratégie MPPT sans mesure de la vitesse.

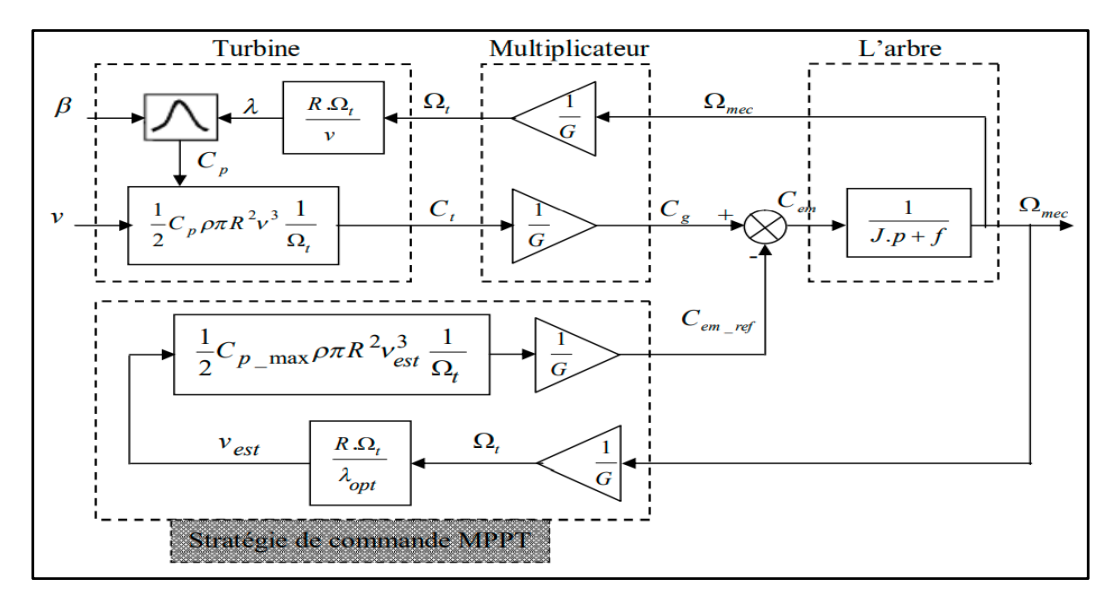

**Figure II.11**: Schéma bloc de la stratégie MPPT sans mesure de la vitesse **[19]**

# **II.7: Conclusion:**

.

Dans ce chapitre II, nous avons finalement abouti à l'étude globale de la turbine éolienne, une étude qui nous a permis de connaitre les differentes parties constitutives de cette turbine.A la suite de ce chapitre nous nous sommes basés sur la modélisation de la chaine de conversion de la turbine afin d'obtenir les resultants de simulation des grandeurs comme le profil du vent, la vitesse de la turbine et les coefficients des puissances sous le logiciel MATLAB SIMULINK .Ainsi notre travail qui suivra dans le prochain chapitre sera basé sur une étude générale de la machine asynchrone à double alimentation.

# ChapitreIII:

# La machine asynchrone à double alimentation

#### **III.1 Introduction:**

Actuellement, la majorité des projets éoliens supérieurs à 1MW reposent sur l'utilisation de la génératrice asynchrone à double alimentation, ce qui permet de fonctionner sur une large plage de vitesse et d'en tirer le maximum de puissance possible pour chaque vitesse du vent. Son circuit statorique est connecté directement au réseau électrique, un second circuit placé au rotor est également relié au réseau mais par l'intermédiaire de convertisseurs de puissance. Etant donné que la puissance rotorique transitée est moindre, le coût des convertisseurs s'en trouve réduit en comparaison avec une éolienne à vitesse variable alimentée au stator par des convertisseurs de puissance. C'est principalement la raison pour laquelle on trouve ce type de machine pour la production de forte puissance **[16].**

Ainsi notre travail dans ce chapitre consistera dans un premier temps de faire la description de la machine asynchrone à double alimentation et sa modélisation dans le repère de Park lié au champ tournant.

#### **III.2. Description générale de la machine asynchrone à double alimentation:**

La MADA ou bien en Anglo-saxon « Doubly Fed Induction Machine (DFIM) » est comme son nom l'indique une machine asynchrone triphasée à courant alternatif avec deux enroulements triphasés accessibles, dans lesquels la puissance peut être fournie ou extraite de la machine à travers ces enroulements, **[26].**

Ce type de machine nécessite une seule source d'alimentation alternative qui peut alimenter les deux côtés de la machine et ceci constitue un avantage principal surtout dans les domaines d'entrainement et de génération à vitesse variable, dont le glissement peut être modifié au moyen de l'association des convertisseurs de puissance du coté statorique ou rotorique ou bien les deux à la fois. Ceci dépend essentiellement du facteur technicoéconomique de construction, **[27,28].**

#### **III.2.1: Structure des machines asynchrones a double alimentation:**

La machine asynchrone à double alimentation présente un stator analogue à celui des machines triphasées classiques (asynchrone à cage ou synchrone) constitué le plus souvent de tôles magnétiques empilées munies d'encoches dans lesquelles viennent s'insérer les enroulements. L'originalité de cette machine provient du fait que le rotor n'est plus une cage d'écureuil coulée, mais constitué de trois bobinages connectés en étoile dont les extrémités sont reliées à des bagues conductrices sur lesquelles viennent frotter des balais lors de la rotation de la machine. En comparaison avec la machine asynchrone à cage, la MADA permet d'avoir une plage de vitesse de rotation variable de ±30% autour de la vitesse de synchronisme, **[29].** Voir la Figure III.1 ci dssous :

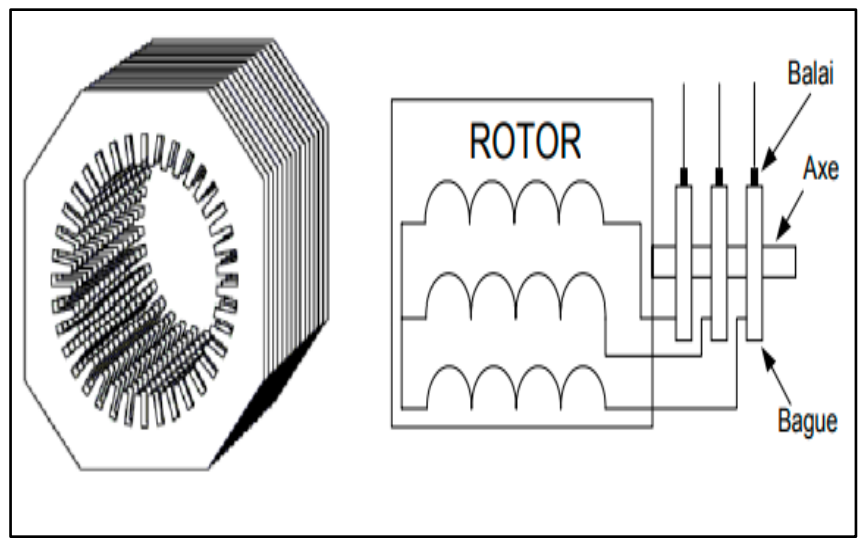

**Figure III.1**: Structure du stator et des contacts rotoriques de la MADA **[2].**

#### **III.2.2.Classification des machines asynchrones à double alimentation:**

La classification de la machine asynchrone à rotor bobiné est obtenue à partir d'une recherche bibliographique qui a été développée dans la littérature du domaine des machines à double alimentation **[20].** Les différentes variantes de la machine à double alimentation les plus attractives et les plus développées sont classifiées par un organigramme donné dans la figure III.2 ci-dessous **[27]** :

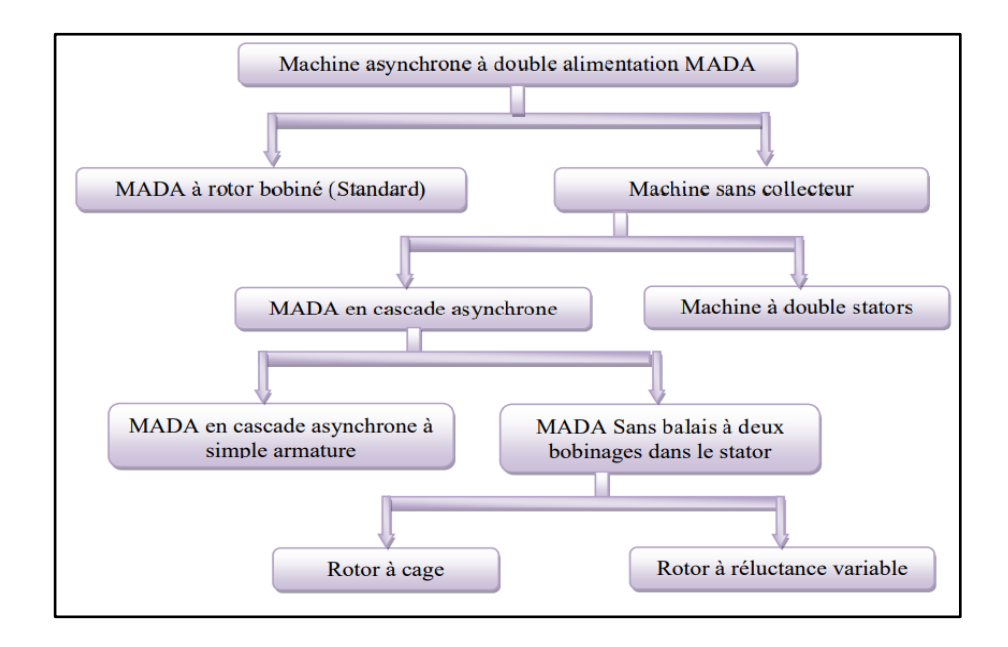

**Figure III.2:** Classification des machines à double alimentation **[27].**

# **III.2.2.1. MADA simple (Single Doubly Fed induction Machine):**

La machine à double alimentation à rotor bobiné ou simple, est une machine asynchrone ayant un système balais-bagues qui alimente à son tour l'enroulement du rotor.La Figure III.3 suivante illustre le schéma de principe de ce type de machine **[20].**

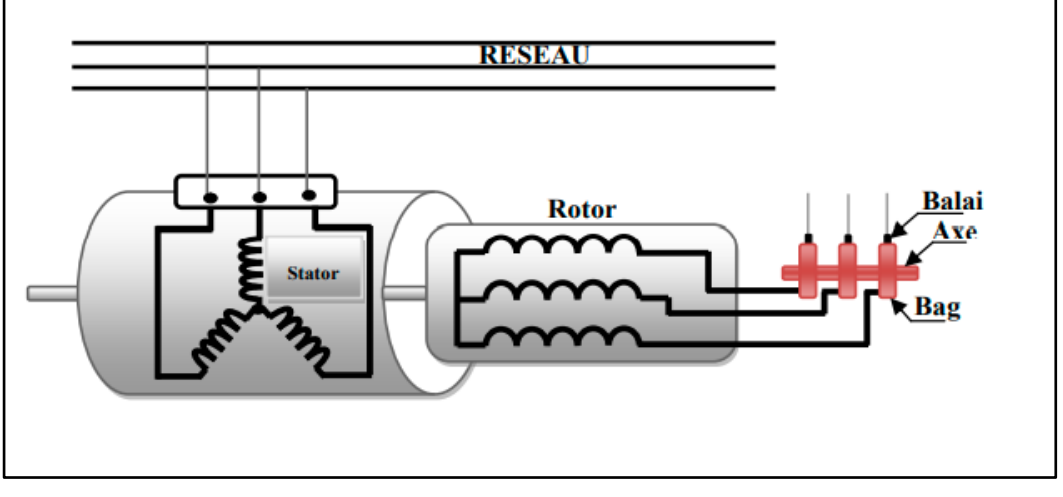

**Figure III.3:** machine asynchrone à double alimentation **[33]**

# **III.2.2.2. MADA en cascade (Cascade Doubly Fed induction Machine):**

La machine à double alimentation en cascade asynchrone est constituée de deux machines asynchrones avec des rotors bobinés connectés mécaniquement et électriquement, comme le montre la Figure (III.4) **[20].** Les enroulements statoriques sont reliees à deux sources de tension triphasés.

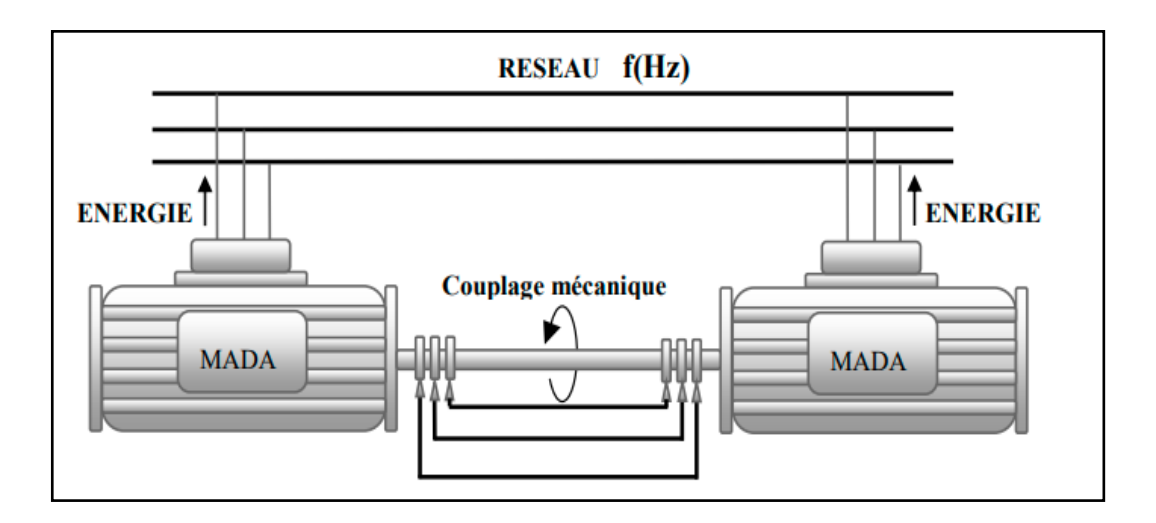

**Figure III.4:** machine asynchrone à double alimentation en cascade asynchrone **[33]**

## **III.2.2.3. MADA sans balais (Brushless Doubly Fed induction Machine):**

C'est une machine asynchrone avec deux enroulements ayant des nombres de paires de pôles différents logés dans la même armature du stator **[21].**Cette type de MADA est illustrée dans la figure III.5 ci-dessous:

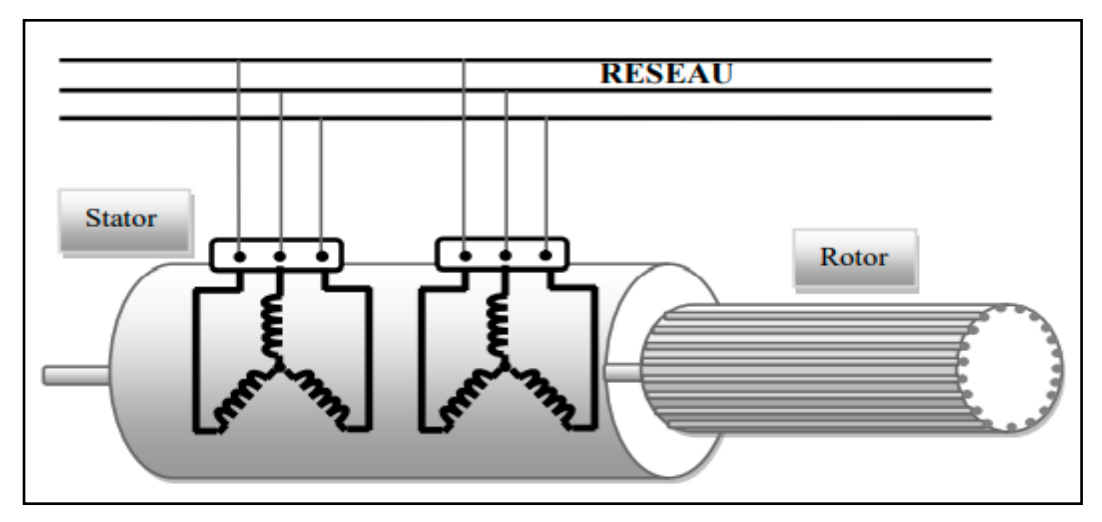

**Figure III.5:** Machine asynchrone à double alimentation sans balais **[33]**

#### **III.2.3.Mode de fonctionnement de la machine asynchrone à double alimentation:**

En général, la MADA permet de fonctionner en moteur ou en générateur, Cependant la commande des tensions rotoriques permet de gérer le champ magnétique à l'intérieur de la machine, offrant ainsi la possibilité de fonctionner en hyper-synchronisme ou en hypo synchronisme **[21].**

#### **III.2.3.1. Fonctionnement en moteur hypo-synchrone:**

- ➢ La puissance est fournie par le réseau au stator.
- ➢ La puissance de glissement est renvoyée au réseau.
- ➢ La vitesse de rotation est inférieure au synchronisme.

Lorsque la machine fonctionne en moteur, la puissance est fournie par le réseau. Si la vitesse de rotation est inférieure au synchronisme, "la puissance de glissement" est renvoyée sur le réseau, c'est la cascade hypo synchrone **[2].**

Ce type de fonctionnement est démontré dans la figure III.6 ci-dessous:

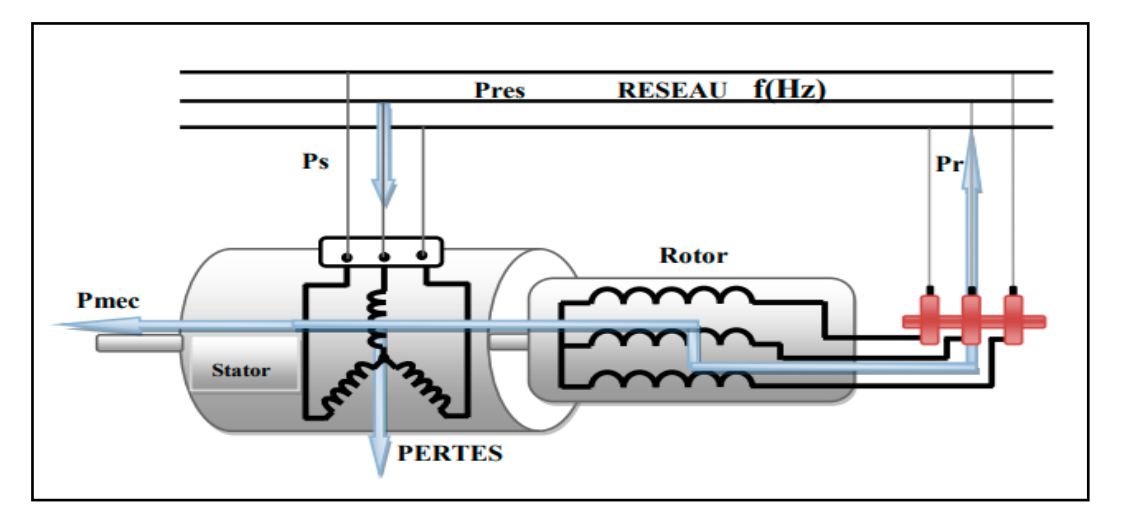

**Figure III.6:** Fonctionnement en mode moteur hypo-synchrone **[33].**

La machine asynchrone à cage peut fonctionner ainsi mais la puissance de glissant est alors dissipée en pertes (Joule) dans le rotor **[22].**

#### **III.2.3.2: Fonctionnement en mode moteur hyper synchrone:**

La figure suivante montre que la puissance est fournie par le réseau au stator et la puissance de glissement est également fournie par le réseau au rotor. On a donc un fonctionnement moteur au-dessus de la vitesse de synchronisme. La machine asynchrone à cage classique ne peut pas avoir ce fonctionnement **[20].**

En mode moteur hyper synchrone, une partie de la puissance absorbée par le réseau va au rotor et est convertie en puissance mécanique **[2].**

Ce mode de fonctionnement est illustré dans la Figure III.7 ci-dessous:

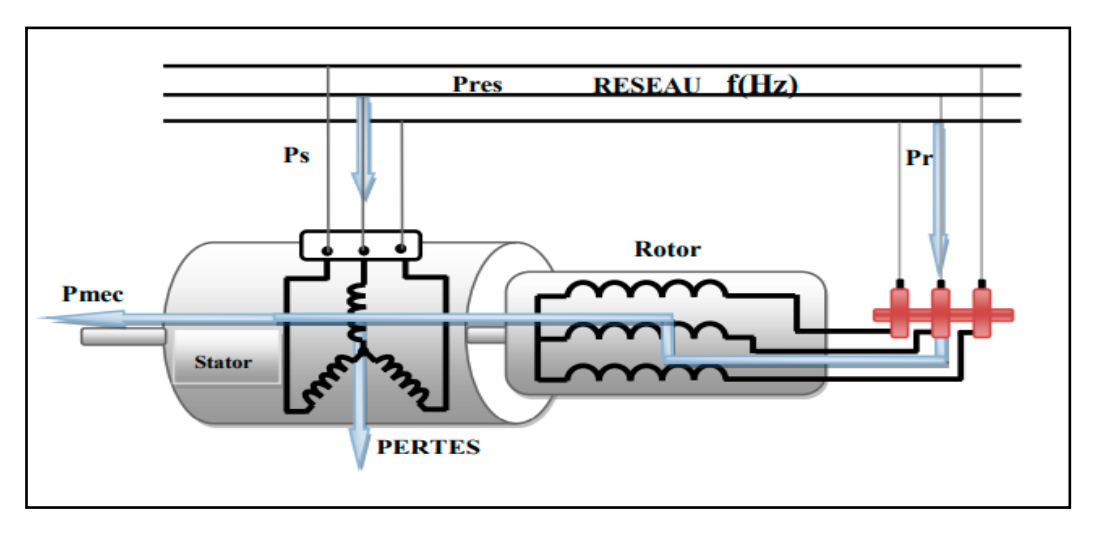

**Figure III.7:** Fonctionnement en mode moteur hyper synchrone **[33].**

## **III.2.3.3. Fonctionnement en mode générateur hypo-synchrone:**

La puissance est fournie par le stator au réseau. Une partie de la puissance transitant par le stator est réabsorbée par le rotor. La vitesse de rotation est en-dessous de la vitesse de synchronisme. La machine asynchrone à cage ne peut pas avoir ce mode de fonctionnement **[21].**Ci dessous la Figure III.8 qui illustre ce mode de fonctionnement:

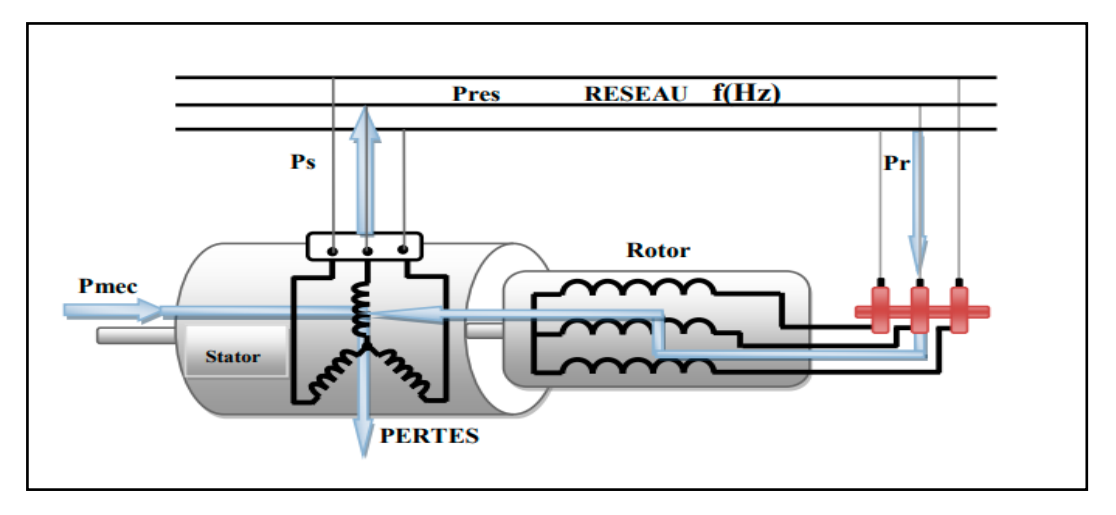

**Figure III.8:** Fonctionnement en mode générateur hypo-synchrone **[33].**

# **III.2.3.4: Fonctionnement en mode générateur hyper synchrone**

La Figure ci dessous montre que la puissance est alors fournie au réseau par le stator et la puissance de glissement est récupérée via le rotor pour être réinjectée au réseau. On a donc un fonctionnement générateur au-dessus de la vitesse de synchronisme. La machine asynchrone à cage classique peut avoir ce mode de fonctionnement mais dans ce cas la puissance de

glissement est dissipée en pertes Joule dans le rotor **[20].**Ce mode de fonctionnement est illustré dans la Figure III.9 suivante:

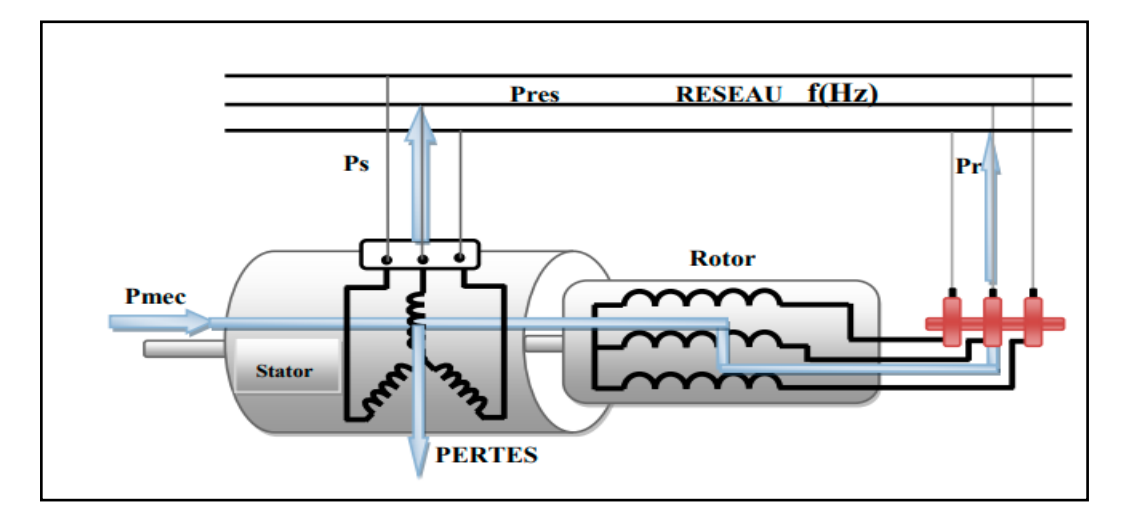

**Figure III.9:** Fonctionnement en mode générateur hyper synchrone **[33]**

#### **III.2.4. Domaine d'applications de la machine asynchrone à double alimentation:**

Actuellement la machine asynchrone à double alimentation occupe une large place dans les applications industrielles, grâce à ces nombreux avantages. En effet, la MADA est très utilisée en mode générateur dans les applications d'énergie renouvelable notamment dans les systèmes éoliens. De plus, le fonctionnement en générateur présente la MADA comme une alternative sérieuse aux machines synchrones classiques dans de nombreux systèmes de production d'énergie décentralisée telles que **[20]:**

- •La métallurgie avec les enrouleuses et les dérouleuses de bobines **[21].**
- La traction, avec notamment des applications de type transport urbain ou propulsion maritime **[21].**
- •Et enfin l'application de levage, les ascenseurs, les monte-charges **[21].**

#### **I**II.2.**5.Avantages et inconvénients de la machines asynchrone à double alimentation:**

Nous introduisons brièvement dans ce paragraphe les avantages principaux et inconvénients de la machine asynchrone à double alimentation lors de son utilisation dans le domaine des vitesses variables.

#### **III.2.5.1: Les avantages de la machines asynchrone à double alimentation:**

• La machine asynchrone double alimentation (MADA) montre plusieurs propriétés avantageuses pour l'utilisation dans le système éolien à vitesse variable pour une production optimale de l'électricité. d'avoir une grande flexibilité et précision au contrôle

du flux et du couple électromagnétique et par conséquent pour bien contrôler le transfert des puissances active et réactive. L'alimentation du circuit rotorique à fréquence variable permet de délivrer une fréquence fixe au stator même en cas de variation de vitesse. Cette machine est la plus utilisée dans les systèmes éoliens grâce à ses quatre modes de fonctionnement, son prix compétitive et sa grande robustesse **[23].**

- •La mesure des courants au stator et rotor, contrairement à la machine à cage, donnant ainsi une plus grande flexibilité et précision au contrôle du flux et du couple électromagnétique**; [16].**
- •Le partage des fréquences entre le stator et le rotor: en effet, dans le cas d'une double alimentation, il est possible et recommandé de partager la fréquence de rotation du rotor entre les deux convertisseurs alimentant la machine, réduisant ainsi les pertes fer de la machine et augmentant son rendement **[21].**
- •La possibilité de fonctionner en régime dégradé grâce à la configuration des deux convertisseurs alimentant la machine **[22].**
- •Elle présente une puissance massique légèrement plus élevée que les autres machines de grandes puissances **[16].**

#### **III.2.5.2.Inconvénients de la machines asynchrone à double alimentation:**

- •Machine plus volumineuse que celle à cage, généralement elle est plus longue à causes des balais **[24].**
- •Nous utilisons un nombre des convertisseurs (deux redresseurs et deux onduleurs ou un redresseur et deux onduleurs) plus importants que la machine à cage (un redresseur et un onduleur) **[24].**
- La présence des balais nécessite des interventions périodiques, ce qui augmente le cout de la maintenance **[24].**
- Le cout total de la machine asservie est plus important que celui de la machine à cage nous soulignons que des études récentes, tenant complet de la chute du prix du silicium donnent maintenant un petit avantage à la MADA**[24].**

#### **III.3. Modélisation de la MADA:**

#### **III.3.1.Hypothèses simplificatrices:**

- •On repose sur des hypothèses simplificatrices classiques suivantes pour modéliser la MADA La machine est de constitution symétrique.
- •On suppose que le circuit magnétique est parfaitement feuilleté au stator et au rotor (seuls les enroulements sont parcourus par des courants) et que la densité de courant peut être

considérée comme uniforme dans la section des conducteurs élémentaires (absence d'effet pelliculaire) **[16].**

- On considère que la force magnétomotrice créée par chacune des phases statoriques et rotoriques est à répartition sinusoïdale **[16].**
- L'entrefer est d'épaisseur uniforme et l'effet d'encochage est négligé, les inductances propres sont constantes et les inductances mutuelles sont des fonctions sinusoïdales de l'angle entre les axes rotoriques et statoriques: [**16].**

#### **III.3.2. Mod**è**le de la MADA dams le rep**è**re triphas**é**:**

Le stator de la MADA est constitué de trois enroulements répartis dans l'espace et séparés d'un angle électrique de 120°. Les mêmes propos s'appliquent au rotor qu'il soit à cage d'écureuil ou formé de trois bobines. Dans le repère triphasé, les trois vecteurs sa, sb, sc, sont orientés selon les axes des trois enroulements statoriques de la machine. IL est de même pour le rotor **[23].** L'axe 'sa' est souvent considéré comme référence et l'angle θ définit la position du rotor par rapport au stator (figure III .10):

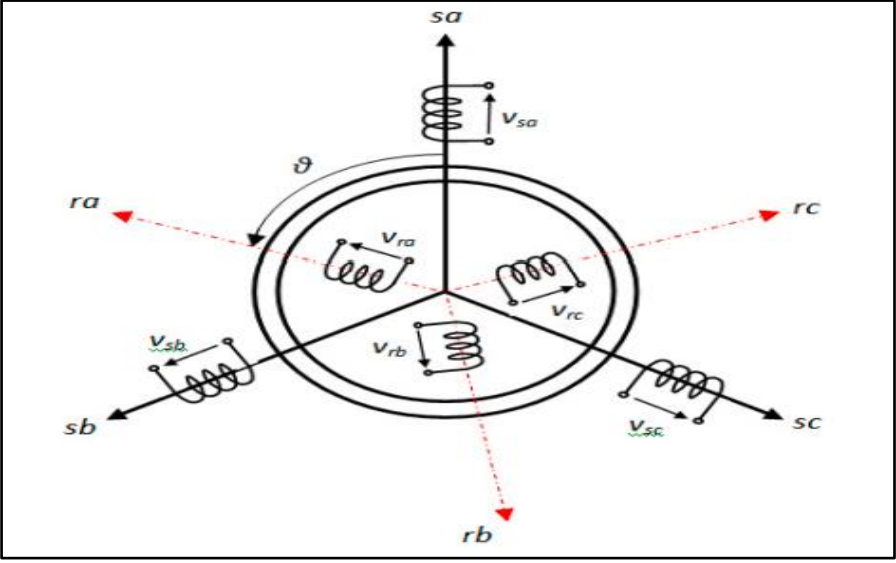

**Figure III .10:** Représentation des enroulements de la MADA **[23].**

En tenant compte des hypothèses simplificatrices précédentes, les équations des circuits électriques font intervenir des inductances propres et mutuelles permettant de définir les flux en fonction des courants. Elles se présentent sous la forme matricielle comme suit :

Au stator :

$$
[\phi s] = [Ls] * [Is] + [Lm] * [Ir]
$$
\n(III.1)

AU Rotor :

$$
[\varphi r] = [Lr] * [Ir] + [Lm] * [Is]
$$
\n(III.2)

sachant que :

54

$$
\begin{bmatrix}\n\text{Ls}\n\end{bmatrix}_{3*3=}\n\begin{bmatrix}\n\text{ls} & \text{ms} & \text{ms} \\
\text{ms} & \text{ls} & \text{ms} \\
\text{ms} & \text{ms} & \text{ls}\n\end{bmatrix} ;\n\begin{bmatrix}\n\text{Lr}\n\end{bmatrix}_{3*} =\n\begin{bmatrix}\n\text{lr} & \text{mr} & \text{mr} \\
\text{mr} & \text{lr} & \text{mr} \\
\text{mr} & \text{mr} & \text{lr}\n\end{bmatrix}
$$
\n(III.3)

Et :

$$
\begin{bmatrix} \[\text{Lm}\]_{3^{*}3\text{--}}[m_{rs}]^{T}{}_{3^{*}\text{--}}[m_{sr}]_{3^{*}3\text{--}}\mathbf{M} \end{bmatrix} \begin{bmatrix} \cos(\theta) & \cos(\theta+2\pi/3) & \cos(\theta-\frac{2\pi}{3}) \\ \cos(\theta-\frac{2\pi}{3}) & \cos(\theta) & \cos(\theta+\frac{2\pi}{3}) \\ \cos(\theta+\frac{2\pi}{3}) & \cos(\theta-\frac{2\pi}{3}) & \cos(\theta) \end{bmatrix} (\text{III4})
$$

**Avec :**

 $[\psi_s]_{3^*1}$ =[ $\phi_{sa}$ ;  $\phi_{sb}$ ;  $\phi_{sc}$ ]<sup>T</sup>: Vecteur des flux instantanés des phases a,b,c statoriques.  $[\psi_r]_{3^{*}1}=[\phi_{ra}; \quad \phi_{rb}; \quad \phi_{rc}]^T$ : Vecteur des flux instantanés des phases a,b,c rotoriques.  $[I_s]_{3^*1}=[i_{sa}; i_{sb}; i_{sc}]^T$ : Vecteur des courants instantanés des phases a,b,c statoriques.  $[I_r]_{3^*1}=[i_{ra}; i_{rb}; i_{rc}]^T$ : Vecteur des courants instantanés des phases a,b,c rotoriques. Et :

Ls, Lr: sont respectivement les inductances cycliques statoriques et rotoriques de la MADA ; Lm : L'inductance mutuelle cyclique entre le stator et le rotor (inductance magnétisante) ; ls,lr : Les inductances propres statoriques et rotoriques .

ms et mr : Les inductances mutuelles entre deux phases statoriques et entre deux phases rotoriques de la MADA, respectivement ;

Msr et Mrs: sont respectivement les inductances mutuelles entre deux phases statoriquerotorique, et entre deux phases rotorique-statorique de la MADA.

M: Valeur maximale de l'inductance mutuelle entre une phase statorique et une phase rotorique;

 $\theta$ . L'angle électrique entre une phase statorique et une autre rotorique.

$$
\begin{cases}\n\text{Ls} = \text{ls} - \text{ms} \\
\text{Lr} = \text{lr} - \text{mr} \\
\text{Lm} = \frac{3}{2}M\n\end{cases}
$$
\n(III.5)

Le couplage magnétique décrit par les équations est utilisé pour déduire les équations des tensions des circuits statorique et rotorique; on peut écrire:

$$
[Vs]3*1=[Rs]3*3*[Is]3*1+\frac{d}{dt}[\phis]3*1
$$
\n(III.6)

Et le rotor:

$$
[V_r]_{3^*1} = [R_r]_{3^*3}^* [I_r]_{3^*1 + \frac{d}{dt}} [\Phi_r]_{3^*3}
$$
\n(III.7)

**OU` :**

55

$$
[R_s]_{3^{*3}} = \begin{bmatrix} R_s & 0 & 0 \\ 0 & R_s & 0 \\ 0 & 0 & R_s \end{bmatrix}, [R_r]_{3^{*3}} = \begin{bmatrix} R_r & 0 & 0 \\ 0 & R_r & 0 \\ 0 & 0 & R_r \end{bmatrix}
$$
(III.8)

#### **Avec:**

Rs et Rr les résistances respectives des enroulements statoriques et rotoriques.

#### **III.3.3.Modèle de MADA dans le repère biphasé:**

Afin de rechercher les lois de contrôle d'une machine à courant alternatif, on peut la modéliser dans un repère biphasée (d,q) tournant dont l'orientation est à priori arbitraire (FigureIII.11). Ce modèle est obtenu après transformation virtuelle de la machine triphasée en machine diphasée équivalente (transformation de Park**)[23].**

$$
[P(\theta)] = \frac{3}{2} \begin{bmatrix} \cos(\theta) & \cos(\theta - 2\pi/3) & \cos(\theta + 2\pi/3) \\ -\sin(\theta) & -\sin(\theta - 2\pi/3) & -\sin(\theta + 2\pi/3) \\ 1/2 & 1/2 & 1/2 \end{bmatrix}
$$
(III.9)

La transformation inverse de park sera comme suit:

$$
[P(\theta)]^{-1} = \begin{bmatrix} \cos(\theta) & -\sin(\theta) & 1 \\ \cos(\theta - 2\pi/3) & -\sin(\theta - 2\pi/3) & 1 \\ \cos(\theta + 2\pi/3 & -\sin(\theta + 2\pi/3) & 1 \end{bmatrix}
$$
(III.10)

La transformée de Park permet de réduire la complexité des systèmes d'équations précédents. Elle consiste à remplacer les trois phases statoriques et rotoriques du système triphasé par un système diphasé (d-q-o) constitué des grandeurs équivalentes d'axe d et q et une composante homopolaire qui n'est pas pris en compte dans le modèle de la machine. Une matrice p (θ) de Park permet le passage des composantes  $X_{abc}$  du système triphasé aux composantes  $X_{dq}$  du système biphasé, ce système tourne à une vitesse qui dépend des grandeurs statoriques ou rotoriques.

La transformation de Park consiste à appliquer aux courants, tensions et flux un changement de variables faisant intervenir l'angle entre l'axe des enroulements et l'axe du repère de Park (d-q-o). Pour réaliser cette transformation algébrique on utilise les matrices de Park directe (équation III.9) et inverse (équation III.10). Les grandeurs statoriques et rotoriques sont exprimées dans un repère comme le montre la figure III.11 suivante:

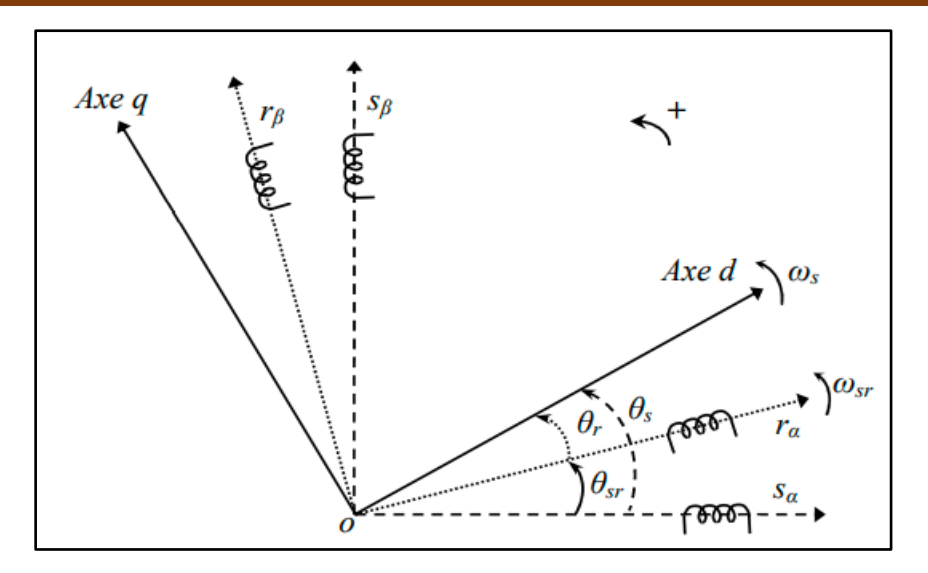

**Figure III.11:** Repère de reference statorique (αs-βs) et rotorique (αr-βr) et repère dq **[23].**

A partir de cette figure, on peut distinguer:

- L'axe direct (indice d);

- L'axe en quadrature (indice q).

Dans le cas de la figure III.11, on ne peut pas distinguer la composante homopolaire (O) car nous considérons que le système est équilibré, dont l'axe peut être choisi orthogonal au plan (od, oq). La projection des grandeurs réelles (a-b-c) sur le repère (d-q) se fait en utilisant la matrice de Park comme suit**: [16]**

$$
\begin{bmatrix} X_d \\ X_q \end{bmatrix} = \begin{bmatrix} p(\theta_y) \end{bmatrix} \begin{bmatrix} X_a \\ X_b \\ X_c \end{bmatrix} \tag{III.11}
$$

ET inversement:

$$
\begin{bmatrix} X_a \\ X_b \\ X_c \end{bmatrix} = [p(\theta_y)]^{-1} \begin{bmatrix} X_d \\ X_q \end{bmatrix} \tag{III.12}
$$

Où:  $y = s$  ou r (s: stator, r: rotor);

X: peut-être tension, courant ou flux.

Nous remarquons sur la figure que θs et θr sont liés naturellement à θsr par la relation rigide suivante:

$$
\theta_{sr} = \theta_s - \theta_r \tag{III.13}
$$

Les vitesses angulaires de rotation sont obtenues telles que :

$$
\begin{cases}\n\frac{d\theta_{s}}{dt} = W_{s} \\
\frac{d\theta_{r}}{dt} = W_{r} \\
\frac{d\theta_{sr}}{dt} = W_{sr}\n\end{cases}
$$
\n(III.14)

Avec: ωs, ωr et ωsr représentent respectivement: les vitesses de pulsation statorique, rotorique et de glissement de la MADA. La MADA est représentée par son modèle de Park dont les équations sont établies dans un référentiel lié au champ tournant où les puissances sont conservées par l'utilisation de la transformation de Clarke (a-b-c/α-β/d-q). Les équations de la MADA dans un repère tournant à la vitesse électrique  $\omega$ s et pour un rotor tournant à la vitesse électrique ωr, sont données comme suit: **[16, 23]**

Au stator:

$$
\begin{cases}\nV_{sd} = R_s * i_{sd} + \frac{d}{dt} \phi_{sd} - w_s \phi_{sq} \\
V_{sq} = R_s * i_{sq} + \frac{d}{dt} \phi_{sq} + w_s \phi_{sd}\n\end{cases}
$$
\n(III.15)

\*Au rotor

$$
\begin{cases}\nV_{\rm rd} = R_{\rm r} * i_{\rm rd} + \frac{d}{dt} \ \phi_{\rm rd} - (w_{\rm s} - w_{\rm r}) \phi_{\rm rq} \\
V_{\rm rq} = R_{\rm r} * i_{\rm rq} + \frac{d}{dt} \ \phi_{\rm rq} + (w_{\rm s} - w_{\rm r}) \phi_{\rm rd}\n\end{cases}
$$
\n(III.16)

\*Le flux magnétique statorique peut s'écrire comme suit:

$$
\begin{aligned}\n\{\Phi_{sd} &= L_s * i_{sd} + L_m * i_{rd} \\
\{\Phi_{sq} &= L_s * i_{sq} + L_m * i_{rq}\n\end{aligned}\n\tag{III.17}
$$

\* Le flux magnétique rotorique peut s'écrire comme suit:

$$
\begin{aligned}\n\{\Phi_{\rm rd} = L_{\rm r} * i_{\rm rd} + L_{\rm m} * i_{\rm sd} \\
\{\Phi_{\rm rq} = L_{\rm r} * i_{\rm rq} + L_{\rm m} * i_{\rm sq}\n\end{aligned}\n\tag{III.18}
$$

\*Les puissances actives et réactives statoriques et rotoriques s'expriment par:

$$
\begin{cases}\nP_{\mathrm{s}} = \mathrm{Re}\{V_{\mathrm{s}} * I_{\mathrm{s}}\} = (V_{\mathrm{sd}}i_{\mathrm{sd}} + V_{\mathrm{sq}}i_{\mathrm{sq}}) \\
Q_{\mathrm{s}} = \mathrm{Im}\{V_{\mathrm{s}} * I_{\mathrm{s}}\} = (V_{\mathrm{sq}}i_{\mathrm{sd}} - V_{\mathrm{sd}}i_{\mathrm{sq}})\n\end{cases} \tag{III.19}
$$

$$
\begin{cases}\nP_{\rm r} = \text{Re}\{V_{\rm r} * I_{\rm r}\} = (V_{\rm rd}i_{\rm rd} + V_{\rm rq}i_{\rm rq}) \\
Q_{\rm r} = \text{Im}\{V_{\rm r} * I_{\rm r}\} = (V_{\rm rq}i_{\rm rd} - V_{\rm rd}i_{\rm rq})\n\end{cases}
$$
\n(III.20)

Les équations mécaniques de la machine:

$$
C_{em} = C_r + f_v \Omega + J_g \frac{d\Omega}{dt}
$$

#### **Avec:**

 $C_{em}$ : Le couple électromagnétique;

 $C_r$ : Le couple résistant;

 $f_v$ : Le coefficient de frottement visqueux de la MADA;

Ω : La vitesse de rotation de l'axe de la MADA;

 $J_g =$ : L'inertie des parties tournantes de la MADA.

Les équations suivantes ci-dessous nous permettront de calculer le couple:

$$
\begin{cases}\nC_{em} = \frac{PL_m}{L_s L_r - L_m} (\phi_{rd} \phi_{sq} - \phi_{rq} \phi_{sd}) \\
C_{em} = \frac{PL_m}{L_s} (i_{rd} \phi_{sq} - i_{rq} \phi_{sd}) \\
C_{em} = PL_m (i_{rd} i_{sq} - i_{rq} i_{sd}) \\
C_{em} = \frac{PL_m}{L_r} (\phi_{rd} i_{sq} - \phi_{rq} i_{sd})\n\end{cases} \tag{III.21}
$$

Avec **p** nombre de paire des pôles.

#### **III.3.4: Modèle de la MADA avec orientation de flux statorique:**

En vue de la commande vectorielle de la MADA, il est plus judicieux de choisir le repère dq lié au champ tournant statorique, lequel est relatif à la fréquence de 50Hz (fréquence du réseau électrique). Par conséquent, le repère de Park sera synchronisé avec le flux statorique. Voir FigureIII.12**:**

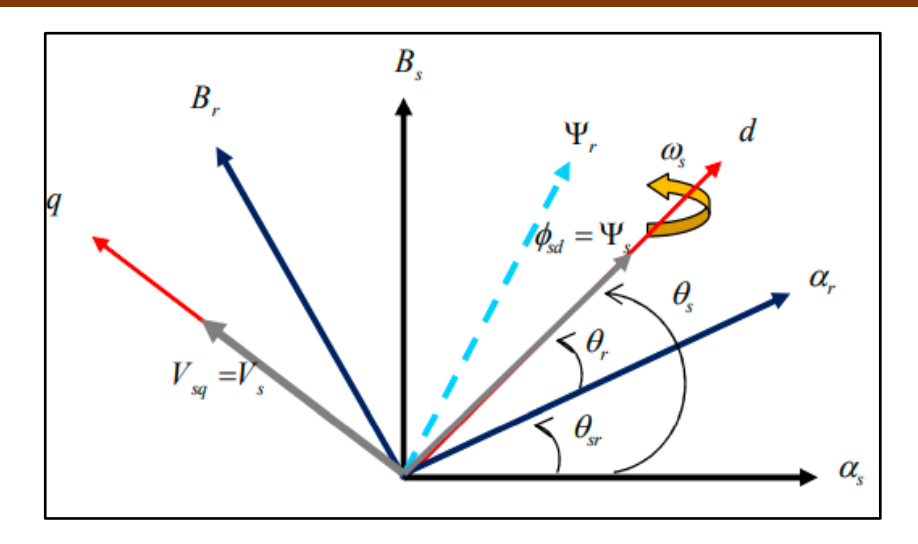

**FigureIII.12:** Orientation du flux statorique sur l 'axe d **[23].**

La figure III.12 represente l 'orientation du flux statorique sur l'axe d et supposons que le reseaux est stable et deduire que le flux statorique est fixe:

$$
\begin{cases} \Phi_{\text{sq}} = 0 \\ \Phi_{\text{sd}} = \Psi_{\text{s}} \end{cases} \tag{III.22}
$$

$$
\begin{cases}\nV_{sd} = 0 \\
V_{sq} = V_s = w_s \Psi_s\n\end{cases}
$$
\n(III.23)

$$
\begin{cases} \Psi_{\rm s} = L_{\rm s} i_{\rm sd} + L_{\rm m} i_{\rm rd} \\ 0 = L_{\rm s} i_{\rm sq} + L_{\rm m} i_{\rm rq} \end{cases} \tag{III.24}
$$

A partir de ces equations (III.24),on peut tirer les expressions des courants statoriques en function des courants rotoriques :

$$
\begin{cases}\n\mathbf{i}_{sd} = \frac{\Psi_s}{\mathbf{L}_s} - \frac{\mathbf{L}_m}{\mathbf{L}_s} \mathbf{i}_{rd} \\
\mathbf{i}_{sq} = -\frac{\mathbf{L}_m}{\mathbf{L}_s} \mathbf{i}_{rq}\n\end{cases} \tag{III.25}
$$

En remplacant les expressions des courants statoriques de l 'equation (III.25) dans les equations de flux rotoriques de l 'equation III.18 on obtient:

$$
\begin{cases}\n\phi_{rd} = \sigma L_r i_{rd} + \frac{L_m}{L_s} \Psi_s \\
\phi_{rq} = \sigma L_r i_{rq}\n\end{cases}
$$
\n(III.26)

Avec  $\sigma = 1 - \frac{L_m^2}{l_m}$  $\frac{L_m}{L_s L_r}$  qui represente le coefficient de dispersion de Blondel.

En remplaçant l'expression des flux rotoriques de l'équation précédente (III.26) par leurs expressions dans l'équation (III.16), on obtient:

$$
\begin{cases}\nV_{rd} = R_r * i_{rd} + \sigma \frac{d}{dt} i_{rd} - g w_s \sigma L_r i_{rq} \\
V_{rq} = R_r * i_{rq} + \sigma L_r \frac{d}{dt} i_{rq} + g w_s \sigma L_r i_{rd} + g \frac{L_m V_s}{L_s}\n\end{cases}
$$
\n(III.27)

En régime permanent, les termes faisant intervenir les dérivées des courants rotoriques diphasés disparaissent, nous pouvons donc écrire:

$$
\begin{cases}\nV_{rd} = R_r * i_{rd} - g w_s \sigma L_r i_{rq} \\
V_{rq} = R_r * i_{rq} + g w_s \sigma L_r i_{rd} + g \frac{L_m V_s}{L_s}\n\end{cases}
$$
\n(III.28)

L'equation (III.28) fait intervener le terme  $g \frac{L_m V_s}{I}$  $\frac{m\,v_s}{L_s}$  qui répresente une force electromotrice dépendante de la vitesse de rotation. Son influence n'est pas négligeable car elle entraîne une erreur de traînage. Le contrôle du système devra donc prendre en compte cette erreur.

Sachant que  $v_{sd} = 0$ , les puissances active et reactive seront comme suit:

$$
\begin{cases}\nP_s = \frac{3}{2} V_s i_{sq} \\
Q_s = \frac{3}{2} V_s i_{sd}\n\end{cases}
$$
\n(III.29)

L'utilisation de l'équation des courants statoriques, dans l'équation des puissances active et réactive, donne l'expression suivante:

$$
\begin{cases}\n\mathbf{P}_s = -\frac{3}{2} V_s \frac{\mathbf{L}_m}{\mathbf{L}_s} \mathbf{i}_{rq} \\
\mathbf{Q}_s = \frac{3}{2} \left( V_s \frac{\mathbf{\Psi}_s}{\mathbf{L}_s} - V_s \frac{\mathbf{L}_m}{\mathbf{L}_s} \mathbf{i}_{rd} \right)\n\end{cases} \tag{III.30}
$$

En remplacant  $\Psi_s = \frac{V_s}{W_s}$  $\frac{v_s}{w_s}$  de l'equation III.23 l'expression de la puissance réactive devient:

$$
Q_s = \left(-\frac{3}{2}V_s \frac{L_m}{L_s} i_{rd}\right) + \left(\frac{3V_s^2}{2L_s w_s}\right) \tag{III.31}
$$

 $61$ 

Compte tenu du repère choisi et des approximations faites et si l'on considère l'inductance magnétisante Lm comme constante (pas de saturation), le système obtenu lié de façon proportionnelle la puissance active au courant rotorique d'axe q et la puissance réactive au

courant rotorique d'axe d à la constante  $\frac{V_s^2}{V_s}$  $W_{S}L_{S}$ près imposée par le réseau. En remplacent

(III.23) dans (III.21), le couple de la MADA aura pour expression **[25] :**

$$
C_{em} = -\frac{3}{2} p \frac{L_m}{L_s} \Psi_s i_{rq} = -\frac{3}{2} p \frac{L_m V_s}{L_s w_s} i_{rq}
$$
 (III.32)

La **Figure III.13** ci dessous montre le shema bloc de la GADA sous matlab simulink.

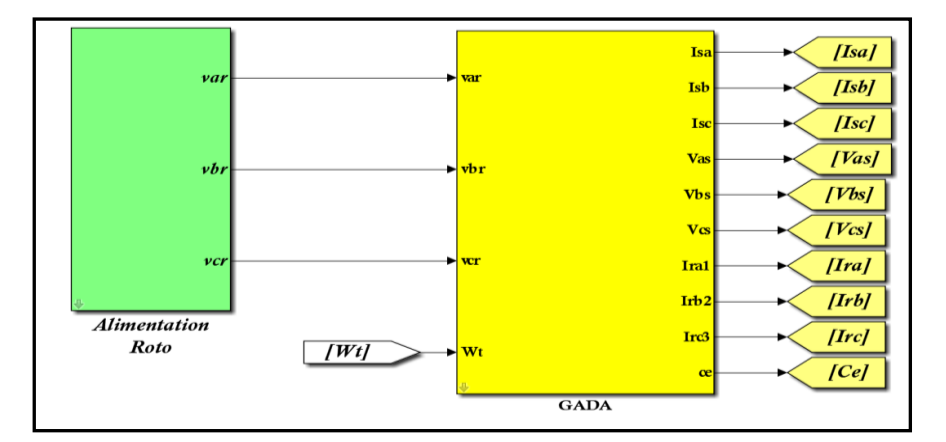

**Figure III.13:** shéma bloc de la génératrice asynchrone à double alimentation.

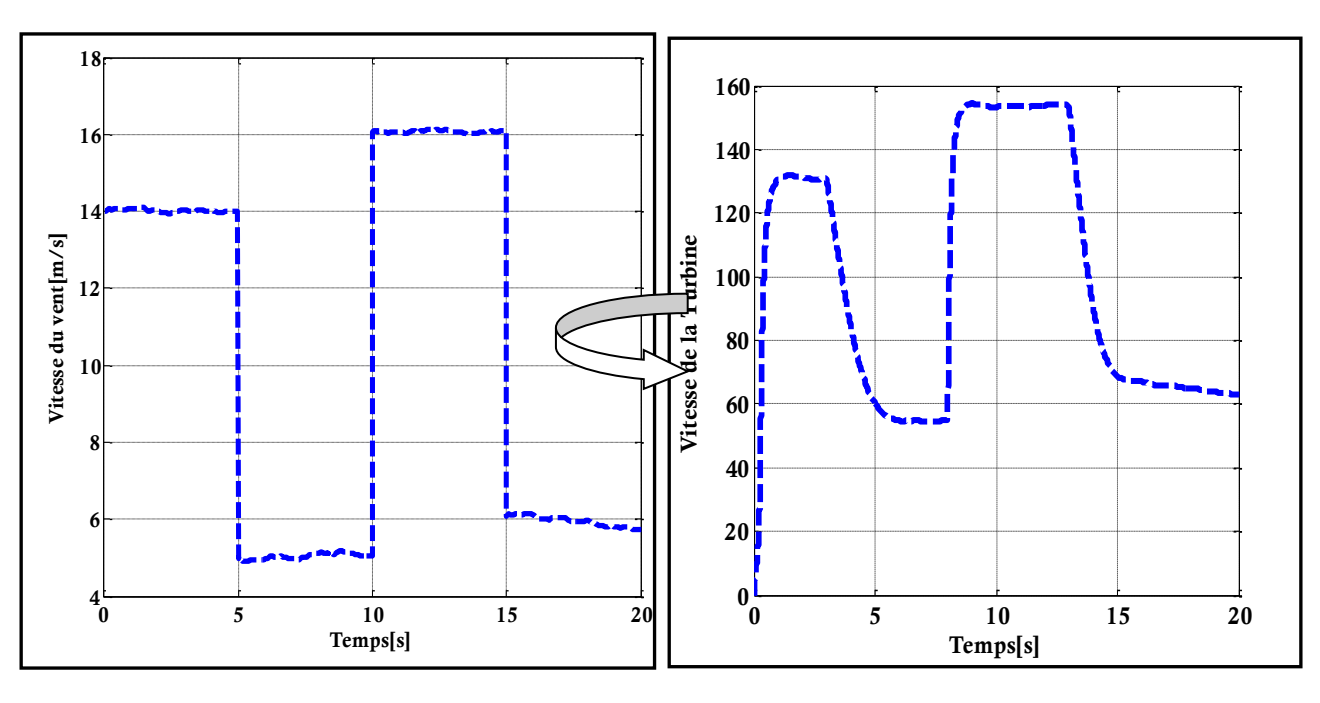

**III.4.Resultats de simulation de la GADA en boucle ouverte à vitesse du vent variable:**

20 Vra Vrb  $15$ Vrc **10** Tensions rotoriques [v] Tensions rotoriques[v] 5 0 -5 -10 -15  $\begin{array}{|c|c|c|c|}\n\hline\n0 & 5 & 10 & 15 & 20 \\
\hline\n\end{array}$  $-20\frac{L}{0}$ Temps[s]

**FigureIII.16:** Tensions rotoriques **FigureIII.17:** Courants rotoriques

**FigureIII.14:** Vitesse du vent **FigureIII.15:** Vitesse de la Turbine

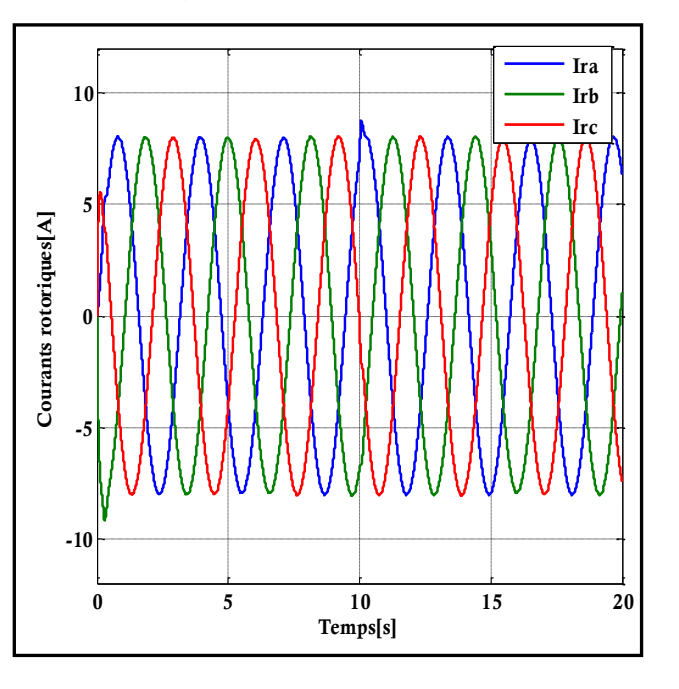

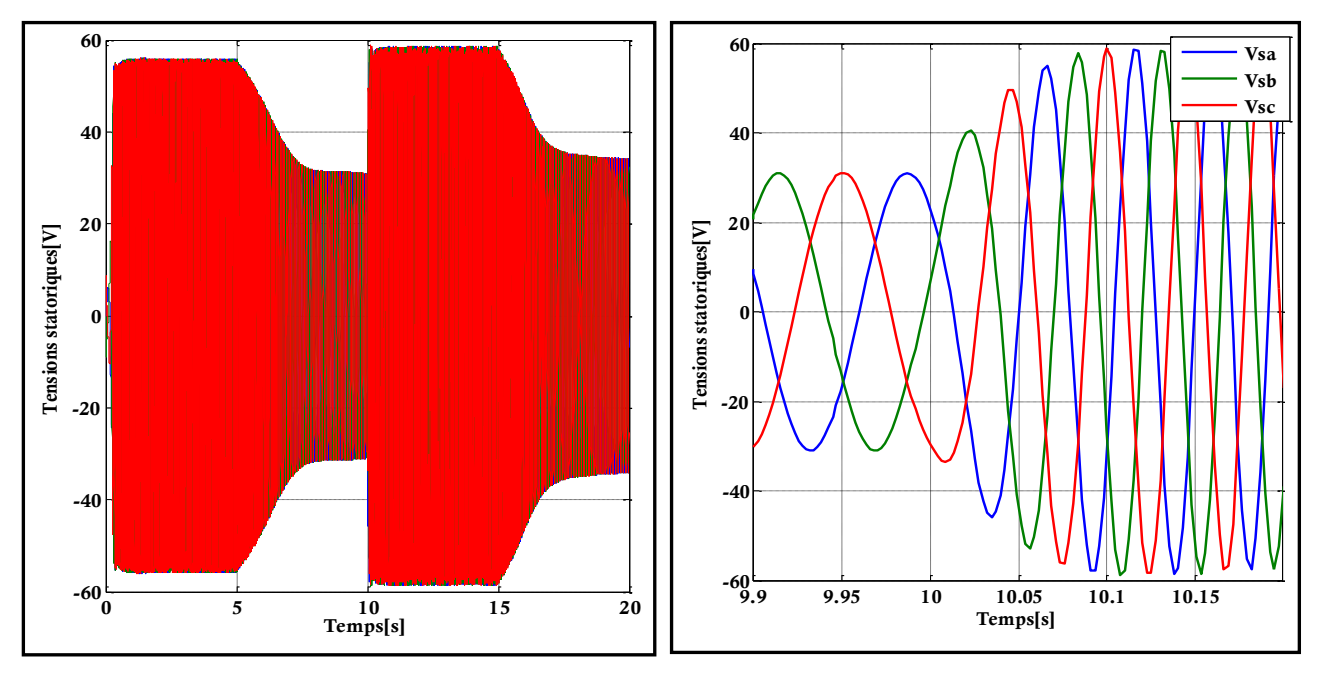

**FigureIII.18:** Tensions statoriques **FigureIII.19:**Zoom des Tensions statoriques

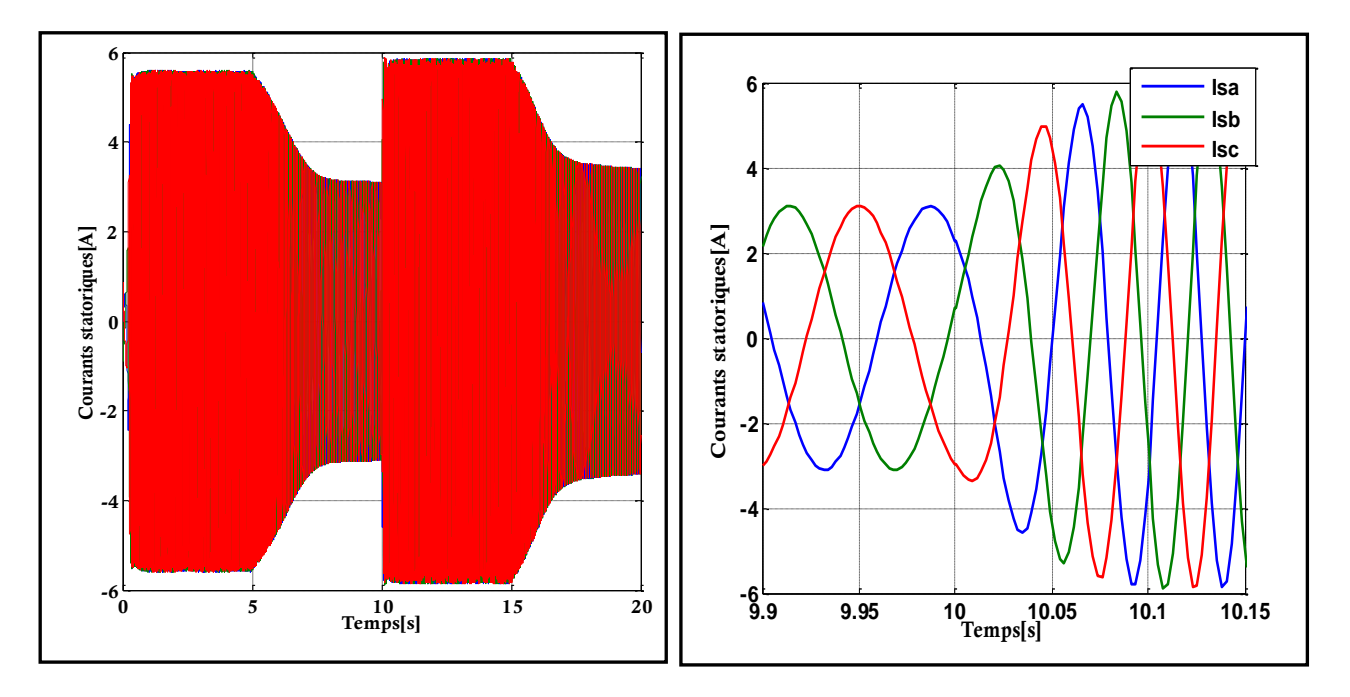

**FigureIII.20:** Courants statoriques **FigureIII.21:** Zoom des Courants statoriqu

## ❖**Interpretation des resultants de simulation**:

**Les Figures** (**III-14 à III-21**) montrent les résultats de simulation de la GADA en boucle ouverte avec des vitesses variables du vent.Nous remarquons dans cette simulation que les courants et les tensions rotoriques ne varient pas à cause de l'absence de la commande mais

par contre il y'a une proportionnalité entre la vitesse du vent et la vitesse de la turbine. Ce qui montre que la forme de la vitesse de la turbine dépend toujours de la forme de la vitesse du vent.

Pour ce qui est des grandeurs statoriques on a des variations au niveau des courants et tensions statoriques et cela est du à la variation de la vitesse de la turbine qui est aussi dependante de la vitesse du vent.

# **III.5.Conclusion:**

Dans ce chapitre nous nous sommes interessés sur l'étude de la machine asynchrone à double alimentation en évoquant sa structure, ses differents modes de fonctionnement, ses avantages ainsi que ses inconvenients.Dans ce chapitre nous avons aussi prélévé les grandeurs de cette génératrice couplée à la turbine éolienne en boucle ouverte avec variation de la vitesse du vent.Ainsi dans le dernier chapitre qui suivra nous entamerons la commande directe des puissances (DPC) de cette machine fonctionnant en mode générateur et integrée à la turbine éolienne.

# Chapitre **Ⅳ**:

# La commande directe des puissances

# (DPC) de GADA

#### **Ⅳ.1: Introduction:**

La grande similitude entre une machine électrique, alimentée par un onduleur de tension triphasé, et le redresseur à MLI triphasé connecté au réseau, a permis l'émergence d'une technique de contrôle analogue au DTC, appelée contrôle direct de puissance (DPC : Direct Power Control en anglais). La première configuration de ce type de contrôle a été proposée par T. Neghouchi en 1998, pour le contrôle direct des puissances instantanées actives et réactive du redresseur à MLI triphasé sans capteurs de tension du réseau **[23].** Le but commun de ce contrôle était d'assurer le prélèvement de courants sinusoïdaux tout en garantissant un facteur de puissance unitaire avec un contrôle découplé des puissances active et réactive **[25].** Dans ce chapitre la technique DPC est proposée pour le contrôle de la puissance active et réactive statoriques. Cette stratégie est basée sur la sélection d'un vecteur de tension de telle manière que les erreurs entre les grandeurs mesurées et de référence sont réduites et maintenues entre les limites des bandes d'hystérésis **[23, 25].** Ce type de commande considère le convertisseur associé à la machine « CCM » comme un ensemble où le vecteur de commande est constitué par les états de commutation. Ses principaux avantages sont la rapidité de la réponse dynamique de couple et la faible dépendance vis-à-vis des paramètres de la machine. Cependant, l'inconvénient majeur de cette stratégie de contrôle, sont les oscillations des puissances et les harmonique des courants générés par la GADA à cause de la fréquence de commutation variable **[23, 25].**

#### **Ⅳ.2 : Théorie de la commande directe des puissances:**

L'étude de la littérature est parfois surprenante. Généralement, les systèmes évoluent sur des bases qui sont à l'origine très simples et qui se complexifient avec le temps. Le passage de la commande vectorielle vers la commande directe de couple et de flux (DTC) est marqué par une simplification majeure de l'algorithme de commande. Seulement, on pourrait vraiment se demander pourquoi le développement de la commande directe des puissances active et réactive (DPC) n'est pas survenu avant la commande DTC **[25].**

En effet, si la simplification de l'algorithme de commande a été majeure dans le premier cas, elle l'est tout autant lorsque l'on regarde le passage de la commande DTC vers la commande DPC **[23].** Le développement de cette nouvelle technique (vis-à vis la DTC) de commande est basé exactement sur les mêmes relations vectorielles qui gouvernent la commande DTC. Seulement, plutôt que de s'attarder à contrôler des composantes estimées à partir des paramètres de la machine, la commande s'intéresse uniquement à l'échange des puissances active et réactive entre la machine et sa source d'alimentation. De plus, puisque l'on peut calculer les puissances instantanées sans avoir recours à des transformations de référentiels en rotation, l'angle de la position des phases rotoriques ne sera alors plus nécessaire. Aussi, la puissance étant directement calculée à partir des courants et de la tension, la connaissance des paramètres de la machine ne sera plus requise, une caractéristique aussi étonnante que les performances qui en découlent**[23].**

Afin de bien comprendre le principe de fonctionnement, reprenons les schémas vectoriels de la commande directe du couple et de flux mais en discutant plutôt de la puissance active et réactive. Il est entendu que l'augmentation du couple (angle δ) à vitesse constante implique une augmentation de la puissance consommée par la machine. On rappelle ici que la puissance positive est absorbée par la machine en mode moteur alors qu'elle est négative en mode générateur. Cette relation est aussi vraie en mode générateur où une augmentation du couple réduit la puissance générée par la machine (augmente la puissance positive). Il suffit essentiellement d'échanger le terme couple par puissance active et flux par puissance réactive dans la commande DTC afin d'obtenir un entraînement à commande directe des puissances active et réactive. Malheureusement, une grande difficulté persiste dans le calcul de l'angle du flux rotorique. À cet égard, la commande directe des puissances active et réactive offre un moyen robuste de connaître le secteur actuel du flux rotorique **[23].**

#### **Ⅳ.3: Principe général de la DPC classique:**

La structure globale de la DPC-C, utilisant une table de commutation prédéfinie, appliqué au convertisseur triphasé coté machine « CCM » est illustrée sur la figure Ⅳ.1. Elle est analogue à celle du contrôle direct de couple (DTC). Au lieu du couple et du flux rotorique, c'est la puissance active et réactive statoriques qui sont les grandeurs contrôlées. Le Principe de la DPC consiste à sélectionner une séquence des ordres de commutation (Sa, Sb, Sc) des semiconducteurs constituant « CCM », à partir d'une table de commutation. La sélection s'effectue sur la base des erreurs (ƐPs et ƐQs) entre les références des

puissances active et réactive (P \* et Q \* ) et les valeurs réelles (P et Q ), fournies par deux comparateurs à hystérésis de sorties numérisées HP et HQ respectivement, ainsi que sur le secteur (zone) dans lequel le vecteur du flux rotorique se trouve **[23,24,25].**

68

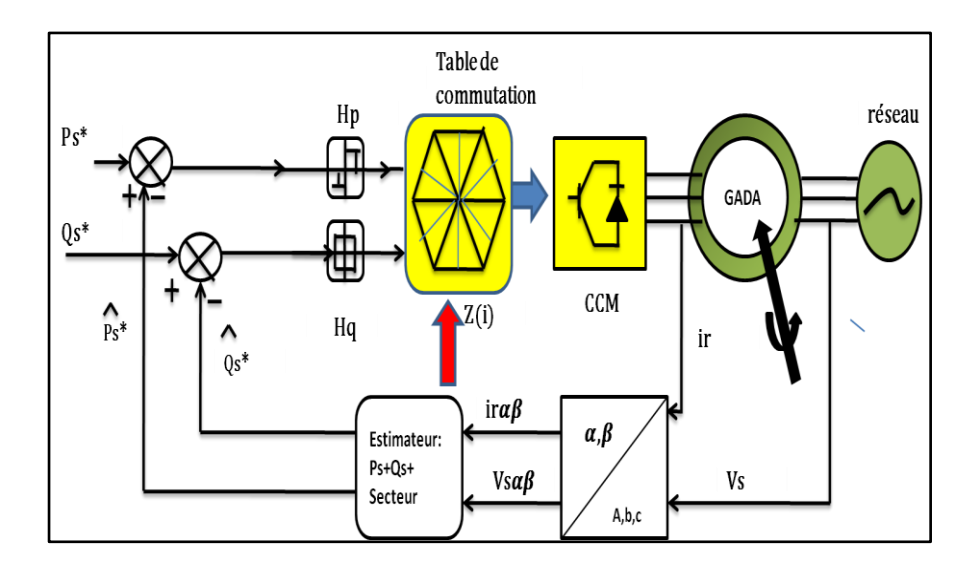

**Figure Ⅳ.1**: configuration classique de la DPC.C.

# **Ⅳ.4: Onduleur de tension à deux niveaux:**

Un onduleur est un convertisseur statique assurant la conversion d'énergie électrique de la forme continue (DC) à la forme alternative (AC). En fait cette conversion d'énergie est satisfaite au moyen d'un dispositif de commande (semi-conducteur). IL permet d'obtenir aux bornes du récepteur une tension alternative réglable en fréquence et en valeur efficace, en utilisant une séquence adéquate de commande **[26].**

La symétrie des onduleurs à deux niveaux permet leur modélisation par bras. Après avoir modélisé chaque couple transistor – diode par un seul interrupteur bidirectionnel « Si ». IL devient possible de déduire un modèle complet de l'onduleur.Voir Figure Ⅳ.2 ci-dessous:

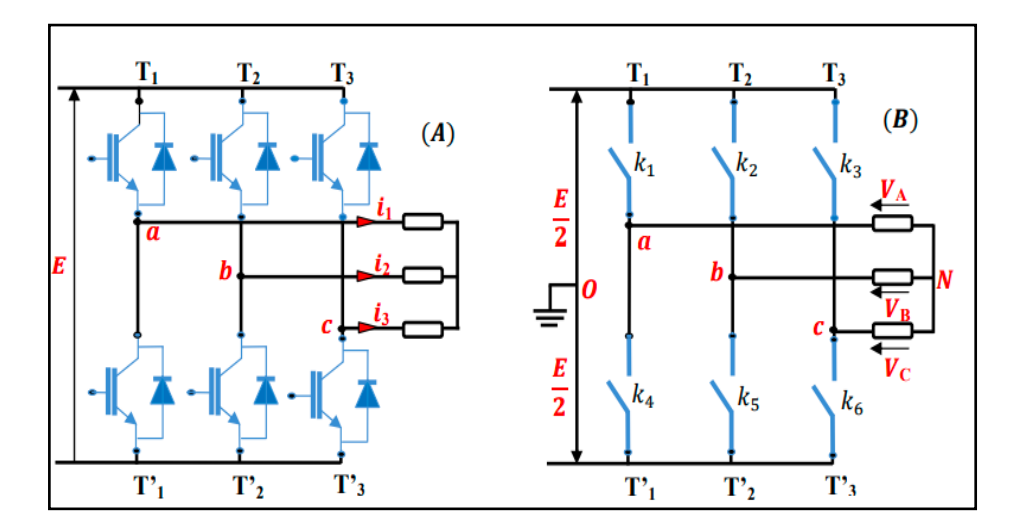

**FigureⅣ.2**: Modèle équivalent de l'onduleur à deux niveaux **[33].**

Pour exprimer les tensions de lignes en fonction de la tension dans l'étage continu et de l'état des commutateurs, les variables  $S_a$ ,  $S_b$  et  $S_c$  se doivent d'être définies en fonction de l'état des commutations dans les trois branches :

• **Branche** 1 :

 $S_a=0$  si  $k_1$  est ouvert et  $k_4$  est fermé

 $S_a=1$  si  $S_1$  est fermé et  $k_4$  est ouvert

• **Branche 2** :

 $S_b=0$  si  $k_2$  est ouvert et  $k_5$  est fermé

- $S_b=1$  si  $k_2$  est fermé et  $k_5$  est ouvert
- **Branche 3** :

 $S_c = 0$  si  $k_3$  est ouvert et  $k_6$  est fermé

Sc=1 si k3 est fermé et k6 est ouvert

Les tensions simples à la sortie du convertisseur s'expriment alors par :

$$
\begin{cases}\nV_{AN} = V_{AO} + V_{ON} \\
V_{BN} = V_{BO} + V_{ON} \\
V_{CN} = V_{CO} + V_{ON}\n\end{cases}
$$
\n(IV.1)

Par addition on a :VAN+VBN+VCN=VAO+VBO+VCO+3VON

Sachant que le système des tensions triphasées statoriques est symétrique:

$$
V_{AO} + V_{BO} + V_{CO} + 3V_{ON} = 0
$$

$$
D'ou: V_{ON} = \frac{-1}{3}(V_{Ao} + V_{BO} + V_{CO})
$$
 (IV.2)

En remplacant l 'équation (IV.2) dans l'équation (IV.1):

$$
\begin{cases}\nV_A = \frac{2}{3}V_{AO} - \frac{1}{3}V_{BO} - \frac{1}{3}V_{CO} \\
V_B = -\frac{1}{3}V_{AO} + \frac{2}{3}V_{BO} - \frac{1}{3}V_{CO} \\
V_C = -\frac{1}{3}V_{AO} - \frac{1}{3}V_{BO} + \frac{2}{3}V_{CO}\n\end{cases}
$$
\n(IV.3)

On peut écrire l'équation (IV.3) sous forme matricielle suivante:

$$
\begin{bmatrix} V_A \\ V_B \\ V_C \end{bmatrix} = \frac{1}{3} \cdot \begin{bmatrix} 2 & -1 & -1 \\ -1 & 2 & -1 \\ -1 & -1 & 2 \end{bmatrix} \begin{bmatrix} V_{AO} \\ V_{BO} \\ V_{CO} \end{bmatrix}
$$
 (IV.4)

$$
\boldsymbol{70}
$$

Avec:

$$
\begin{cases}\nV_{AO} = \frac{E}{2} S_1 \\
V_{BO} = \frac{E}{2} S_2 \\
V_{CO} = \frac{E}{2} S_3\n\end{cases}
$$
\n(IV.5)

Telque:

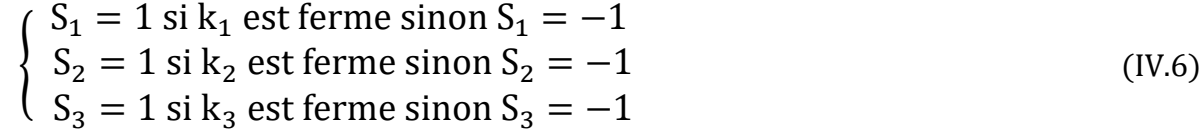

On remplace l'equation (IV.5) dans l'equation (IV.4):

$$
\begin{bmatrix} V_A \\ V_B \\ V_C \end{bmatrix} = \frac{E}{6} \cdot \begin{bmatrix} 2 & -1 & -1 \\ -1 & 2 & -1 \\ -1 & -1 & 2 \end{bmatrix} \begin{bmatrix} S_1 \\ S_2 \\ S_3 \end{bmatrix}
$$
 (IV.7)

Le système (IV. 7) réprésente le modèle mathématique de l'onduleur triphasé à MLI.

### **Ⅳ.5: DPC classique de la GADA:**

Afin d'aboutir à une table de commutation assurant un contrôle simultané des puissances active et réactive, durant tous les secteurs, il est indispensable d'étudier les variations provoquées par l'application de chacun des vecteurs de commande sur ces dernières, et cela au cours d'une période complète de la tension rotorique. Les vecteurs de commande sélectionnés dans la cette table de commutation doivent assurer la restriction de l'erreur de suivi de référence des deux puissances active et réactive, simultanément **[24, 25].**

#### **Ⅳ.5 .1 : Estimation de la puissance active et réactive:**

IL y a trois méthodes pour calculer la puissance active et réactive qui sont:

- 1. La mesure des tensions et des courants;
- 2. Estimation des tensions du réseau et mesure des courants;
- 3. Estimation du flux virtuel et mesure des courants;

Au lieu de mesurer les puissances sur la ligne, en capturant les courants rotoriques, et en estimons Ps et Qs. Cette approche donne un contrôle anticipé des puissances dans les enroulements statoriques. Rappelons que la commande DPC sera effectuée sur la base du modèle simplifié de la GADA **(voir chapitre III),** c'est à dire celui établi en négligeant la résistance de la phase statorique. Nous pouvons trouver les relations de Ps et Qs en fonction

des deux composantes du flux rotorique dans le référentiel (αr-βr). Ce référentiel tourne solidairement avec le rotor de la GADA **[25].** Les puissances active et réactive sont contrôlées par deux comparateurs à hystérésis, les valeurs mesurées des puissances étant estimées à partir des relations suivantes:

$$
\begin{cases}\n p_{s} = -\frac{3}{2} \frac{L_{m}}{\sigma L_{s} L_{r}} V_{s} \phi_{r\beta} \\
 Q_{s} = \frac{3}{2} \left( \frac{V_{s}}{\sigma L_{s}} \Psi_{s} - \frac{V_{s} L_{m}}{\sigma L_{s} L_{r}} \phi_{r\alpha} \right)\n\end{cases} \tag{IV.8}
$$

D'où

$$
\begin{cases}\n\Phi_{r\alpha = \sigma L_r i_{r\alpha} + \frac{L_m}{L_s} \Psi_s} \\
\Phi_{r\beta} = \frac{\sigma L_r i_{r\beta}}{[\Psi_s]} \\
\overline{[\Psi_s]} = \frac{[V_s]}{w_s} \\
\sigma = 1 - \frac{L_m^2}{L_s L_r}\n\end{cases}
$$
\n(IV.9)

Si en introduisant l'angle δ qui se trouve entre le vecteur flux statorique et rotorique, Ps et Qs deviennent:

$$
\begin{cases}\n\mathbf{p}_{s} = -\frac{3}{2} \frac{\mathbf{L}_{m}}{\sigma \mathbf{L}_{s} \mathbf{L}_{r}} \mathbf{w}_{s} [\Psi_{s}] [\Psi_{r}] \sin \delta \\
\mathbf{q}_{s} = \frac{3}{2} \frac{\mathbf{w}_{s}}{\sigma \mathbf{L}_{s}} [\Psi_{s}] \left( \frac{\mathbf{L}_{m}}{\mathbf{L}_{r}} [\Psi_{r}] \cos \delta - [\Psi_{s}] \right)\n\end{cases} \tag{IV.10}
$$

Les dérivées respectives de deux équations dams l'equation (IV.3) sont les suivantes:

$$
\begin{cases}\n\frac{dp_s}{dt} = -\frac{3}{2} \frac{L_m}{\sigma L_s L_r} w_s [\Psi_s] \frac{d([\Psi_r] \sin \delta)}{dt} \n\frac{dq_s}{dt} = \frac{3}{2} \frac{w_s}{\sigma L_s} [\Psi_s] \frac{d([\Psi_r] \cos \delta)}{dt} \n\end{cases}
$$
\n(IV.11)

Comme on le voit dans l'équation (Ⅳ.7), ces deux dernières expressions montrent que les puissances active et réactive statoriques peuvent être contrôlées par la modification de l'angle relatif δ entre les vecteurs flux statorique et rotorique et de leur amplitudes voir la figure Ⅳ.3 ci-dessous:
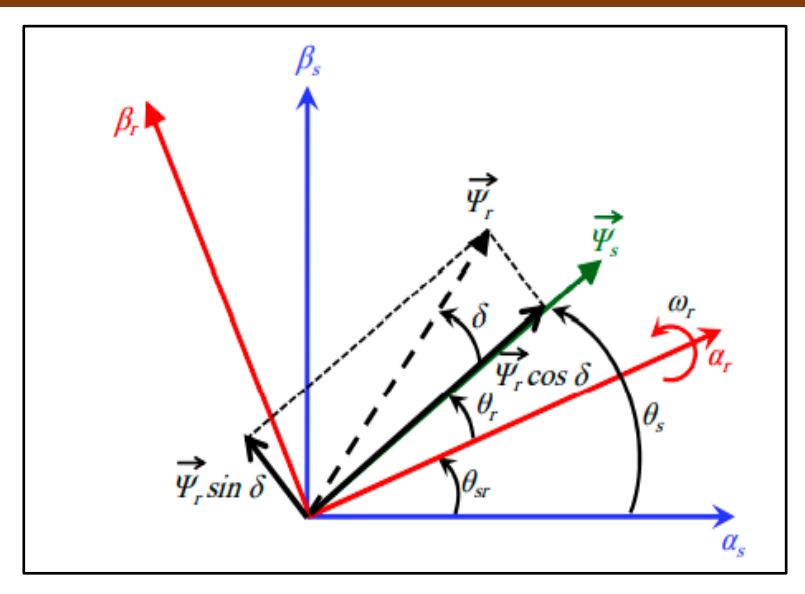

**FigureⅣ.3:** la décomposition du vecteur flux rotorique dans le plan  $(\alpha,\beta)$ .

#### **Ⅳ.5 .2: Comparateur à hysteresis:**

L'idée principale de la commande directe de puissance est de maintenir les puissances active et réactive instantanées dans une bande désirée. Ce contrôle est basé sur deux comparateurs à hystérésis qui utilisent comme entrée les signaux d'erreurs entre les valeurs de références et estimées des puissances actives et reactive **[24].**

$$
e_p = Pref - P_{Est}
$$
 (IV.12)  

$$
e_q = Qref - Q_{Est}
$$
 (IV.13)

La sortie des régulateurs à hystérésis donnée par les variables booléennes Sp et Sq, qui prennent l'état "1" pour une augmentation de la variable contrôlée (p ou q) et l'état "0" pour une diminution [24]:

$$
Sp = 1 si P_{ref} - P_{Est} \ge hp
$$
\n
$$
Sp = 0 si P_{ref} - P_{est} \le hp
$$
\n
$$
Sp = -1 si - hp \le pref - pest \le hp
$$
\n
$$
Sp = -1 si - hp \le pref - pest \le hp
$$
\n
$$
Sp = -1 si - hp \le pref - pest \le hp
$$
\n
$$
(IV.14)
$$

Ou Hp et Hq désignent les bandes d'hystérésis.

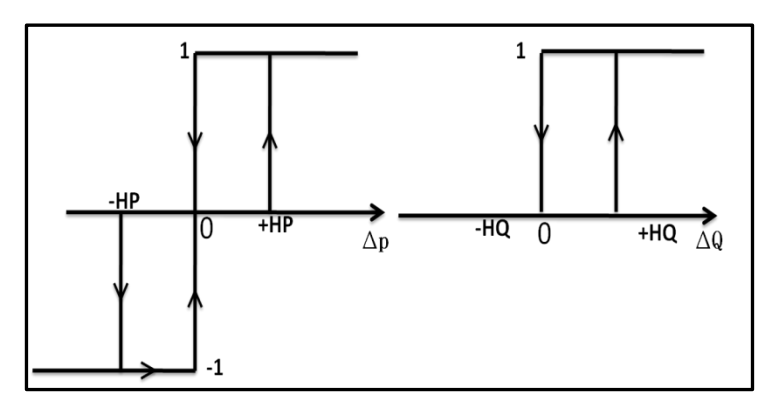

**Figure Ⅳ.4:** Caractéristique des régulateurs à hystérésis a deux niveaux.

## **Ⅳ.5 .3: Detecteur des secteurs:**

On définit le vecteur  $V_r$  comme la combinaison des 3 tensions simples:

$$
\overrightarrow{Vr} = V_r \alpha + J V_r \beta = \sqrt{\frac{2}{3}} U_{\rm DC} \left( S_a e^{j\frac{2\pi}{3}} + S_b e^{j\frac{4\pi}{3}} \right)
$$
 (IV.15)

Les differentes combinaisons des trois grandeurs  $(S_a, S_b, S_c)$  nous permettront de generer  $(2^3)$ positions de vecteur Vr dont deux d'entre eux correspondent au vecteur nul $(S_a, S_b, S_c)$ =[1 1 1] ou [0 0 0], ), où les trois interrupteurs du haut (ou du bas) du convertisseur sont actifs en même temps. Les huit vecteurs de tension sont représentés dans le plan (αr-βr) par la figure

IV.5 où V<sub>0</sub> et V<sub>7</sub> sont identiquement nuls. Les six autres ont le même module égale à  $\frac{2}{3}$  $rac{2}{3}U_{Dc}$ Les extrémités de ces six vecteurs définissant les sommets d'un hexagone régulier puisque deux vecteurs successifs font entre eux un angle de  $\pi/3$  appelée secteur ou zone.

Ci desous dans la figure Ⅳ.5 la presentation de ce secteur:

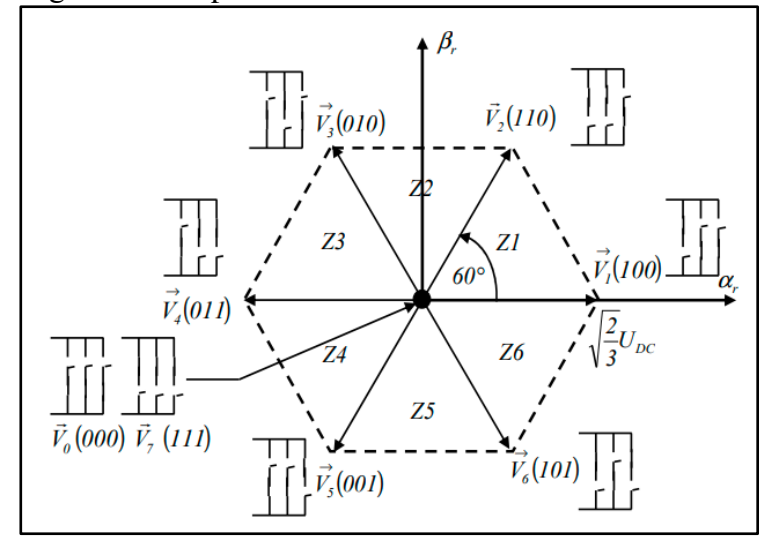

**Figure Ⅳ.5:** Vecteur de tension rotorique à partir des états de commutation de l'onduleur.

### **Ⅳ.5 .4: Estimateur du flux rotorique:**

Le défi de la commande directe de flux consiste à obtenir une estimation fiable de la valeur instantanée du flux ainsi que de l'angle du flux rotorique. Les performances du système de contrôle dépendent de la précision dans l'estimation de ces grandeurs **[25].**

L'estimation du flux rotorique peut être effectuée par différentes manières en utilisant le modèle des tensions, le flux du rotor peut être estimé en intégrant à partir de l'équation de tension du rotor.

$$
\Psi_{\mathbf{r}} = \int_0^{\mathbf{t}} (V_{\mathbf{r}} - R_{\mathbf{r}} * I_{\mathbf{r}}) dt
$$
 (IV.16)

Dans le plan (α-β), les composantes du flux rotorique sont déterminées comme suit:

$$
\begin{cases}\n\phi_{r\alpha} = \int_0^t (V_{r\alpha} - R_r * I_{r\alpha}) dt \\
\phi_{r\beta} = \int_0^t (V_{r\beta} - R_r * I_{r\beta}) dt\n\end{cases}
$$
\n(IV.17)

Où  $\phi_{r\alpha}$ ,  $\phi_{r\beta}$  sont estimées en utilisant l'équation (IV.9)qui nécessite la connaissance des composantes des vecteurs courants et tensions rotoriques :  $I_{r\alpha}$ ,  $I_{r\beta}$ ,  $V_{r\alpha}$ ,  $V_{r\beta}$ .

Les composantes du vecteur courant rotorique sont obtenues par l'application de la transformation de Concordia aux composantes triphasées mesurés  $I_{ra}$ ,  $I_{rb}$ ,  $I_{rc}$ .

$$
\begin{cases}\nI_{r\alpha} = \sqrt{\frac{2}{3}} I_{r\alpha} \\
I_{r\beta} = \left[\frac{1}{\sqrt{2}} (I_{rb} - I_{rc})\right]\n\end{cases}
$$
\n(IV.18)

Les composantes du vecteur de tensions rotoriques sont obtenues à partir des états des interrupteurs:

$$
\begin{cases}\nV_{r\alpha} = \sqrt{\frac{2}{3}} U_{Dc} \left( S_a - \frac{1}{2} (S_b + S_c) \right) \\
V_{r\beta} = \frac{1}{\sqrt{2}} U_{Dc} (S_b - S_c)\n\end{cases}
$$
\n(IV.19)

L'amplitude du flux statorique est estimée à partir de ses composantes  $\phi_{s\alpha}, \phi_{s\beta}$ 

$$
\mu_s^- = \sqrt{\phi_{s\alpha}^2 + \phi_{s\beta}^2}
$$
 (IV.20)

$$
\delta = \arctan\left(\frac{\phi_{s\beta}}{\phi_{s\alpha}}\right) \tag{IV.21}
$$

#### **Ⅳ.5 .5: Elaboration de la table de commutation:**

Une fois les sorties booléennes des comparateurs à hystérésis établies, et suivant le numéro du secteur où se trouve le vecteur  $V_{r\alpha\beta}$ , le vecteur de la tension à appliquer à la sortie est sélectionné à partir de la table de commutation. Les erreurs numérisées  $Sp$ ,  $Sq$  et le secteur de travail sont les entrées de cette table, où les états de commutation  $S1$ ,  $S2$ ,  $S3$  sont mémorisés. L'état optimal de commutation de l'onduleur est choisi à chaque état de commutation selon la commutation des signaux numériques,  $Sq$  et secteur c'est-à-dire, que le choix s'effectue de sorte que l'erreur de la puissance active et réactive instantanée puisse être restreinte dans une bande désirée**[24].**

L'application du vecteur de tension approprié parmi les huit vecteurs de tension possibles du filtre conduira la variation des puissances active et réactive à une direction spécifique. L'influence de chaque vecteur de tension sur la variation de la puissance instantanée est différente, ce qui induit des dynamiques de commande différentes. Supposons, à l'instant (t), la tension au point de couplage  $\nu$ r est située dans le secteur1. La sélection des vecteurs tensions de l'onduleur, pour construire la table de commutation, est basée sur le Signe des erreurs des puissances actives et réactives dans chaque secteur. Le Tableau Ⅳ.1 résume les critères qui doivent être remplies pour la sélection du vecteur de tension approprié.

|                                                                                          |                        | $\mathbf N$    |                |                |                  |                |                |
|------------------------------------------------------------------------------------------|------------------------|----------------|----------------|----------------|------------------|----------------|----------------|
| $\mathcal{L}_{Q}$                                                                        | $\boldsymbol{\varPhi}$ | $\pmb{1}$      | $\overline{2}$ | $\mathbf{3}$   | $\boldsymbol{4}$ | 5              | 6              |
| $\pmb{\mathit{0}}$                                                                       | $\pmb{1}$              | V6             | V1             | V <sub>2</sub> | V3               | V <sub>4</sub> | V5             |
|                                                                                          | 0                      | VO             | V <sub>7</sub> | VO             | V <sub>7</sub>   | VO             | V <sub>7</sub> |
|                                                                                          | $-1$                   | V <sub>2</sub> | V3             | V <sub>4</sub> | V5               | V6             | V1             |
| $\mathbf{1}$                                                                             | $\pmb{1}$              | V5             | V6             | V1             | V <sub>2</sub>   | V3             | V <sub>4</sub> |
|                                                                                          | 0                      | V7             | VO             | V <sub>7</sub> | VO               | V <sub>7</sub> | VO             |
|                                                                                          | $-1$                   | V3             | V <sub>4</sub> | V <sub>5</sub> | V6               | V1             | V <sub>2</sub> |
| V0=[0 0 0],v1=[1 0 0],v2=[1 1 0],v3=[0 1 0],v4=[0 1 1],v5=[0 0 1],v6=[1 0 1],v7=[1 1 1]. |                        |                |                |                |                  |                |                |

**Tableau Ⅳ.1**: table de sélection des vecteurs optimaux (puissance active et réactive).

## **Ⅳ.6: Resultats de simulation et interprétations:**

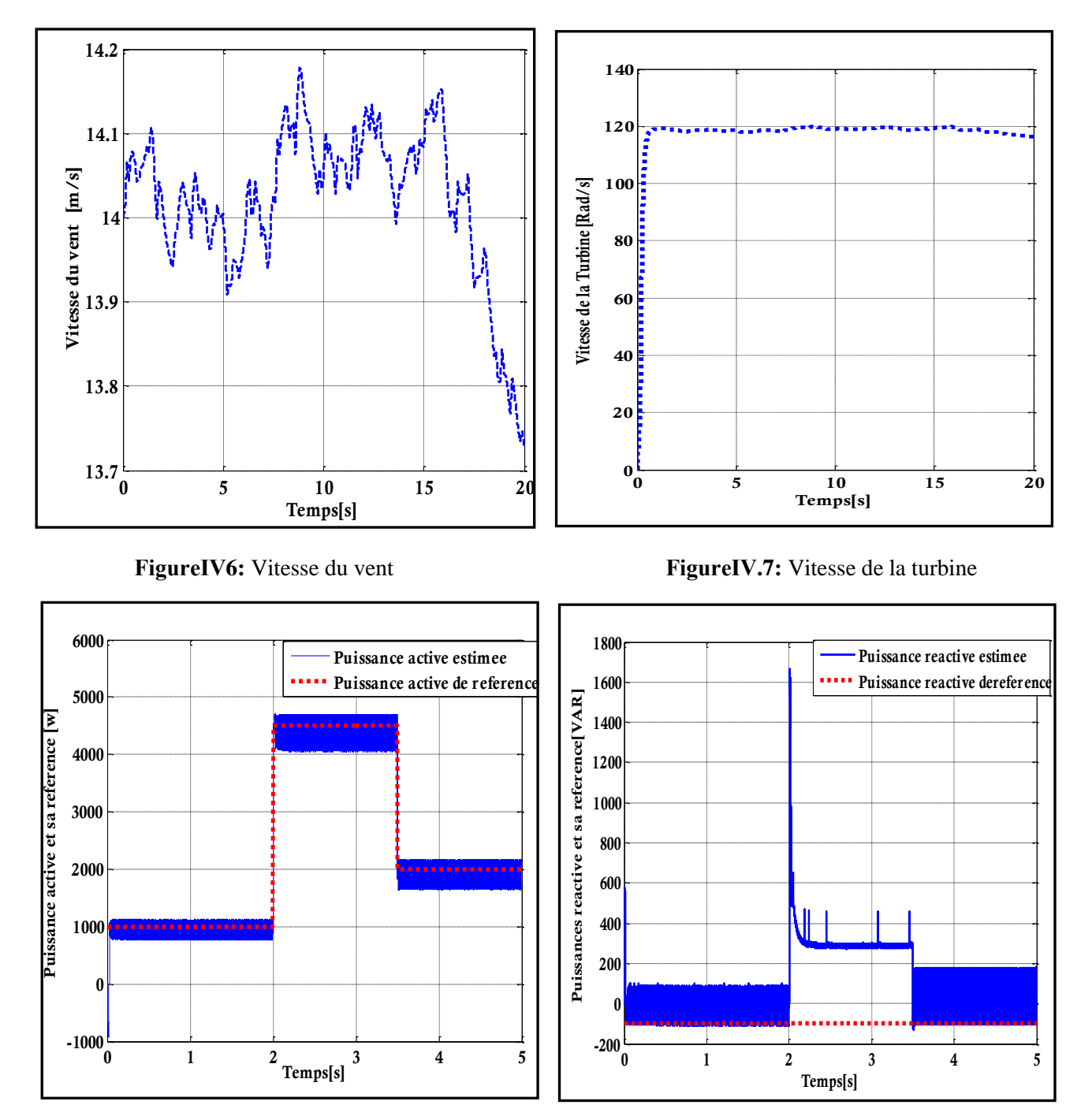

#### ❖ **Avec vitesse constante du vent: 14 m/s:**

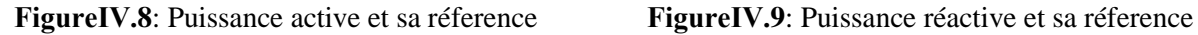

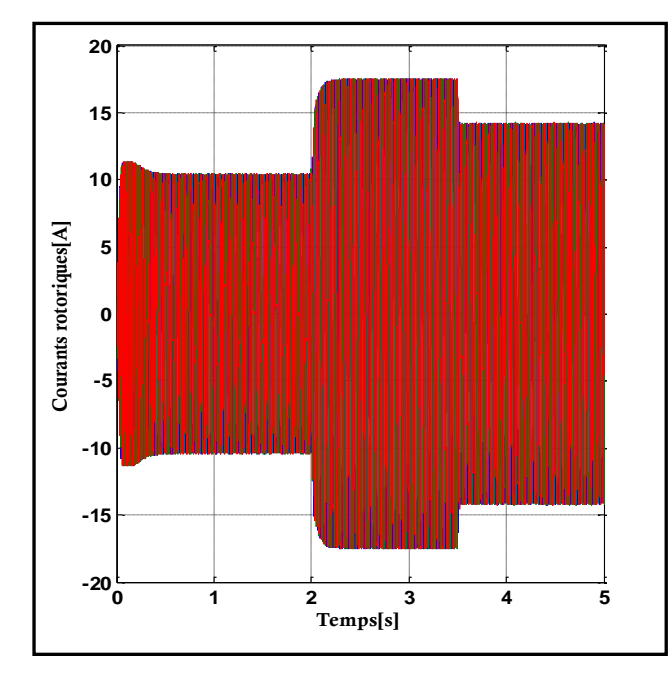

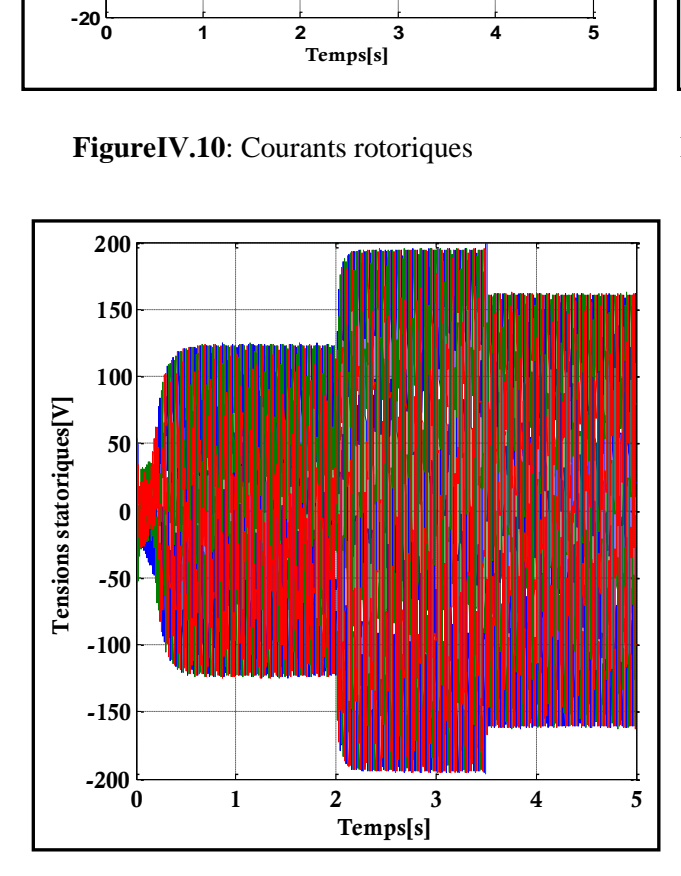

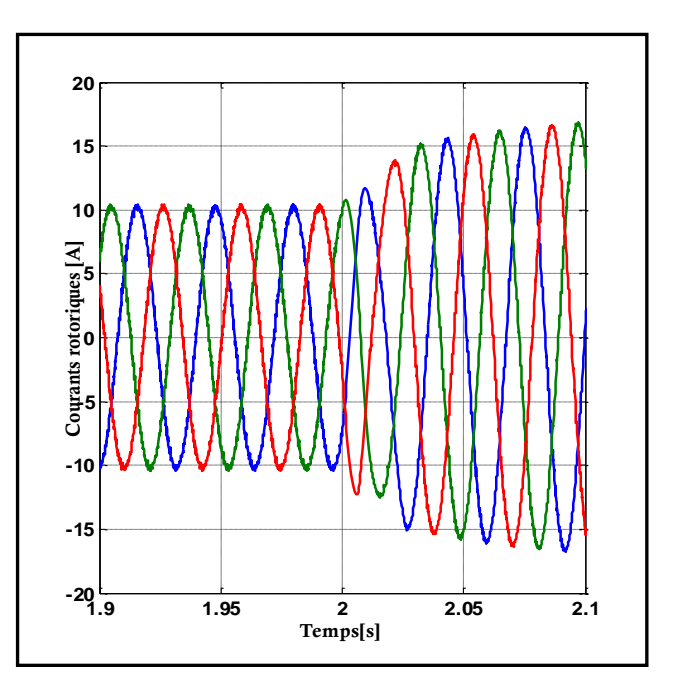

**FigureⅣ.10**: Courants rotoriques **FigureⅣ.11**: Zoom des Courants rotoriques

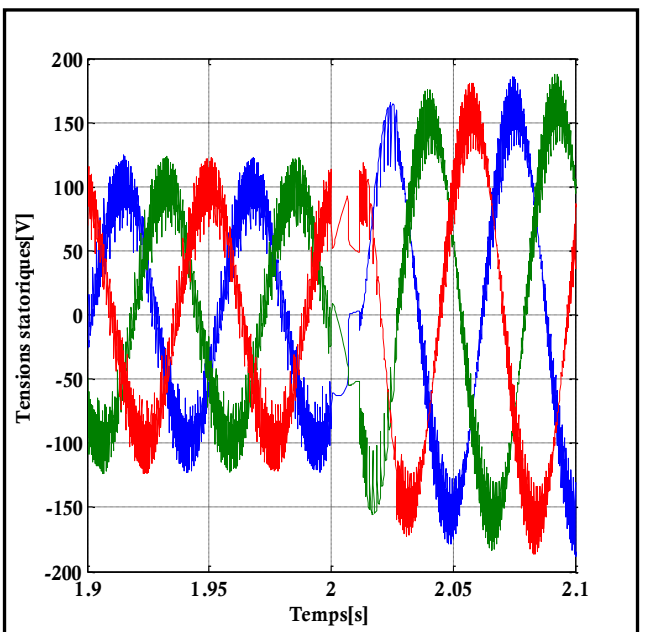

**Figure Ⅳ.12**: Tensions statoriques **FigureⅣ.13**: Zoom des tensions statoriques

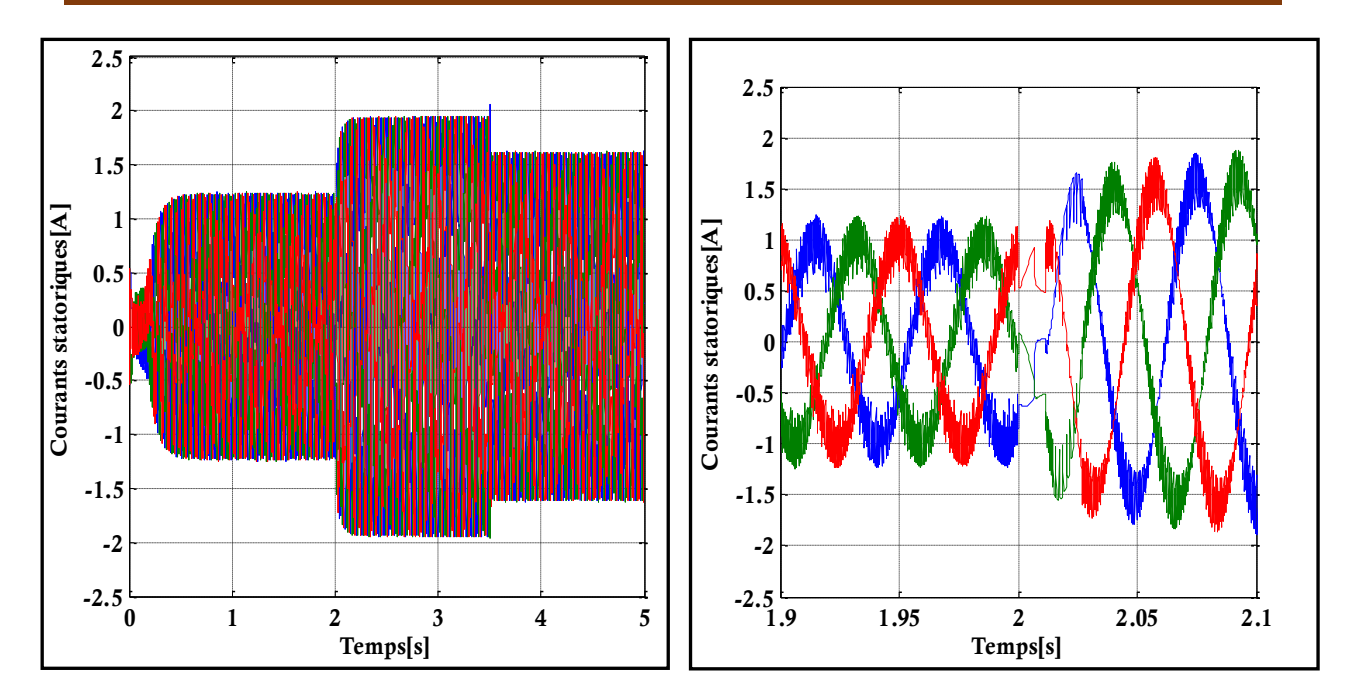

**FigureⅣ.14**: Courants statoriques **FigureⅣ.15**: Zoom des courants statoriques

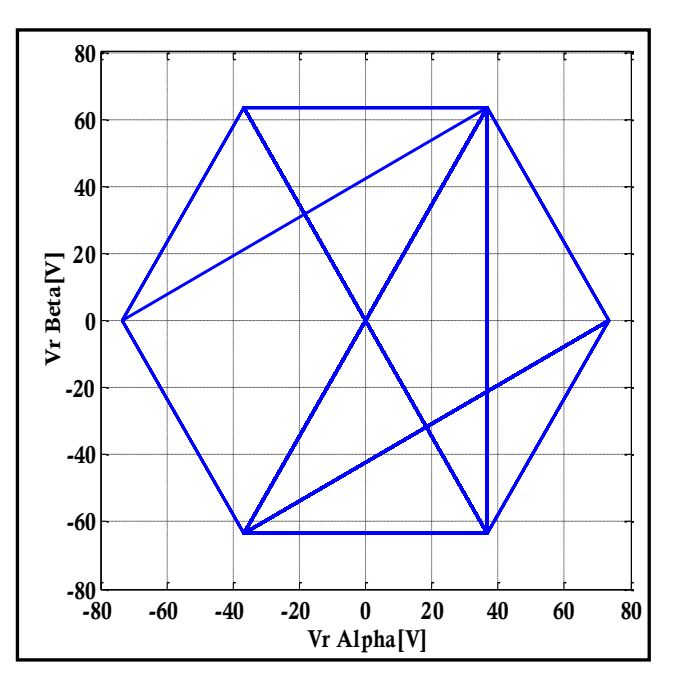

**FigureⅣ16**: trajectoire du vecteur rotorique

## ❖ **Interpretations des resultants:**

- La vitesse de la turbine (**FigureⅣ.7**), au demarrage, durant le régime transitoire, on constate une variation rapide de cette dernière et elle s'est stablisée au cours du régime permanent à l'instant t=0.5 s .Et quant à la vitesse du vent (**FigureⅣ.6**), malgré quelle est constante y'a apparition des variations dedans au cours du temps.
- Les puissances actives et réactives décrites dans les figures (**FigureⅣ.8, FigureⅣ.9**) suivent respectivement leurs références aussi dans le temps.
- Pour les courants rotoriques sans et avec zoom respectivement (**Figure IV.10**, **Figure IV.11**) ,on remarque que les courants des phases sont de types sinusoidales et d'amplitude peu variable dans le temps et cela est du à la présence de commande.
- Pour les grandeurs statoriques à savoir les tensions et courants sans et avec zoom respectivement décrites dans les figures de (**IV.12 à IV.15**),on constate les mêmes comportements des grandeurs avec ceux des courants rotoriques , c'est à dire une variation d'amplitude dans le temps à cause des variations du vent et de la présence de commande . Ces grandeurs sont aussi de forme sinusoidale.

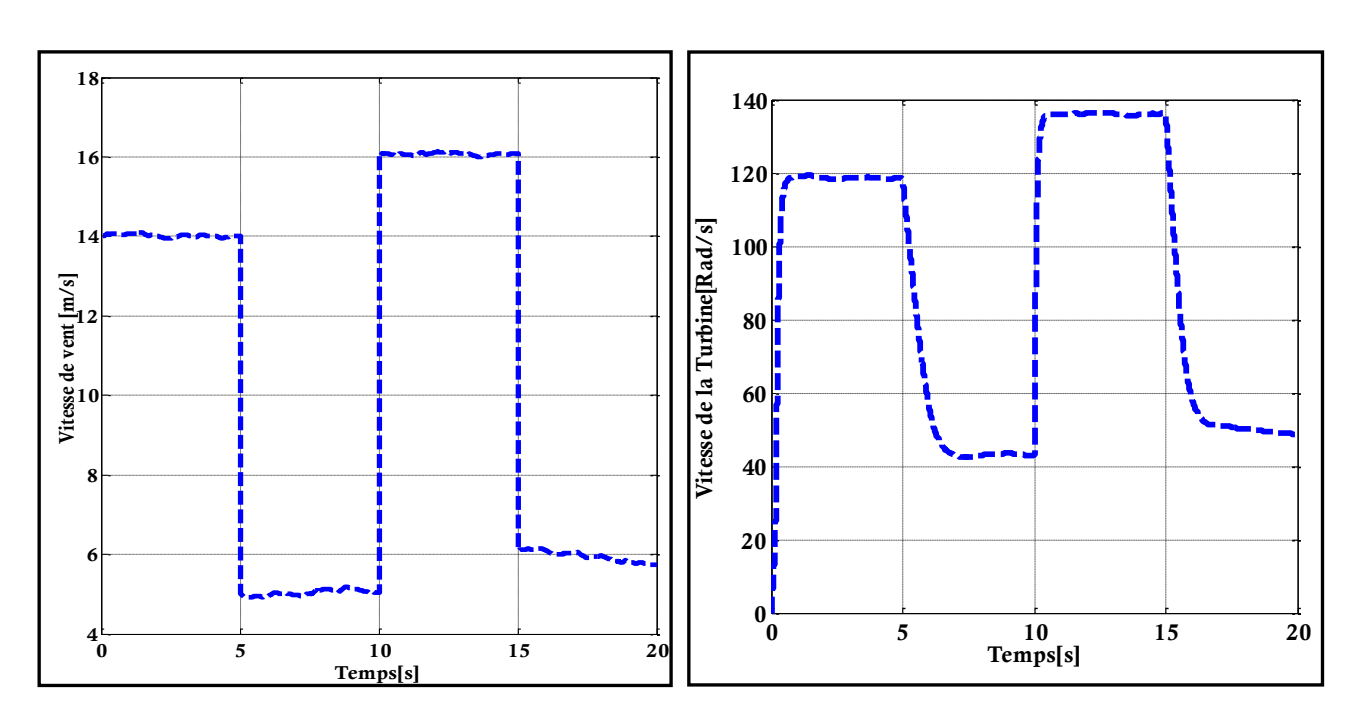

❖ **Avec des Vitesse variable du vent:**

**FigureIV.17**: Vitesse du vent **FigureIV.18**: Vitesse de la turbine

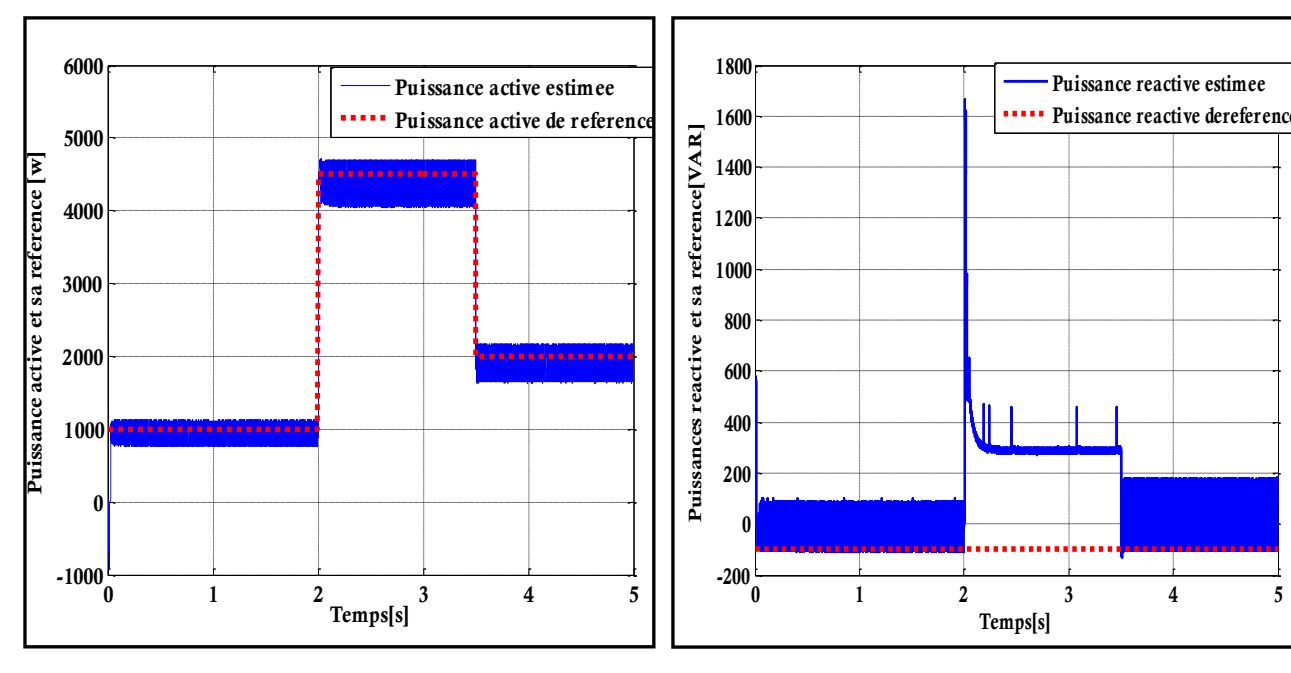

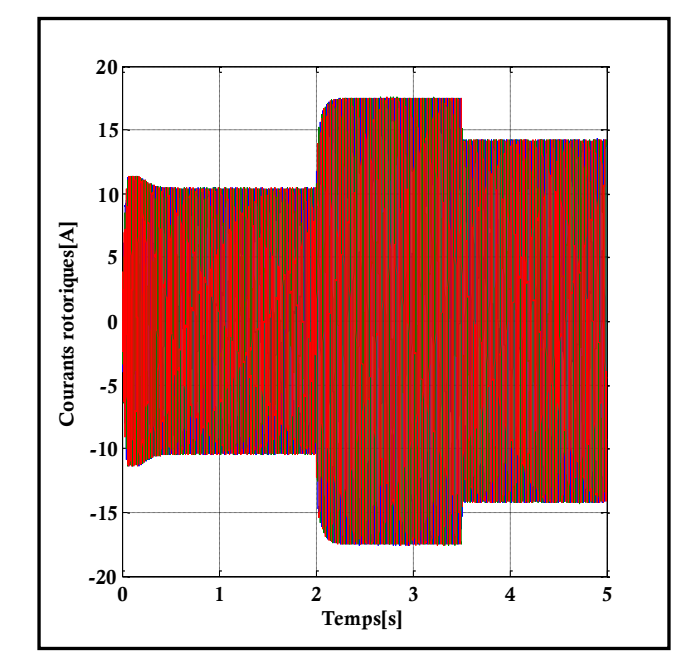

Figure IV.19: Puissance active et sa reference **Figure IV.20**: Puissance reactive et sa reference

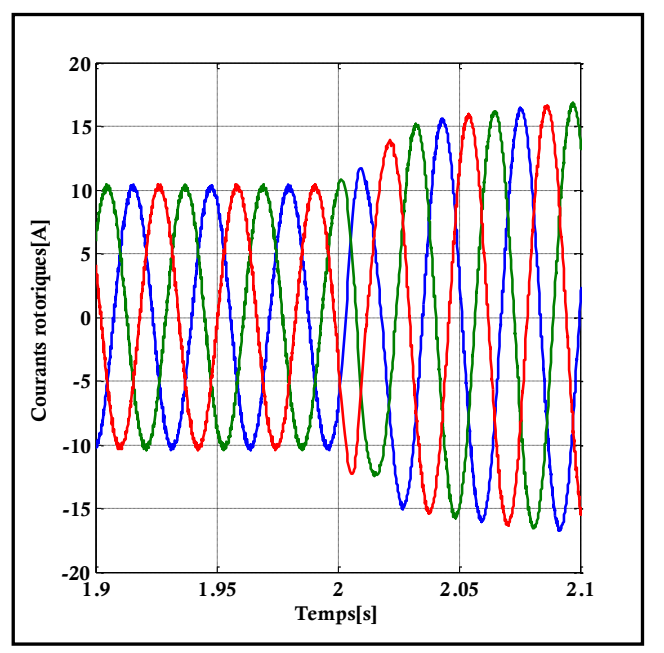

**FigureⅣ.21**: Courants rotoriques **FigureⅣ.22**: Zoom des courants rotoriques

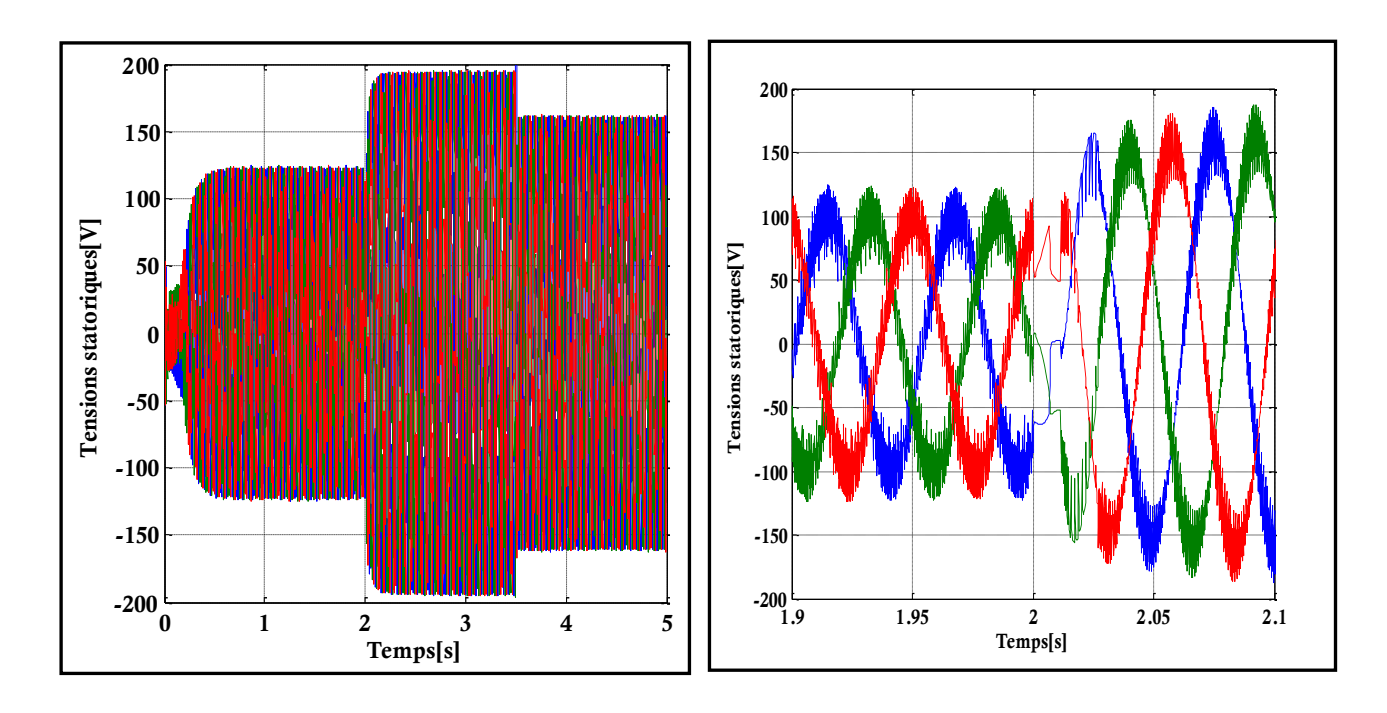

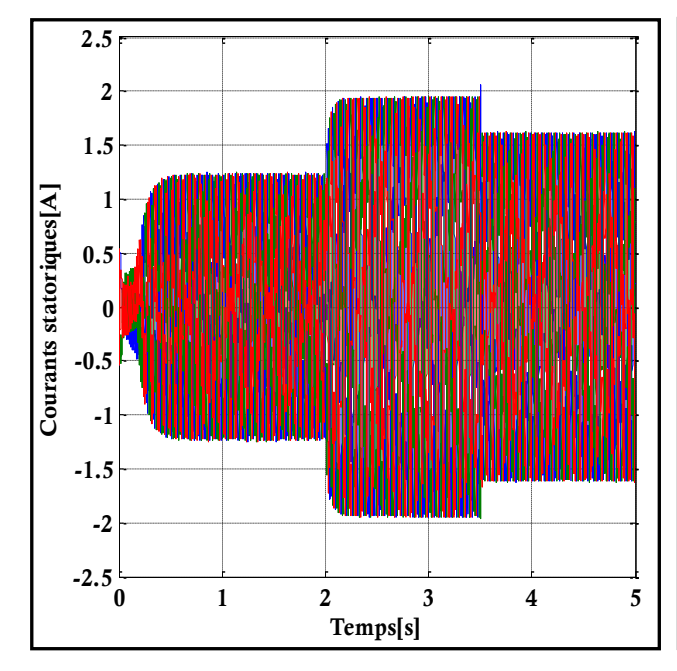

**FigureⅣ.23**: Tensions statoriques sans zoom **FigureⅣ.24**: Zoom des tensions statoriques

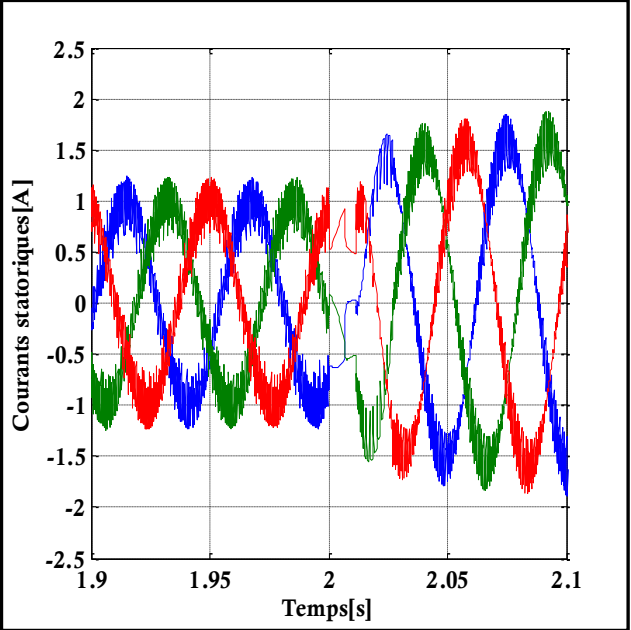

**FigureⅣ.25**: courants statoriques **FigureⅣ.26**: Zoom des courants statoriques

### ❖ **Interprétation des résultats:**

Dans cette partie, on remarque une similitude des grandeurs obtenues avec les grandeurs de la simulation précédente dont la vitesse du vent est fixe à l 'exception de la vitesse de la turbine qui est ici proportionnelle à la vitesse du vent et qui est légèrement inferieure à celle trouvée en boucle ouverte sans la commande.

Cette ressemblence provient du fait que y'a présence de la commande DPC appliquée sur cette Génératrice d'où l'importance de cette dernière dans le système éolien à vitesse variable mais aussi on remarque sur cette commande l'apparution des fluctuactions sur les puissances active et réactive dûs à la présence des régulateurs à hystéresis et fréquence de commutation variable.

## **Ⅳ.8: Conclusion:**

Dans ce dernier chapitre nous nous sommes consacrés à la commande du système éolien en se basant sur la stratégie de la commande directe des puissances (DPC).Les résultas que nous avons obtenus par la simulation à savoir les grandeurs rotoriques et statoriques ainsi que les puissances nous ont permis de comprendre la performance dynamique de cette strategie de commande .Donc à travers ceci ,on peut dire que la commande directe des puissances appliquées à la génératrice asynchrone à double alimentation dans un système éolien est très compétitive et attirera l'attention des nombreux chercheurs afin d'aboutir à une une commande performante qui répondra aux éxigences industrielles modernes.

La pollution et le réchauffement global de la terre par effet de serre, suscite des inquiétudes alarmantes dans le monde entier, et cette pollution provient majoritairement de l'utilisation massive des combustibles fossiles comme matière première pour la production d'énergie électrique. En effet, dans la lutte contre ce mal, le marché des énergies renouvelables a connu un essor considérable durant ces dernières années.

L'objectif de notre travail était d'étudier la commande directe des puissances (DPC), appliquée sur une génératrice à double alimentation connectée à une turbine éolienne, afin d'améliorer les performances, et pouvoir ainsi extraire le maximum de puissance.

Dans la première partie de ce mémoire on a présenté un bref rappel sur les concepts fondamentaux et généralités sur les systèmes éoliens et différents types de ces dernières. Ainsi le principe et le processus de fonctionnement.

Le deuxième chapitre nous avons fait la modélisation de la turbine éolienne, partant de la conversion de l'énergie éolienne jusqu'à la modélisation de multiplicateur, d'où on a pu voir que : Les éoliennes à marche lente sont munies d'un grand nombre de pales (entre 20 et 40), leur inertie importante impose en général une limitation du diamètre à environ 8 m. Leur coefficient de puissance atteint rapidement sa valeur maximale lors de la montée en vitesse mais décroît également rapidement par la suite. Les éoliennes à marche rapide sont beaucoup plus répandues et pratiquement toutes dédiées à la production d'énergie électrique. Elles possèdent généralement entre 1 et 3 pales fixes ou orientables pour contrôler la vitesse de rotation.

Dans le troisième chapitre on a présenté une étude de la machine asynchrone à double alimentation, car ce dernier présente les meilleurs avantages en fonctionnement à vitesse variable parmi les différentes structures de conversion éolienne utilisant les machines électriques.

Dans le dernier chapitre, nous avons étudié la structure de contrôle DPC classique, que propose de contrôler directement la puissance active et réactive de la GADA à l'aide des comparateurs à hystérésis et une table de commutation similaire à celle de la DTC-C. Cette structure est plus simple et plus robuste que le contrôle vectoriel à cause de la moindre dépendance de paramètres de la GADA. Seulement cette stratégie de contrôle possède les mêmes inconvénients de la DTC-C, tels que : la fréquence de commutation variable et les fluctuations des puissances.

Et pour mettre au clair comment les choses se déroulent, ou bien, pour étudier les comportements de cette méthode, on a effectué la simulation par le logiciel Matlab/Simulink. Les principaux résultats obtenus sont : La structure de contrôle DPC classique présente quelques avantages par rapport à la structure vectorielle. Pourtant, elle présente aussi des inconvénients. Pour citer quelques points forts et faibles de cette structure de contrôle :

• Points forts

Le calcul rapide des puissances instantanées permet l'obtention d'une dynamique très élevée ;

La simplicité, c'est-à-dire, la non utilisation de boucles imbriquées, ni des transformations de coordonnés ni de modulateur.

• Point faible

La fréquence de commutation n'étant pas constante, la valeur de l'inductance doit être assez élevée pour obtenir une forme d'onde du courant acceptable.Face à ces observations et aux résultats obtenus, des perspectives intéressantes pouvant contribuer à l'amélioration du fonctionnement du système éolien :

- ➢ Utilisation de la commande DPC avec modulation vectorielle (aussi appelée DPC-SVM pour SpaceVector Modulation)qui assure ainsi un fonctionnement à fréquence de modulation constante pour le convertisseur coté MADA. Dans cette stratégie de commande, la puissance active et réactive sont régulés par deux régulateurs de type PI classique en utilisant l'algorithme « SVM », alors, la table de commutation et les correcteurs à hystérésis ont été éliminés
- ➢ Utilisation des techniques de l'intelligence artificielle pour l'amélioration des performances des stratégies de contrôle classiques DPC, tels que : la logique floue et neuro-floue.

[1] :<https://www.edfpulseandyou.fr/tag>.

- [3] [https://eolienne.f4jr.org/histoire\\_energie\\_eolien#fn](https://eolienne.f4jr.org/histoire_energie_eolien#fn)
- [4]:<https://eolienne.f4jr.org/>conception
- [5]:https://sites.uclouvain.be/elee/FR/realisations/EnergiesRenouvelables/FiliereEolienne/Gen
- eralites/Generalites/GeneralitesEolien1.htm
- [6]:https://www.ewea.org."Wind Energy. European Wind Energy Association"
- [8] :Global wind Report 2019, GWEC, mars 2020. "https//: gwec.net/ les-capacités-éolienne"

[2] : F. POITIERS «Etude et commande de génératrices asynchrones pour l'utilisation de l'énergie éolienne-Machine asynchrone à cage autonome-Machine asynchrone à double alimentation reliées au réseau» Thèse de Doctorat Université de Nantes,France, 2003.

[7] : S.Hamacha "Etude et commande d'une MSAP" mémoire Magister. Univ Tizi Ouzo,Algerie, Juin 2013.

[9] : MrLATRECHE Mohammed Tahar « Commande Floue de la Machine Synchrone à Aimant Permanant (MSAP) utilisée dans un système éolien », Mémoire de Magisteren Électrotechnique, U. Ferhat Abbas de Setif, Algérie, 2012.

[10] : HARITZA CAMBLONG «Minimisation de l'impact des perturbations d'origine éolienne dans la génération d'électricité par des aérogénérateurs a vitesse variable » thèse de doctorat de l'école nationale supérieure d'arts et métiers, 2003.

[11] :ARTHOUROS ZERVOS, SVEN TESKE «perspectives mondiales de l'énergie éolienne » septembre 2006.

[12] : METATLA SAMIR «Optimisation et régulation des puissances d'une éolienne à base d'une MADA » mémoire de magister de école nationale supérieure polytechnique d'Alger, 2009.

[13] : AHMIDAT Zana, KOUIDRI Zahra « Commande d'une éolienne à base d'une GADA par un onduleur multi-niveaux », Mémoire de Master en Électrotechnique, U. Ahmed Draïa Adrar, Algérie, 2018

[14] : Zegai Sidi Mohamed, KERROUCHE Soufiane « commande non lineaire d'une génératrice synchrone à aimant permanent pour un système éolien », Mémoire de Master, université de Tlemcen, Algerie, 2019.

**[**15]: Armand Boyette, « Contrôle commande d'un générateur asynchrone à double alimentation avec système de stockage pour la production éolienne»; Thèse de doctorat, universite Henry Poincaré Nancy, France, 2006.

[16]: MESAI AHMED HAMZA Mr, NADIR KAIS, « commande de la machine asynchrone à double alimentation –apport technique de l' intelligence artificielle» , Mémoire de master ,université de djillali Liabes de Sidi Bel Abess ,Algerie 2017.

[17]: Addour Miloud, ALLoutou Lyes, « Etude et maximisation d'un système éolien» ,mémoire de master ; Universite Abderahmane Mira de Bejaia , Algerie,2013 .

[18]:Kouki Zouleykha, «contrôle et dimensionnement d'une GADA»,mémoire de master ,université,Tlemcen,Algerie,2020.

[19] :Youcef BEKAKRA« contribution à l'etude et à la commande robust d 'un aérogenerateur asynchrone à double alimentation»thèse de doctorat, université Mohamed khider- Biskra, Algerie,2014.

[20] : Zeghlache Ayyoub,Berra chemseddine« commande des puissances par logique floue ,applicational à MADA»,mémoire de master, université Mohamed Boudiaf

M'sila, Algerie, 2020.

[21] : ARIBI cheyma, HAMLAOUI Meryem «Commande par mode glissant doté à action intégrale application à la machine asynchrone à double alimentation (MADA)», mémoire de master, université Mohamed Boudiaf M'sila, Algerie, 2019.

[22] : BERRA TURKIYA AMINA, DJEDI NOURA, « la commande directe du couple d'une machine asynchrone à double alimentation », mémoire de master, université Mohamed Boudiaf M'sila, Algerie, 2019.

[23] : Massoum Sarra, « Contrôle avec les techniques de l'intelligence artificielle d'une source d'énergie éolienne à base d'une machine asynchrone à double alimentation», thèse de doctorat, université Djillali Liabes de Sidi Bel Abes.

[24]:Bouskaya Tedjani, Kab Abdekadousse« commande par DPC de la machine asynchrone à double alimentation pour l'utilisation dans la production de l'énergie éolienne»,mémoire de master,université Echahid Hamma Lakhder d'El oued,Algérie ,2018.

[25]: Djeriri Youcef «commande direct du couple et des puissances d'une MADA associée à un système éolien par les techniques d'intelligence artificielle», thèse de doctorat, Djillali Liabes de Sidi Bel Abes, Algerie, 2015.

[26]: B. Hamane, M. Benghanem, A.M. Bouzid, A. Belabbes, M. Bouhamida, A. Draou, «Control for variable speed wind turbine driving a doubly fed induction generator using fuzzy-pi control», Energy Procedia Vol. 18, PP: 476-485, 2012.

[27]: R. Abdessamed, «Modélisation et simulation des machines électriques», Ellipses. S. A. 2011.

[28] : A. Chaiba, «Commande de la machine asynchrone à double alimentation par des techniques de l'intelligence artificielle», Thèse de Doctorat, Université Batna, 2010

[29] : A.M. Kassem, K.M. Hasaneen, A.M. Yousef, «Dynamic modeling and robust power control of DFIG driven by wind turbine at infinite grid», Electrical Power and Energy Systems 44, PP: 375-382, 2013.

[30] :Mansouri Fatima zahra , « Commande de la Génératrice Asynchrone a Double Alimentation pour La Production de L'énergie Eolienne », Thèse de doctorat, USTO Mohamed BOUDIAF,Algerie, 2020/2021

[31] : HASSAD Mohamed Amine : « Influence de la commande d'une GADA dessystèmes éoliens sur la stabilité des réseaux «électriques » Thèse de Magister, Sétif, Algerie 2012. [32] : C. BELFEDAL « Commande d'une machine asynchrone à double alimentationen vue de son application dans le domaine de l'énergie éolienne -Etude et Expiri, expérimentation – » Thèse de doctorat, Université d'Oran Mohamed BOUDIAF, Algerie, 2007.

[33] : Mr : ROUABHI Riyadh«Étude et Commande d'une Machine Asynchrone à Double Alimentation Application : Energie éolienne–», magistère en electrotechnique, Université Ferhat Abbas –Setif, Algerie 2012.

[34]: Hichem Tebani Yesser Touri, « Commande vectorielle en puissance de la Machine Asynchrone à Double Alimentation », mémoire de master, Université Mouloud Mammeri de Tizi Ouzou.

# **Paramètres de la génératrice:**

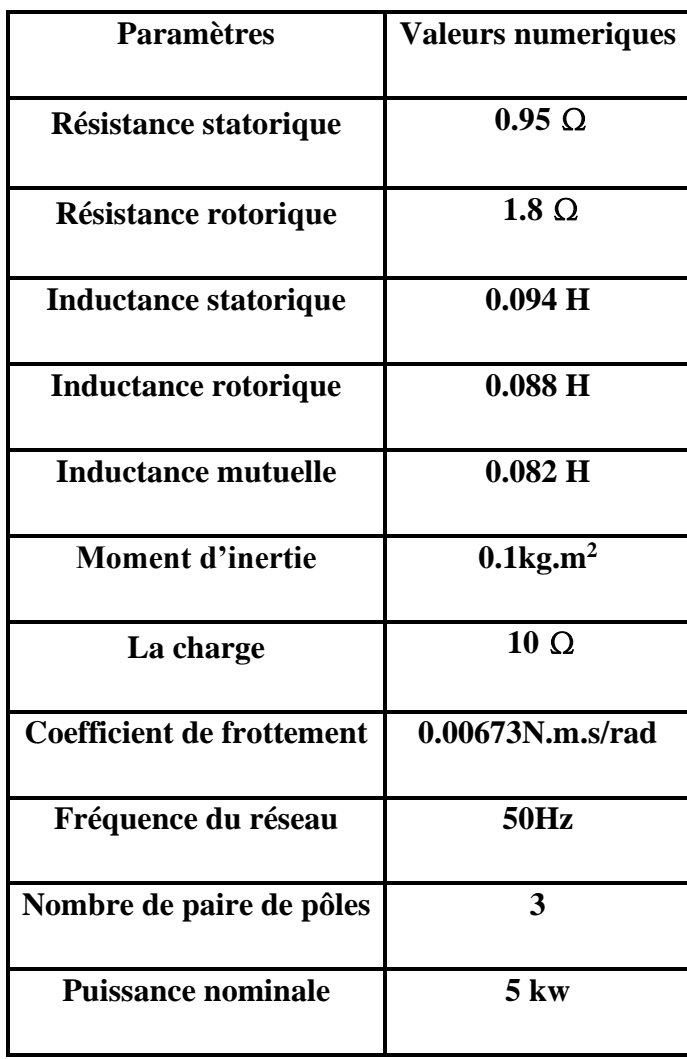

# ANNEXES

## **Paramètres de la turbine:**

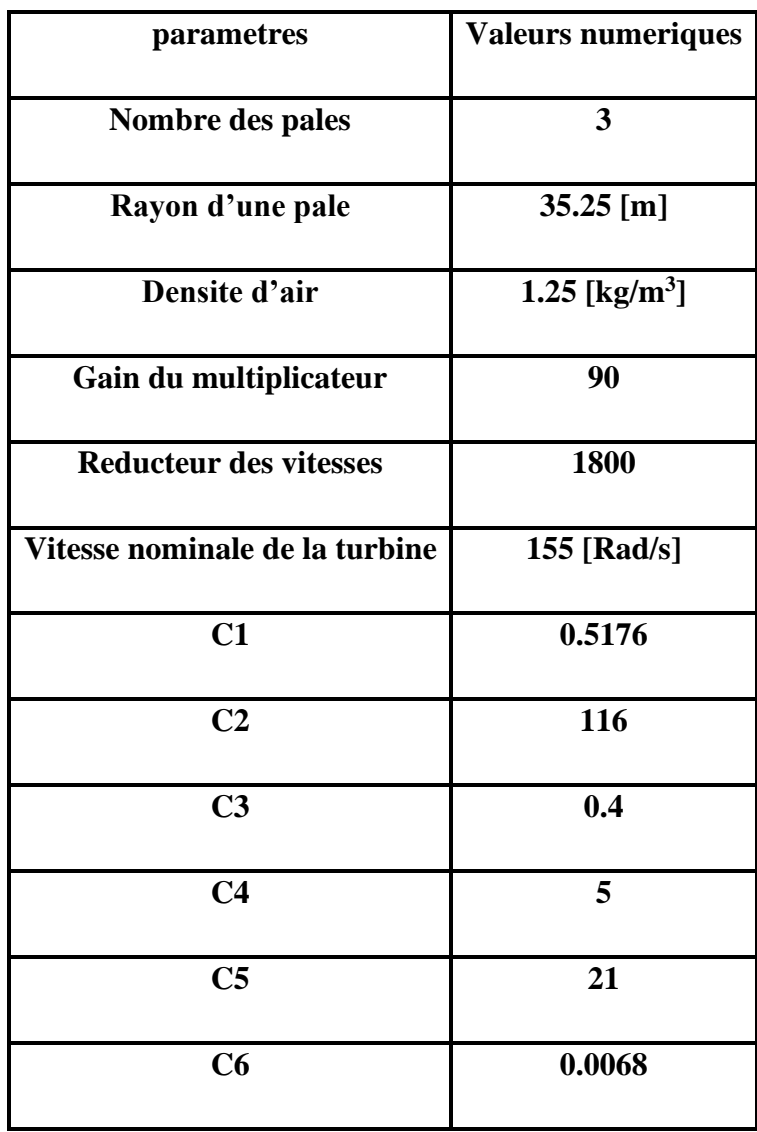